UNIVERSIDADE TECNOLÓGICA FEDERAL DO PARANÁ DEPARTAMENTO ACADÊMICO DE MECÂNICA BACHARELADO EM ENGENHARIA MECÂNICA

HIAGO SOUZA DA SILVA

# **ANÁLISE DE INCERTEZAS EM FENÔMENOS TRANSITÓRIOS DE HIDRÁULICA DE POÇOS UTILIZANDO O MÉTODO MONTE CARLO**

TRABALHO DE CONCLUSÃO DE CURSO

(TCC 2)

CURITIBA

2019

### HIAGO SOUZA DA SILVA

# **ANÁLISE DE INCERTEZAS EM FENÔMENOS TRANSITÓRIOS DE HIDRÁULICA DE POÇOS UTILIZANDO O MÉTODO MONTE CARLO**

Monografia do Projeto de Pesquisa apresentada à disciplina de Trabalho de Conclusão de Curso 2 do curso de Engenharia Mecânica da Universidade Tecnológica Federal do Paraná, como requisito parcial para aprovação na disciplina.

**Orientador**: Prof. Cezar Otaviano Ribeiro Negrão, PhD. **Coorientador**: Eng. Tainan Gabardo Miranda dos Santos, MSc.

CURITIBA

2019

## **TERMO DE APROVAÇÃO**

Por meio deste termo, aprovamos a monografia do Projeto de Pesquisa "ANÁLISE DE INCERTEZAS EM FENÔMENOS TRANSITÓRIOS DE HIDRÁULICA DE POÇOS UTILIZANDO O MÉTODO MONTE CARLO", como requisito para aprovação na disciplina de Trabalho de Conclusão de Curso 2, do curso de Engenharia Mecânica da Universidade Tecnológica Federal do Paraná.

Prof. Cezar Otaviano Ribeiro Negrão, PhD.

DAMEC, UTFPR Orientador

Eng. Tainan Gabardo Miranda dos Santos, MsC.

CERNN, UTFPR

Coorientador

Profª. Dra. Ana Paula Carvalho da Silva Ferreira

DAMEC, UTFPR

Avaliadora

Eng. Dr. Gabriel Merhy de Oliveira

CERNN, UTFPR

Avaliador

O Termo de Aprovação assinado encontra-se em arquivo da coordenação

Curitiba, 29 de novembro de 2019

#### **AGRADECIMENTOS**

Agradeço primeiramente aos meus pais, Maria José e Elias, por me proporcionarem todo o carinho, apoio a as condições para eu pudesse estar estudando, desde quando eu era pequeno até chegar ao ensino superior. Agradeço também à toda a minha família, pelos bons momentos compartilhados, pelos ensinamentos e pelo suporte nas dificuldades vivenciadas.

Agradeço também ao meu orientador, prof. Cezar Negrão, pela confiança depositada em mim há três anos atrás ao aceitar-me como bolsista de iniciação científica, pelo suporte e orientação, e por seguir acreditando em mim e em meu trabalho.

Expresso também minha gratidão ao meu coorientador Tainan Santos, pelo dedicado acompanhamento, por estar sempre presente, pela sua paciência em explicar, ensinar, e por estar sempre à disposição para tirar dúvidas. Sem a sua contribuição, esse trabalho não teria chegado onde chegou.

Agradeço aos membros da banca avaliadora, profª Ana Paula Ferreira e Gabriel Oliveira, pelas suas contribuições a esse trabalho e por ajudar-me a torna-lo melhor.

Ao CERNN, Centro de pesquisas em Reologia e Fluidos Não Newtonianos, sou grato pela estrutura propiciada para a realização do trabalho.

Agradeço também aos colegas do CERNN, em especial ao pessoal do Laboratório de Reologia e Reometria - LabReo, onde estive lotado: Amanda, Elis, Fernando, Flávia, Géssica, Guilherme, Leonardo, Luan, Lucas, Luís, Nicole, Pedro Aurélio, Pedro Sinkoc e Roque, pelo companheirismo, pelo apoio no dia-a-dia, e pelos momentos de descontração.

Finalmente, agradeço à Petrobras e à UTFPR, pelo suporte financeiro, o que me permitiu dedicação exclusiva a esse trabalho.

*It may seem perverse to use a computer, that most precise and deterministic of all machines conceived by the human mind, to produce "random" numbers. More than perverse, it may seem to be a conceptual impossibility.*

Willian H. Press

### **RESUMO**

SILVA, Hiago Souza da. **Análise de incertezas em fenômenos transitórios de hidráulica de poços utilizando o método Monte Carlo**. 105 f. Trabalho de Conclusão de Curso – TCC2, Bacharelado em Engenharia Mecânica, Departamento Acadêmico de Mecânica, Universidade Tecnológica Federal do Paraná. Curitiba, 2019.

Durante a perfuração de poços de petróleo, um gradiente de pressão se desenvolve ao longo do poço. Esse gradiente precisa ser controlado cuidadosamente, uma vez que o poço somente aceita um estreito intervalo operacional. As pressões ao longo do poço são de difícil medição, sendo, portanto, estimadas por simulação numérica na maioria das vezes. De modo a agregar confiabilidade ao processo, os métodos de predição devem ser os mais precisos possível. Pode-se torna-los os mais robustos e resilientes considerando as incertezas dos parâmetros dos modelos matemáticos. Dessa forma, o objetivo do presente trabalho é avaliar as incertezas durante operações transientes de hidráulica de poços de petróleo por meio do Método Monte Carlo com amostragem por hipercubo latino. Para isso, faz-se uso de implementações computacionais de modelos numéricos e estatísticos desses fenômenos transientes. Um estudo de caso baseado em um cenário de movimentação de coluna, com dados de um poço real, foi desenvolvido, considerando 1% de incertezas nos diâmetros do poço e da coluna, na massa específica do fluido de perfuração, velocidade da coluna, tensão limite de escoamento e viscosidade plástica. Foi conduzida uma análise de sensibilidade para analisar a influência dos parâmetros na composição da incerteza da evolução da pressão. A variável que mais influenciou foi o diâmetro do poço, com mais de 2% de incerteza relativa. Conclui-se, que o método é bastante eficiente na quantificação das incertezas. Ressalta-se que as incertezas durante a etapa transiente da simulação são maiores que a do regime permanente. Assim, uma análise de incertezas voltada para a confiabilidade deve englobar os efeitos transientes, sob pena de não ser capaz de identificar valores críticos de incerteza.

#### **Palavras-chave:**

Fenômenos transientes; Simulação numérica; Método Monte Carlo; Hipercubo Latino; Fluidos não-newtonianos; Hidráulica de poços.

### **ABSTRACT**

SILVA, Hiago Souza da. **Uncertainty analysis on well hydraulics transient problems using the Monte Carlo Method**. 105 p. Undergraduate Thesis, Mechanical Engineering, Academic Department of Mechanical, Federal University of Technology. Curitiba, 2019.

During an oil well drilling, a pressure gradient develops along the well. These pressures need to be controlled carefully, since the well only accepts a narrow pressure interval. The well pressures are hard to measure; therefore, they are usually estimated by numerical simulation. In order to aggregate reliability to the process, the pressure prediction methods are required to be as precise as possible. They can be made more robust and resilient by adding uncertainty considerations into the mathematical models. This way, the main objective of this work is to evaluate the uncertainties in numerical simulations of well hydraulics transient operations, by using the Monte Carlo Method along with Latin Hypercube Sampling. In order to achieve this, it is developed numerical-statistical implementations of such transient phenomena. It was developed a case-study, based on a drillpipe displacement, considering 1% of uncertainty in the well and drillpipe diameters, in the drilling fluid density, drillpipe velocity, yield stress and plastic viscosity. A sensibility analysis was conducted, in order to evaluate the influence of the parameters in the pressure uncertainty composition. The variable with the biggest influence was the external well diameter. In this case, it was obtained more than 2% of relative uncertainty. As the conclusions, the method is quite efficient for the uncertainty quantification. It is emphasized that the uncertainties in the transient step of the simulations are bigger than the ones at steady-state. Therefore, a reliability-based uncertainty analysis must consider the transient effects, otherwise, it will not be able to identify the critical uncertainty values.

#### **Keywords:**

Transient phenomena; Numerical simulation; Monte Carlo Method; Latin Hypercube Sampling; Non newtonian fluids; Well hydraulics.

# **LISTA DE ILUSTRAÇÕES**

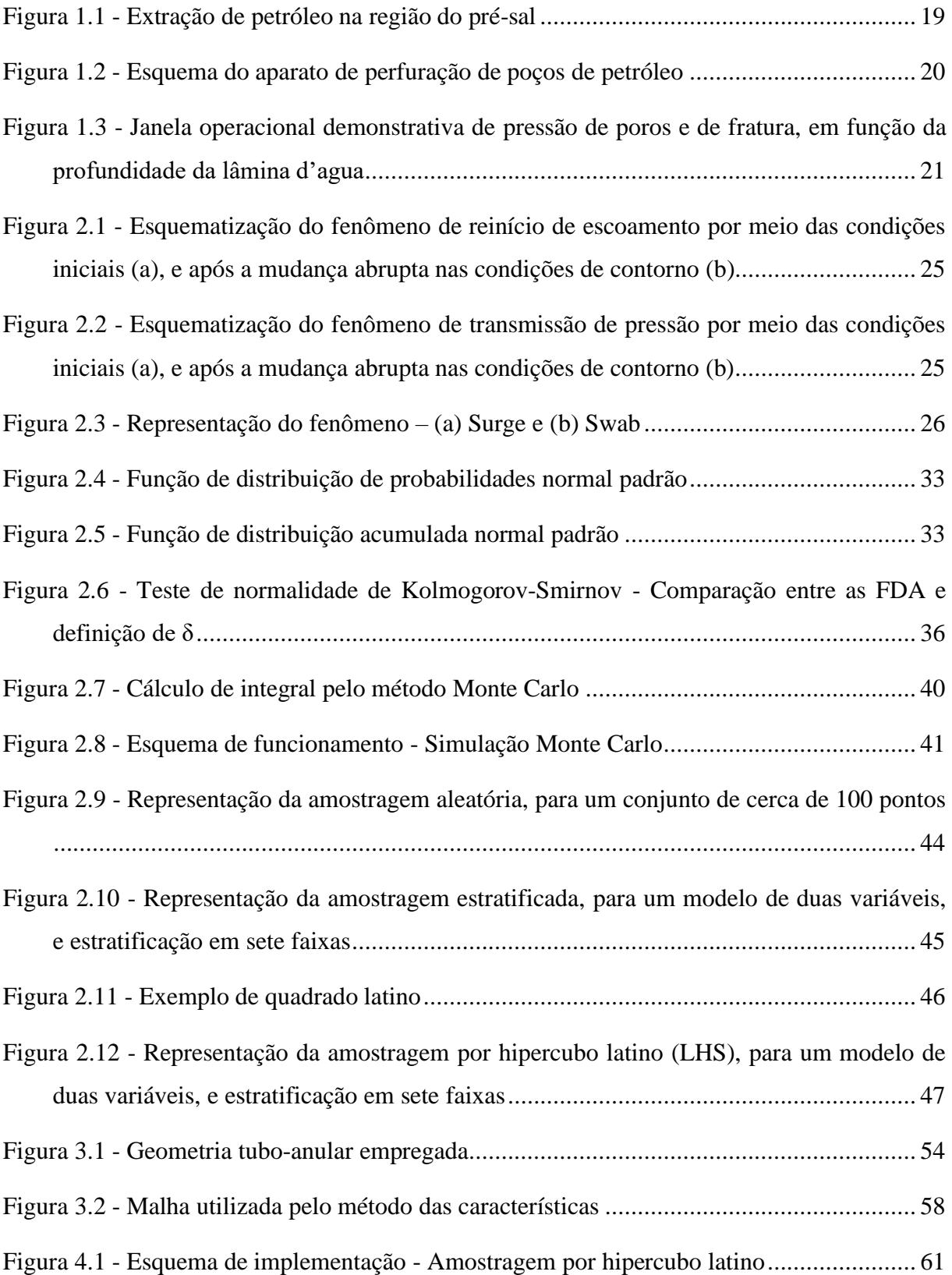

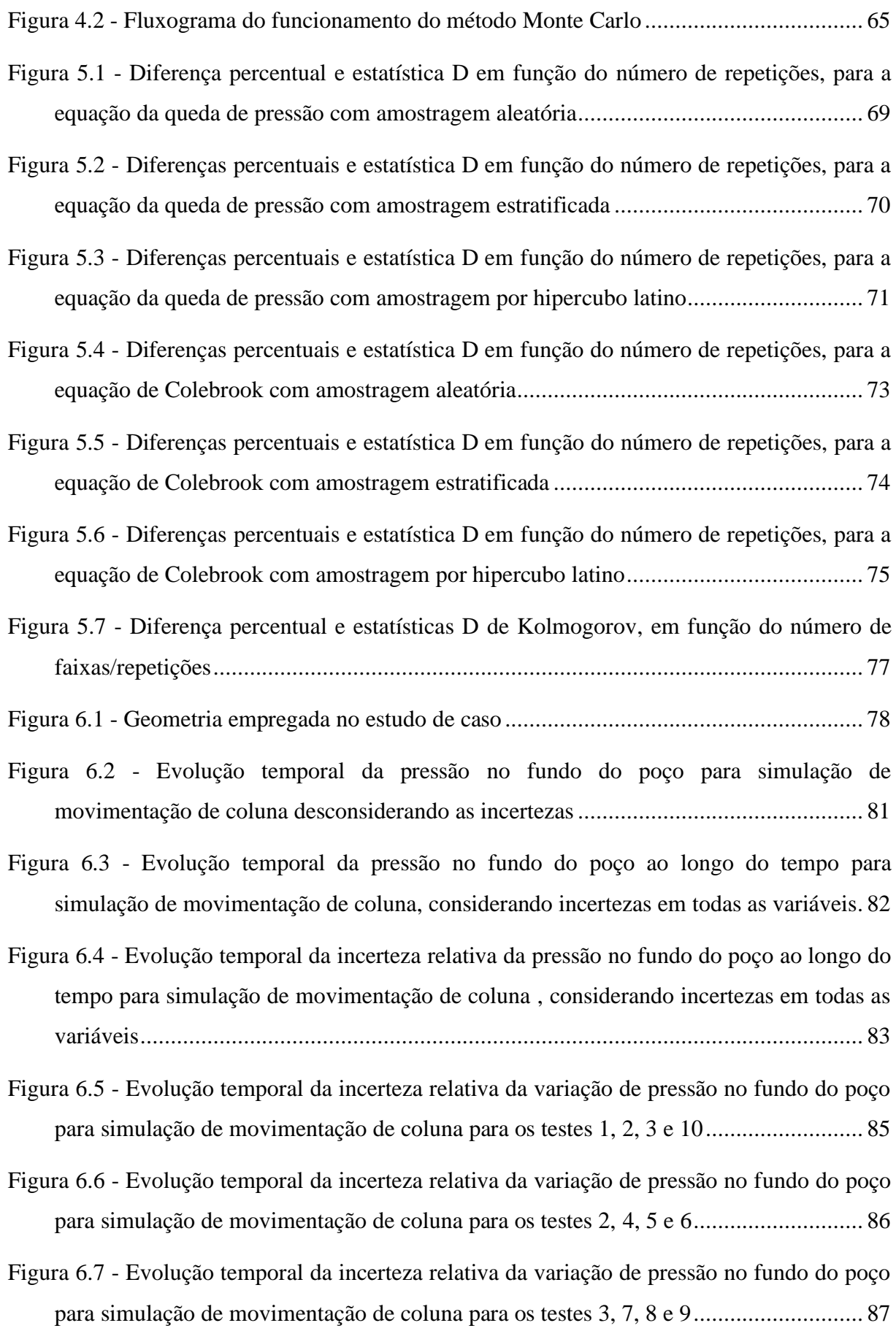

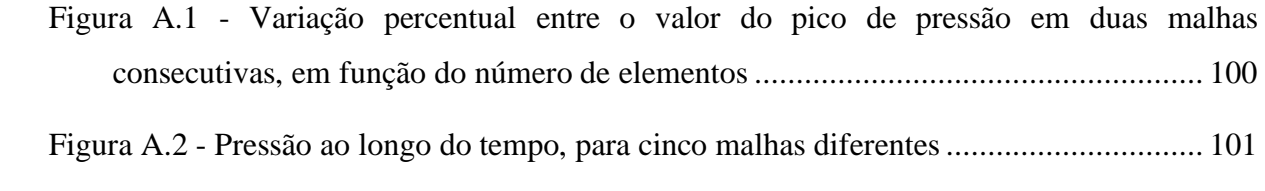

## **LISTA DE TABELAS**

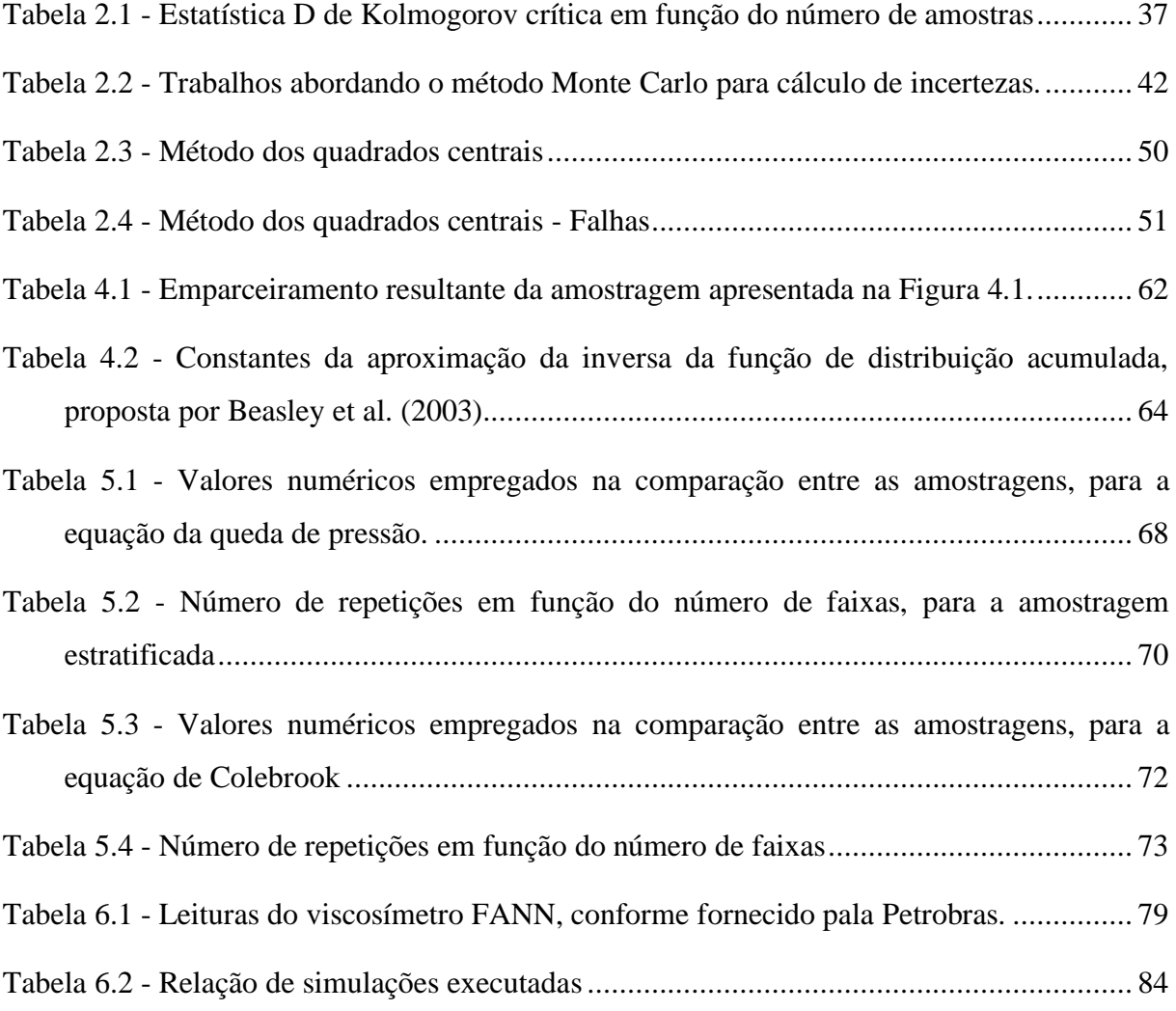

## **LISTA DE ABREVIATURAS E SIGLAS**

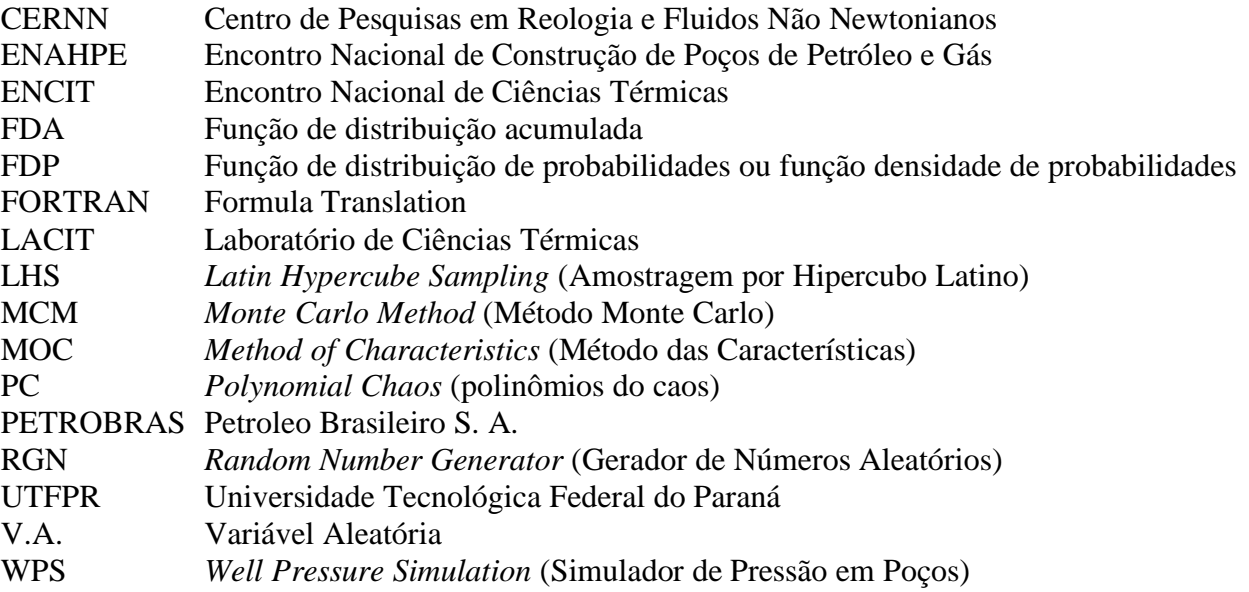

# **LISTA DE SÍMBOLOS**

### Símbolos Romanos

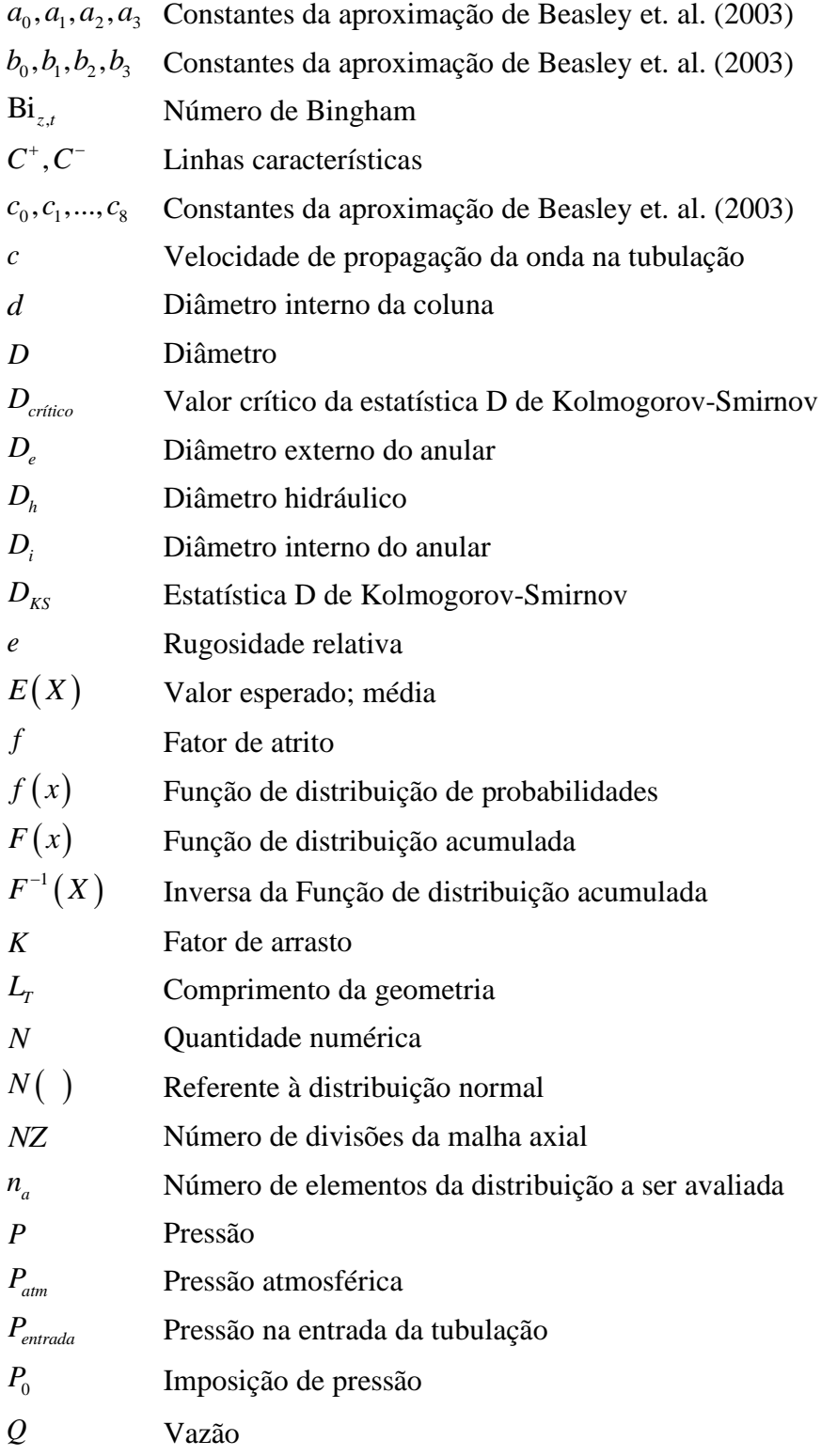

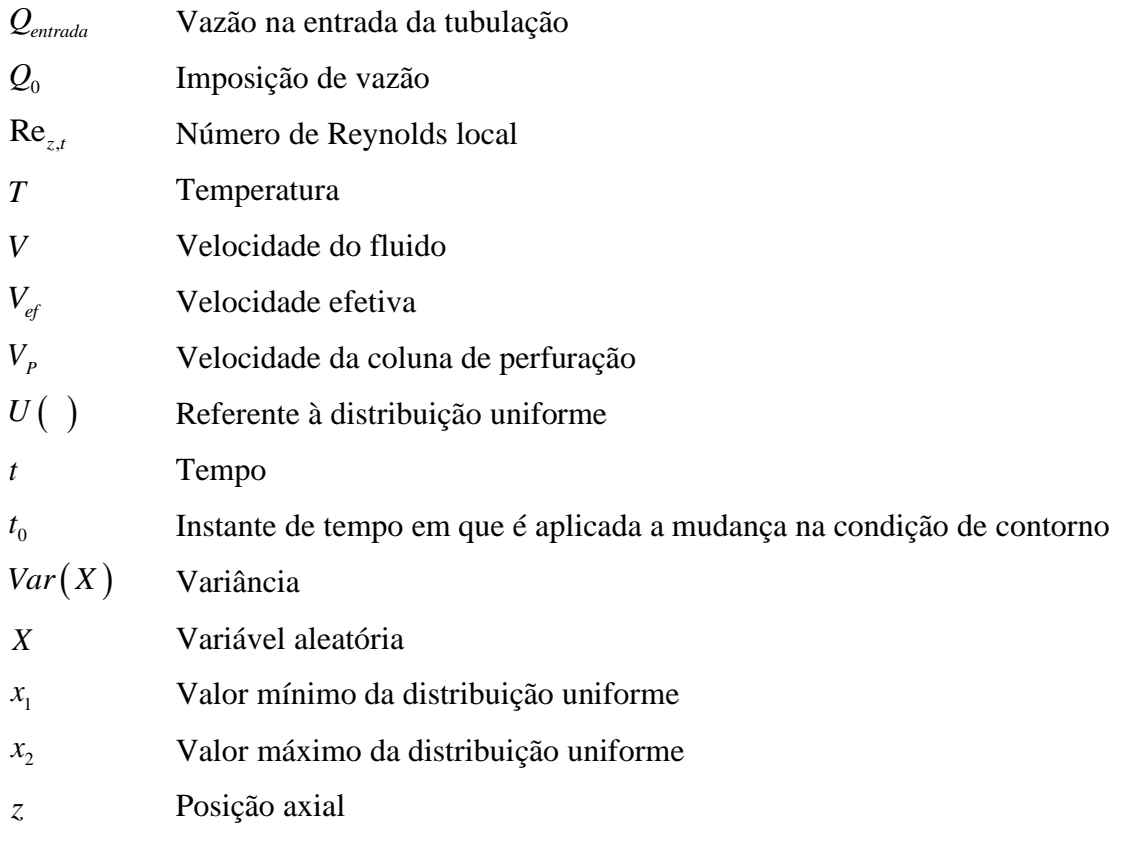

# Símbolos gregos

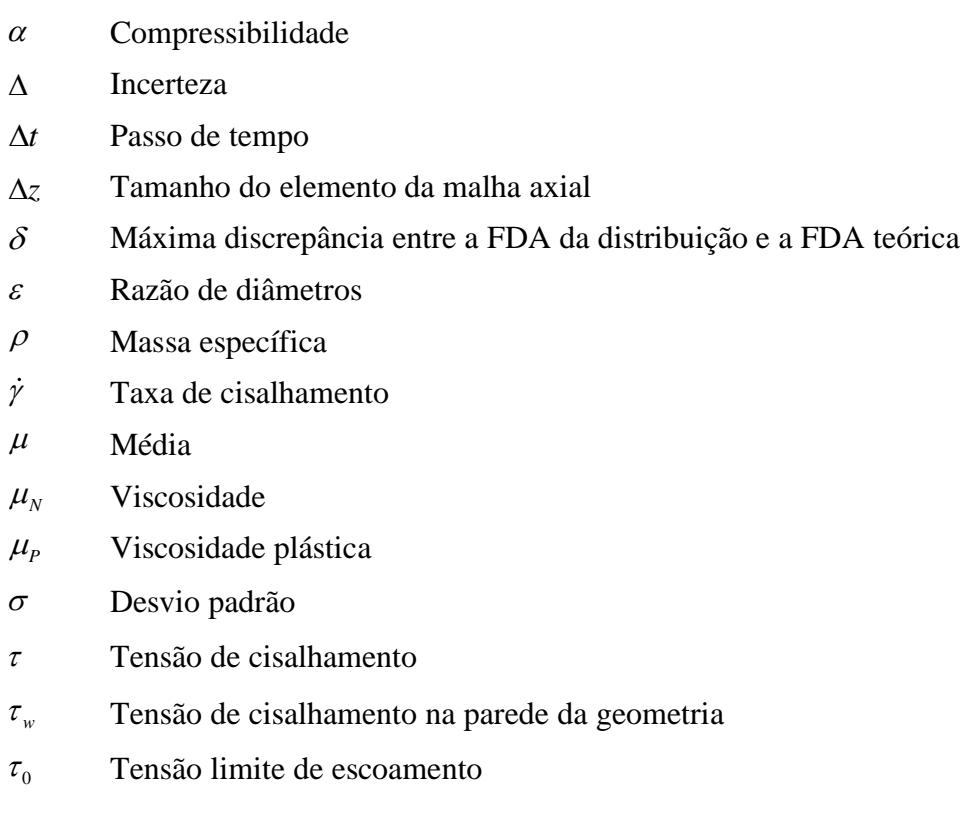

- $\psi$ Condutância do fluido de Bingham
- $\zeta$ Fator de forma

# **SUMÁRIO**

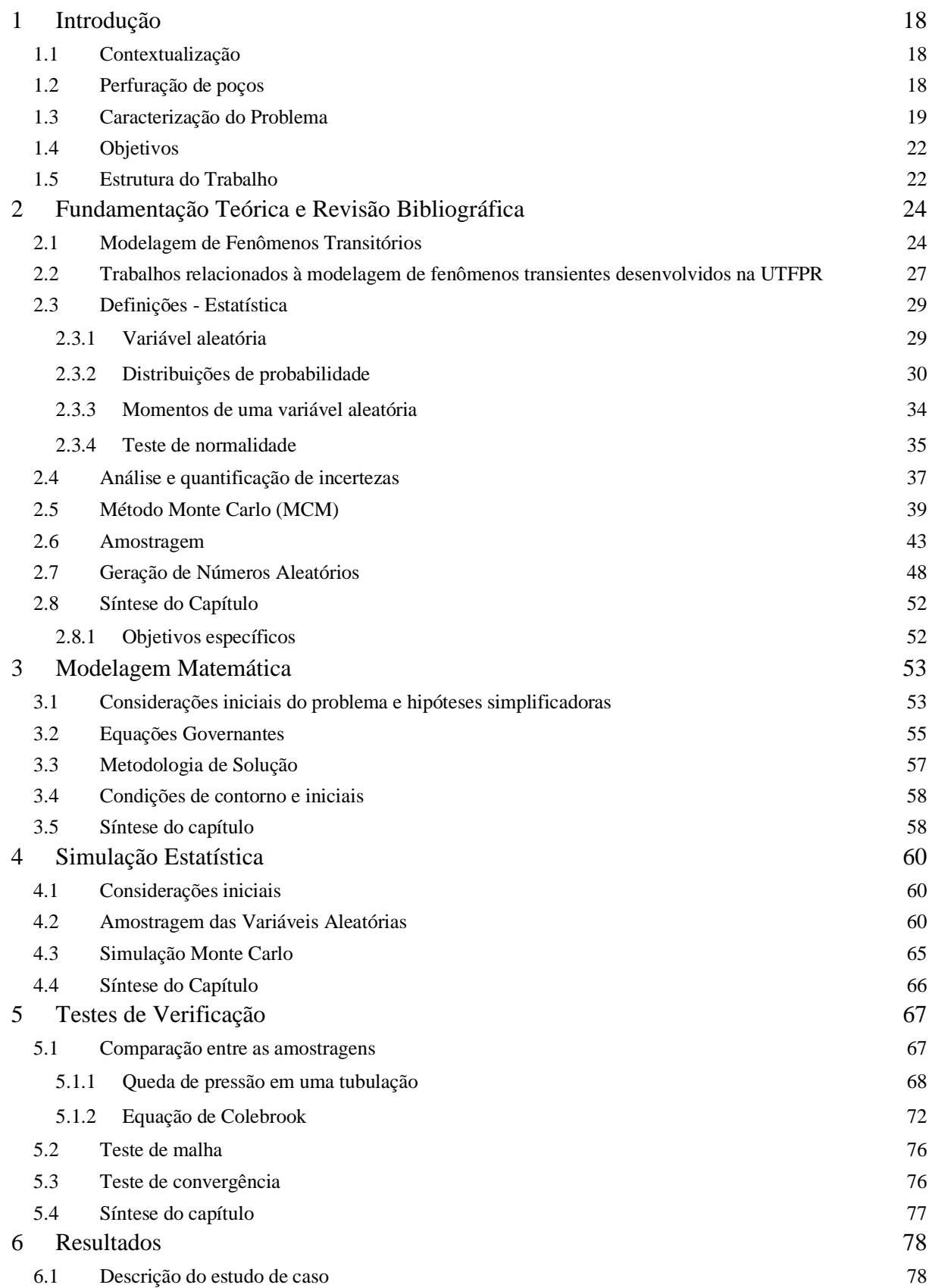

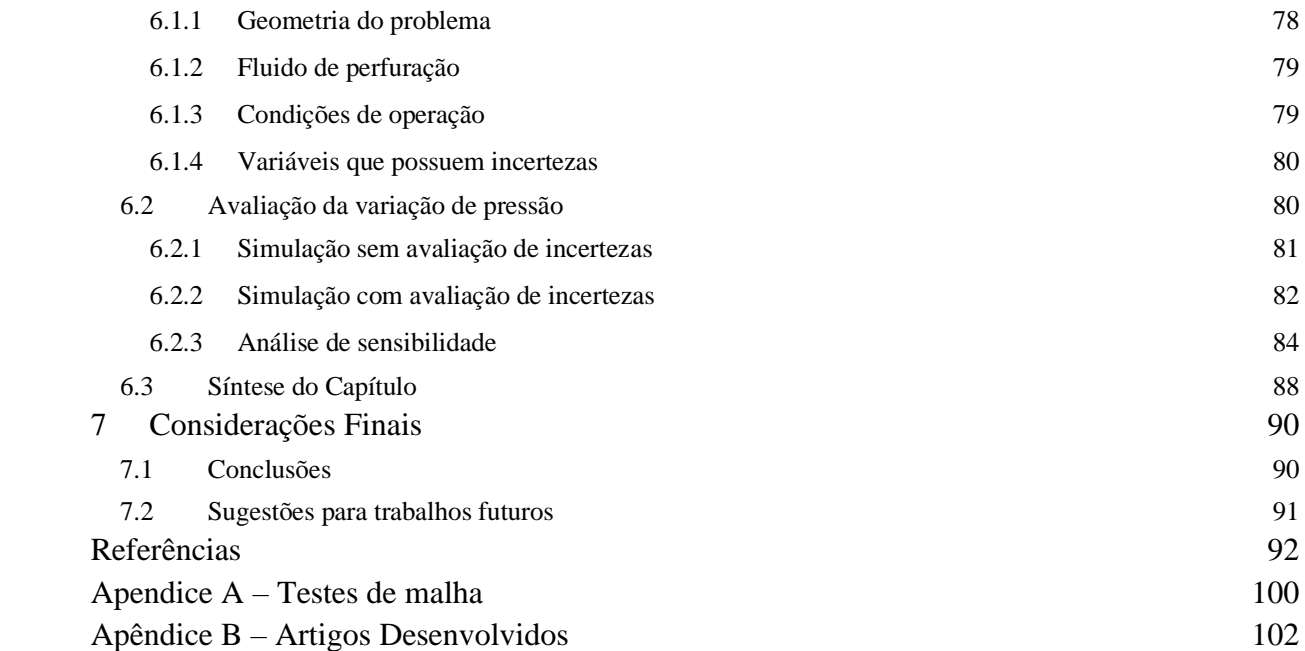

## <span id="page-17-0"></span>**1 INTRODUÇÃO**

#### <span id="page-17-1"></span>**1.1 Contextualização**

O petróleo é um recurso natural não renovável, de origem fóssil, e de alto teor energético, principalmente empregado na produção de combustíveis e na geração de energia, plásticos e demais derivados (Morais, 2013). Em estado líquido, é inflamável, menos denso que a água, com odor característico e cor variando entre o preto e o castanho-claro. É constituído basicamente por compostos químicos orgânicos, em sua maioria hidrocarbonetos (Thomas *et al.*, 2001).

Apesar da atual disponibilidade de outras fontes de energia renováveis, o petróleo ainda deve ser responsável por uma fatia significativa da matriz energética mundial pelas próximas décadas. Dada a inerente escassez de petróleo, vem se tornando mais raro encontrar reservas de fácil acesso no continente. Assim, um novo patamar de esforços na busca e exploração desse recurso se faz necessário. A perfuração de poços submarina é uma forma de superar este inconveniente (PETROBRAS, 2014).

Ao mesmo tempo, evidenciam-se desafios tecnológicos na extração e transporte do óleo, como exemplificados na [Figura 1.1.](#page-18-0) A perfuração abaixo de lâminas d'água de 2000 m e camadas de sal de mais de 3000 m, condição existente no pré-sal brasileiro, impõem dificuldades no processo de perfuração (PETROBRAS, 2018). Estas dificuldades se devem às altas pressões no fundo do poço, aos vários tipos de rocha presentes ao longo da perfuração e aos diferentes tipos de fluidos de perfuração necessários em cada etapa, refletindo-se em elevados custos do processo de perfuração (Thomas *et al.*, 2001).

#### <span id="page-17-2"></span>**1.2 Perfuração de poços**

A perfuração do poço se dá pelo movimento de rotação e pela aplicação de força sobre uma broca, conectada à extremidade de uma coluna de perfuração. Ao mesmo tempo em que se perfura, é injetado um fluido de perfuração no poço. Esse fluido tem por finalidade carregar os cascalhos gerados na perfuração para fora do poço, refrigerar e lubrificar a broca e evitar que os cascalhos decantem e se acumulem sobre a broca durante paradas de circulação de fluido (Thomas *et al.*, 2001).

<span id="page-18-0"></span>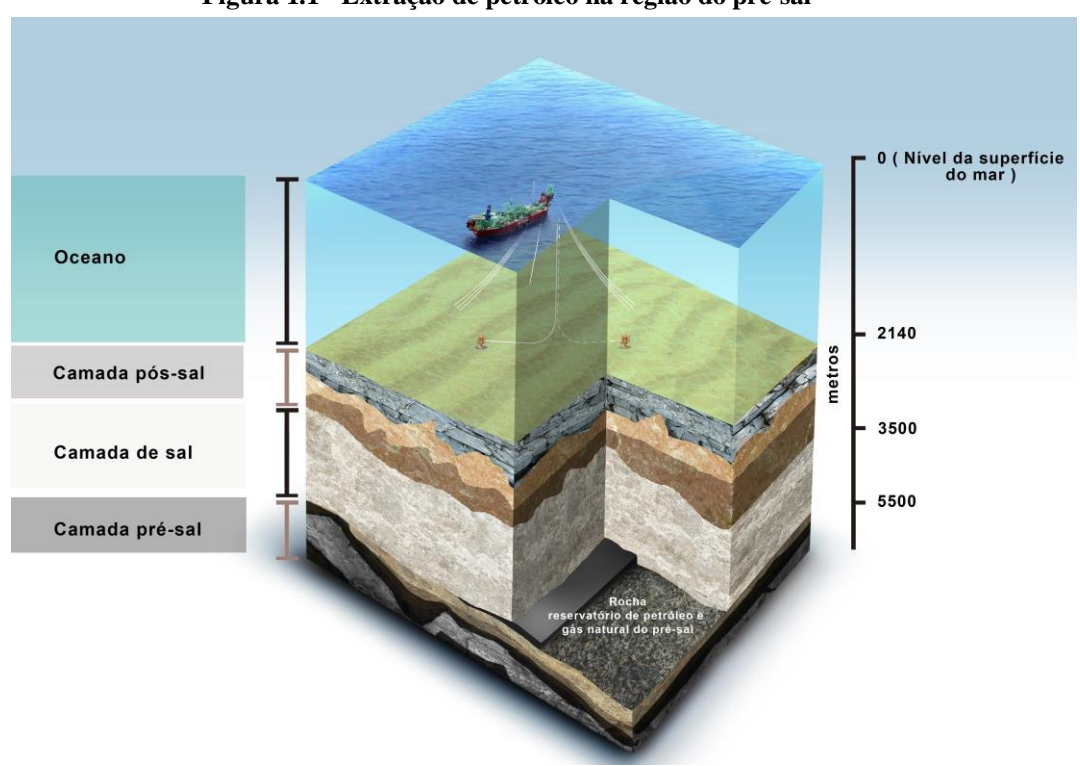

**Figura 1.1 - Extração de petróleo na região do pré-sal**

**Fonte: Adaptado de Oliveira (2009)**

O processo de perfuração é ilustrado na [Figura 1.2.](#page-19-0) O fluido é inicialmente pressurizado pela bomba (A) para dentro da coluna de perfuração (B), percorrendo toda a extensão da coluna e deixando-a através de orifícios presentes na broca (C). O retorno do fluido ocorre pelo espaço anular (D) entre a parede do poço e a coluna. O movimento de rotação da broca, aliado à força axial exercida pela coluna, promove a perfuração do poço (E), gerando fragmentos de rocha. Estes fragmentos são removidos pelo escoamento do fluido de perfuração. Após chegar à superfície, o fluido é conduzido até as peneiras (F), nas quais é realizada a separação dos cascalhos. Ao final, o fluido é recolhido ao tanque (G). Caso necessário, as propriedades do fluido são corrigidas para que possa ser reutilizado (Thomas *et al.*, 2001).

#### <span id="page-18-1"></span>**1.3 Caracterização do Problema**

Além das já mencionadas, outra função do fluido de perfuração é o controle das pressões ao longo do poço e a sustentação do peso da coluna por meio do empuxo (Santos, 2006). O intervalo de pressões de trabalho aceitáveis dentro do poço depende da profundidade e é normalmente apresentado através de um diagrama chamado janela operacional, como ilustrado na [Figura 1.3.](#page-20-0) A pressão inferior é denominada pressão de poros, enquanto que a superior é chamada de pressão de fratura.

<span id="page-19-0"></span>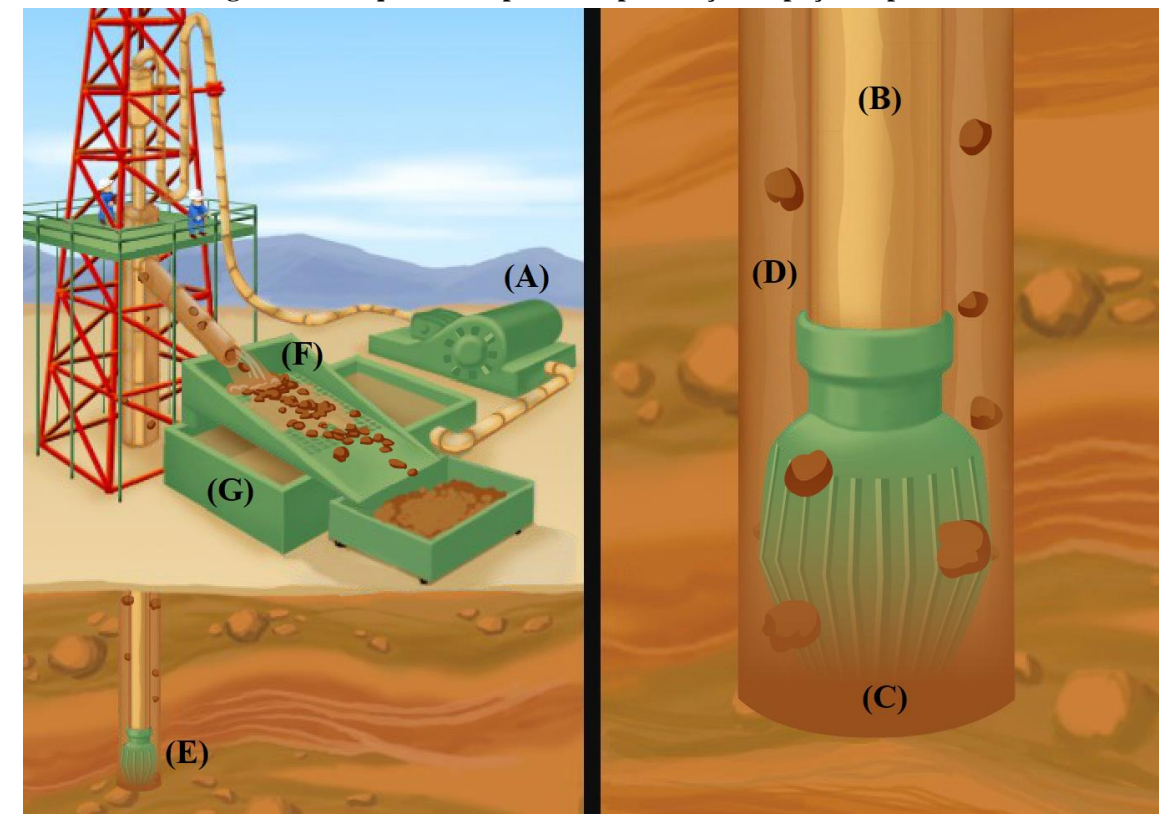

**Figura 1.2 - Esquema do aparato de perfuração de poços de petróleo**

**Fonte: Adaptado de Schlumberger (2007).**

Durante a perfuração, as pressões devem se manter dentro do estabelecido na janela operacional, sob o risco de severas consequências. Pressões demasiadamente altas (acima da pressão de fratura) podem danificar as paredes do poço, causando fraturas e perda de fluido de perfuração para a formação rochosa. Caso as pressões estejam abaixo da pressão de poros, que é a pressão do fluido contido nos poros da formação, pode ocorrer a entrada do fluido da formação para o poço, causando o fenômeno conhecido como *kick*. Em casos extremos de *kick*, pode ocorrer um *blowout*, isto é, um fluxo descontrolado de fluidos da formação em direção à superfície (Santos, 2006).

De modo a manter a pressão do poço dentro do estabelecido pela janela operacional, são realizados: o ajuste da massa específica do fluido e o controle da vazão e da pressão de bombeio (Santos, 2006). Apesar da vazão e pressão de bombeio serem relativamente simples de controlar, as pressões ao longo do poço são difíceis de serem medidas, uma vez que é bastante limitada a instalação de transdutores ou outros sensores no poço. Assim, a obtenção das pressões em tempo real visando o controle é dificultada. Essas pressões são normalmente obtidas por estimativas ou calculadas via simulação numérica.

<span id="page-20-0"></span>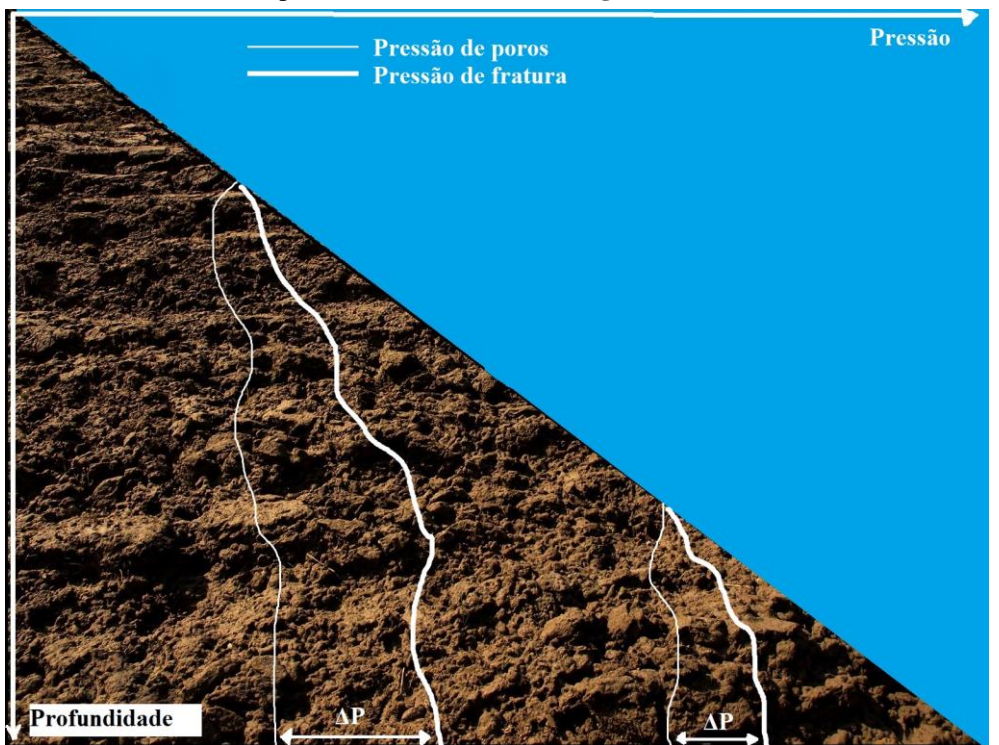

**Figura 1.3 - Janela operacional demonstrativa de pressão de poros e de fratura, em função da profundidade da lâmina d'agua**

**Fonte: Adaptado de Santos (2006).**

Devido a intervenções e demais operações no poço, a distribuição de pressões possui um caráter transiente, isto é, varia em magnitude ao longo do tempo. Esse fator agrega maior complexidade aos modelos computacionais de cálculo das pressões. Tendo em vista a responsabilidade com a integridade do poço, a segurança requerida ao processo e as estreitas tolerâncias impostas pela janela operacional, os métodos de predição e estimativa das pressões do poço devem ser criteriosos, robustos e precisos, de modo a assegurar confiabilidade ao processo.

Uma forma de dar robustez aos modelos computacionais de avaliação das pressões é considerar as incertezas inerentes no processo. Dessa forma, o cálculo da distribuição de pressões será realizado de forma a considerar uma margem de incerteza no resultado final. Essa incerteza informará o grau de exatidão desse resultado, assegurando mais confiança nos processos de tomada de decisão e segurança como um todo.

#### <span id="page-21-0"></span>**1.4 Objetivos**

O objetivo do presente trabalho é avaliar incertezas na previsão de pressões em operações transientes de hidráulica de poços de petróleo, as quais serão calculadas por meio de simulação numérica-estatística. Para isso, será implementado o método Monte Carlo, acoplado a um modelo numérico transiente desenvolvido pelo Centro de Pesquisas em Reologia e Fluidos Não Newtonianos – CERNN-UTFPR. Esse modelo considera o escoamento como transiente, unidimensional e fracamente compressível. As incertezas de medição serão consideradas nas propriedades do fluido, tais como viscosidade plástica, massa específica e tensão limite de escoamento, além de aspectos operacionais, como velocidade de deslocamento da coluna de perfuração e geometria do poço. As influências individuais das incertezas nessas variáveis serão analisadas em estudo de caso para o problema transiente de movimentação de coluna.

#### <span id="page-21-1"></span>**1.5 Estrutura do Trabalho**

O presente trabalho se divide em sete capítulos. No primeiro capítulo, é apresentada a introdução, referente ao contexto de perfuração de poços de petróleo e os objetivos do trabalho.

Uma revisão da bibliografia e fundamentação teórica são discutidas no segundo capítulo, contendo conceitos e definições empregadas no trabalho, além de um apanhado geral de trabalhos acerca do tema de cálculo de incerteza por métodos estatísticos e os objetivos específicos.

A modelagem matemática é explanada no terceiro capítulo. São apresentadas as equações governantes dos fenômenos envolvidos, além das simplificações e geometrias empregadas.

No quarto capítulo, discorre-se sobre a modelagem estatística do problema, por meio dos métodos empregados e das hipóteses exercidas.

São apresentados no quinto capítulo os testes de verificação. Trata-se de teste que visam avaliar os componentes da simulação: as amostragens disponíveis, os testes de malha e convergência.

Os resultados obtidos com a modelagem proposta são o tema do sexto capítulo. É apresentado o estudo de caso desenvolvido, além dos resultados da pressão ao longo do tempo com e sem incertezas, além das análises de sensibilidade.

Conclusões são discutidas no sétimo capítulo, recapitulando os temas mais importantes apresentados, os caminhos tomados ao longo do trabalho e os conhecimentos adquiridos por meio de sua realização.

## <span id="page-23-0"></span>**2 FUNDAMENTAÇÃO TEÓRICA E REVISÃO BIBLIOGRÁFICA**

Na presente seção serão abordados os principais conceitos e definições relacionados ao presente trabalho. Os temas tratados são: modelagem de fenômenos transitórios, estatística, quantificação de incertezas, amostragem voltada à simulação estatística, geradores de números aleatórios e o método Monte Carlo. Também são realizados levantamentos bibliográficos que embasam estes temas. Ao final, é realizada uma síntese do capítulo, identificando as lacunas da literatura e definindo os objetivos específicos.

#### <span id="page-23-1"></span>**2.1 Modelagem de Fenômenos Transitórios**

O principal objeto de estudo do presente trabalho é o movimento/escoamento do fluido de perfuração em poços de petróleo. Este problema é classificado como transiente, uma vez que variáveis como pressão, velocidade e vazão mudam com o tempo (Oliveira, 2011). A depender das condições de contorno e geometria adotadas, o fenômeno transiente pode ser classificado de diversas formas, entre as quais pode-se citar:

a) Reinício de escoamento (Ahmadpour e Sadeghy, 2014; Chang, Nguyen e Rønningsen, 1999; Davidson *et al.*, 2004; Oliveira *et al.*, 2010; Sestak *et al.*, 1987; Vinay, Wachs e Agassant, 2006; Wachs, Vinay e Frigaard, 2009) – A [Figura 2.1](#page-24-0) ilustra o problema de reinício de escoamento. Em um tubo, o fluido encontra-se inicialmente em repouso (a). A partir de um determinado instante de tempo (b), é imposta uma pressão ou uma vazão em uma das extremidades da tubulação enquanto a outra extremidade permanece aberta para a atmosfera. Assim promove-se o reinício de escoamento do material outrora inerte. Sob o ponto de vista da perfuração de poços, o reinício de escoamento se faz presente em ocasiões de parada de processo, nas quais ocorre a interrupção do movimento do fluido de perfuração. Na retomada do processo, é necessário restituir o escoamento do fluido, restabelecendo a pressurização do sistema;

<span id="page-24-0"></span>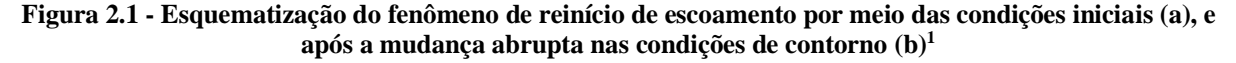

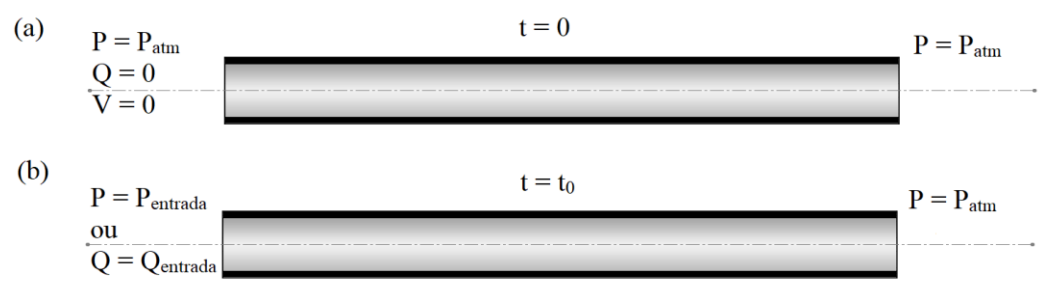

b) Transmissão de pressão (Mitishita *et al.*, 2018; Oliveira *et al.*, 2013; Oliveira, Negrão e Franco, 2012): A [Figura 2.2](#page-24-1) ilustra o problema de transmissão de pressão. O fluido inicialmente encontra-se em repouso em uma tubulação (a). Em um determinado instante de tempo (b), é imposta uma pressão ou vazão em uma extremidade, enquanto a outra permanece fechada. A partir desse momento, a pressão se propagará ao longo da tubulação. Para fluidos newtonianos e viscoplásticos, como os fluidos de perfuração, a pressão nem sempre é transmitida integralmente, tampouco instantaneamente. O problema da transmissão de pressão é vivenciado na perfuração de poços durante a atuação hidráulica de válvulas do equipamento de perfuração. Algumas válvulas são acionadas se uma determinada pressão mínima no sistema é atingida. Se a pressão previamente imposta não é totalmente transmitida, podem haver problemas no funcionamento dessas válvulas;

<span id="page-24-1"></span>**Figura 2.2 - Esquematização do fenômeno de transmissão de pressão por meio das condições iniciais (a), e após a mudança abrupta nas condições de contorno (b)**

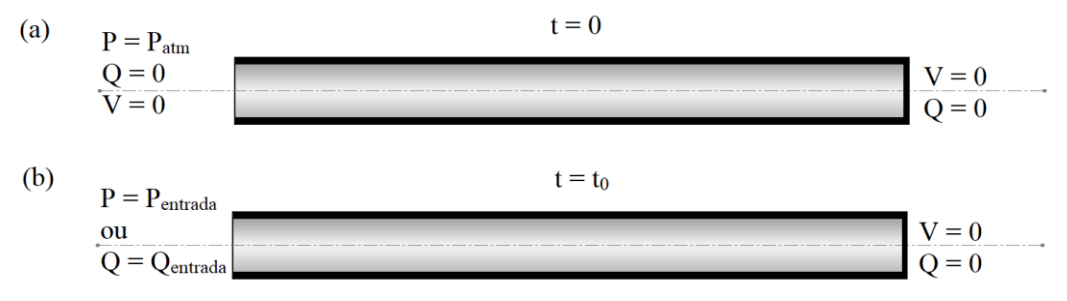

c) Surge/Swab (Clark e Fontenot, 1974; Lin e Hsu, 1980; Tang *et al.*, 2016; Yang e Chukwu, 1995) – A geometria envolvida é composta por dois tubos

<sup>1</sup> Figuras e tabelas sem indicação de fonte são de autoria própria

concêntricos, o externo representando a parede do poço e o interno, a coluna de perfuração. Havendo movimento axial relativo entre as duas partes, haverá variações de pressão ao longo das geometrias (tubo e anular). Na prática, este fenômeno é definido pela condição de velocidade relativa entre a coluna de perfuração e a parede do poço, promovida pelo movimento de descida ou subida do equipamento de perfuração. A [Figura 2.3](#page-25-0) ilustra o fenômeno: o escoamento inicia-se na parte superior da coluna, passa para o anular a partir de um acoplamento no fundo do poço e deixa o sistema pela extremidade superior do anular. Em alguns casos, as extremidades da coluna podem estar fechadas, mantendo o fluido confinado nessa parte da geometria. Em  $t = 0$  (a), o fluido está parado, assim como a coluna de perfuração. Em um determinado instante de tempo  $t = t_0(b)$ , o fluido é colocado em movimento, ao mesmo tempo em que a coluna passa a ter velocidade não nula. Quando ocorre a manobra de descida da coluna, dá-se o nome *surge* (c). Nesse caso, o avanço da coluna comprime o fluido, aumentando as pressões do fundo do poço; quando a coluna sobe, dá-se o nome *swab* (d). O recuo da coluna libera espaço no fundo do poço e, consequentemente, uma redução da pressão nessa região;

<span id="page-25-0"></span>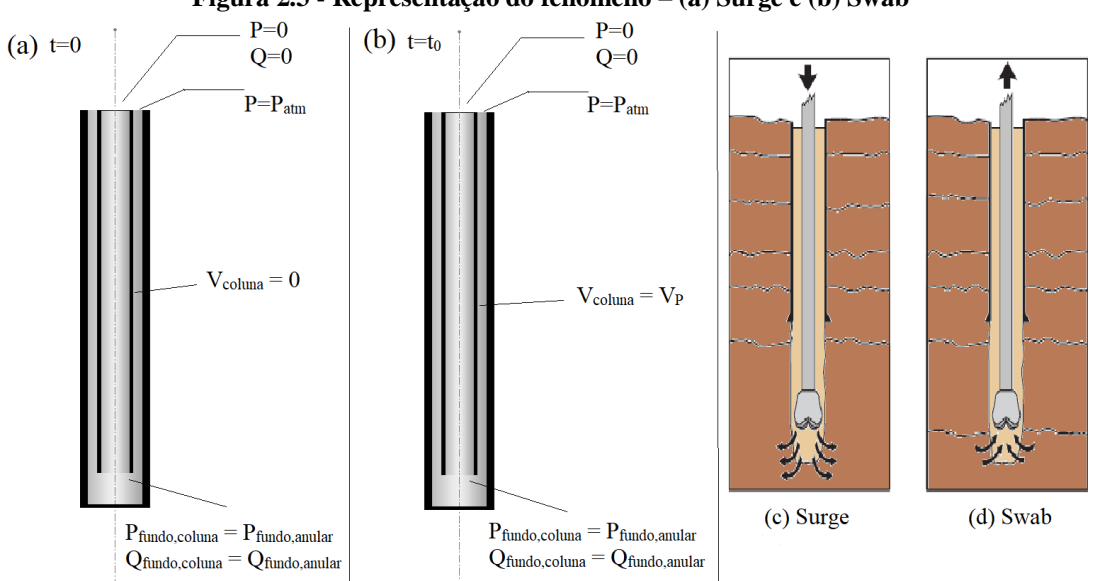

**Figura 2.3 - Representação do fenômeno – (a) Surge e (b) Swab**

**Fonte: Adaptado de (Drilling Course 2016).**

A modelagem matemática de fenômenos hidráulicos transientes em poços de petróleo é estudada na UTFPR há cerca de 13 anos. Inicialmente, pelo Laboratório de Ciências Térmicas (LACIT), e mais recentemente, pelo Centro de Pesquisas em Reologia e Fluidos Não Newtonianos (CERNN), esses trabalhos já renderam diversas publicações em periódicos de alto impacto. A seguir, serão destacados dez trabalhos, dentre os mais relevantes acerca dessa temática.

## <span id="page-26-0"></span>**2.2 Trabalhos relacionados à modelagem de fenômenos transientes desenvolvidos na UTFPR**

O primeiro modelo, desenvolvido por Oliveira et al. (2007), trata do deslocamento de um fluido gelificado utilizando um não gelificado, em uma geometria tubo-anular. Os dois fluidos são considerados como incompressíveis, modelados como plástico de Bingham, e o escoamento é unidimensional. A partir desse modelo, monitora-se o deslocamento da interface ao longo do tempo, além da pressão e da vazão em um determinado ponto.

O segundo modelo, desenvolvido por Rocha (2007), trabalha com o reinício de escoamento de fluidos de perfuração. O escoamento é tratado como unidimensional, compressível e transitório. O fluido é modelado como um plástico de Bingham. De modo a simplificar a solução numérica, são desprezados os termos não lineares das equações de conservação da massa e quantidade de movimento. Nesse modelo, os fluidos gelificado e não gelificado são iguais, não sendo possível acompanhar a interface.

Oliveira *et al*. (2010) desenvolveram o terceiro modelo do grupo de pesquisas. Esse modelo é similar ao anterior, com a vantagem de considerar os termos desprezados por Rocha (2007). A geometria considerada é um espaço anular (que pode ser convertido em um tubo fazendo o raio interno igual a zero), levando em conta também os efeitos gravitacionais. Ressalta-se também nesse modelo o emprego de um fluido com tensão limite de escoamento variável no tempo.

O quarto modelo, desenvolvido por Negrão *et al*. (2011), é uma evolução do modelo anterior, onde o fluido é tratado como tixotrópico, que engloba efeitos elásticos na quebra da estrutura gelificada. Em relação aos outros, esse modelo é bastante mais dispendioso computacionalmente, requerendo malhas espaciais e temporais refinadas.

O trabalho de Oliveira (2011) foi o quinto desenvolvido no grupo. Dois diferenciais podem ser identificados nesse trabalho: o primeiro foi considerar a geometria como um conjunto coluna-anular; geometria essa bastante representativa do processo de perfuração de poços. O segundo diferencial foi a aplicação do método das características (Wylie, Streeter e Suo, 1993). Nos modelos anteriormente mencionados, a solução numérica é conduzida através de esquemas de discretização similares ao do método dos volumes finitos. Mesmo para os modelos unidimensionais, os processos iterativos envolvidos são lentos, por necessitar de malhas muito refinadas para atender critérios de estabilidade. Assim, de modo a diminuir os tempos computacionais envolvidos, foi empregado o método das características, que transforma as equações diferenciais parciais em equações diferenciais ordinárias equivalentes. Desse modo, passa a ser possível utilizar malhas menos refinadas. O método será melhor detalhado na seção [3.3.](#page-56-0)

O sexto modelo foi proposto por Oliveira et. al. (Oliveira, Negrão e Franco, 2012). O problema analisado foi a transmissão de pressão em fluidos de Bingham. A geometria considerada foi uma tubulação com a saída fechada. Assim como no modelo anterior, foi empregado o método das características. O escoamento foi considerado como unidimensional, isotérmico, laminar e fracamente compressível.

Também analisando o problema da transmissão de pressão, foi proposto o sétimo modelo por Oliveira et al. (2013). Os diferenciais em relação aos trabalhos anteriores foram o tratamento dos efeitos viscosos do fluido por meio do fator de atrito e a flexibilidade de considerar o fluido como newtoniano ou como um plástico de Bingham. As hipóteses consideradas são: escoamento unidimensional, isotérmico e fracamente compressível. Os resultados obtidos foram comparados com dados experimentais, referentes ao escoamento de água e de dois fluidos de perfuração, sendo o modelo bem-sucedido em representar o fenômeno físico.

Passando para o problema de reinício de escoamento, Oliveira e Negrão (2015) desenvolveram o oitavo modelo. A estratégia de resolução computacional pelo método das características foi mantida, assim como as hipóteses: escoamento unidimensional, laminar e compressível. O diferencial desse trabalho foi a avaliação da tensão de cisalhamento no fluido, cuja variação foi tomada como linear, de modo a possibilitar a interação da equação constitutiva ao longo da cota radial. Foram investigadas duas condições de contorno: pressão constante na entrada e vazão constante na entrada.

O trabalho de Santos (2015), o nono modelo desenvolvido, explora uma lacuna adicional: a análise bidimensional do problema, considerando o escoamento dependente das cotas axial e radial. O fluido foi considerado como sendo não dependente do tempo, num primeiro momento, para depois ser considerado como tixotrópico. Os resultados desse modelo foram confrontados com dados experimentais, apresentando boa concordância.

O décimo trabalho, desenvolvido por Oliveira et. al. (Oliveira, Franco e Negrão, 2015), estuda um outro problema transiente: o golpe de aríete, caracterizado pelo fechamento abrupto de válvulas em tubulações, interrompendo o escoamento e acarretando em aumento na pressão. As hipóteses foram as mesmas do oitavo trabalho, mantendo-se também o método das características para auxiliar na resolução das equações.

#### <span id="page-28-0"></span>**2.3 Definições - Estatística**

Para um melhor entendimento dos conceitos e terminologias da estatística empregados no presente trabalho, faz-se necessário uma breve fundamentação e revisão, abrangendo os seguintes temas: variáveis aleatórias, distribuições de probabilidade e momentos de uma variável aleatória.

#### <span id="page-28-1"></span>**2.3.1 Variável aleatória**

Em contraposição à variável determinística<sup>2</sup>, a qual é associada (i.e. recebe) um valor único quando uma determinada equação é resolvida, a variável aleatória (V.A.) recebe um valor definido ao acaso cada vez que um modelo (que a contém) é resolvido (Triola, 2017). Em termos mais formais, define-se uma variável aleatória como uma função que mapeia todos os eventos de um determinado espaço amostral, associando cada um deles a um número real (Barbetta, Reis e Bornia, 2004). No sentido teórico, não há modelo matemático determinístico capaz de inferir com exatidão o valor a ser recebido por essa variável; caso houvesse, essa seria determinística, definida em termos de uma função.

Para contextualizar os conceitos de variável aleatória, pode-se utilizar como exemplo o lançamento de um dado. Considera-se que a face que apontará para cima (isto é, a leitura do dado) é definida de forma aleatória. Isso é razoável, uma vez que é bastante complexo modelar a dinâmica de movimentação do dado em seis graus de liberdade, que o levará a cair em uma superfície, em determinada posição. Toma-se também, por premissa, que o dado é honesto, isto é, todas as faces têm a mesma probabilidade de ocorrer. Assim, o lançamento e leitura do dado caracterizam-se como uma variável aleatória. Essa variável é discreta, tendo como seu espaço amostral o conjunto de possíveis resultados  $\Omega = \{1, 2, 3, 4, 5, 6\}$ .

Dá-se o nome realização ao ato de obter aleatoriamente um valor numérico da variável aleatória. A realização possui o sentido de uma observação do fenômeno físico modelado (Castañeda, Arunachalam e Dharmaraja, 2012). No exemplo do lançamento de um dado, a realização se dá ao ler o número presente na face superior após o dado ser lançado.

Apesar dos valores retornados por uma variável aleatória serem dependentes do acaso, estes seguem certos padrões de ocorrência, modelados pelas funções de distribuição de probabilidade, discutidas mais adiante. Uma variável aleatória é definida em termos de uma distribuição de probabilidade, que por sua vez é definida por parâmetros diversos, tais como: média, variância, tamanho de amostra, graus de liberdade, entre outros (Triola, 2017).

#### <span id="page-29-0"></span>**2.3.2 Distribuições de probabilidade**

De modo a descrever a aleatoriedade de uma variável aleatória, identificando intervalos do domínio com maiores ou menores chances de ocorrência, surge a ideia de função de distribuição de probabilidade (FDP). Trata-se de modelos matemáticos que relacionam os valores que podem ser retornados pela variável aleatória com sua respectiva probabilidade de ocorrência (Triola, 2017).

As funções de distribuição de probabilidade podem ser discretas ou contínuas. São discretas nos casos em que os valores do domínio da variável aleatória são finitos e bem definidos (Bussab e Morettin, 2010). Como exemplo, têm-se o lançamento de um ou mais dados ou moedas. Para cada caso possível, é estabelecida uma probabilidade específica. Distribuições contínuas são empregadas nos casos em que a variável pode receber incontáveis valores, contidos em um intervalo. Ao contrário da distribuição discreta, o domínio da variável contínua possui infinitos elementos. Por consequência, a probabilidade de a variável retornar um valor em específico tende a zero. Assim, somente faz sentido falar da

<sup>2</sup> Um fenômeno é dito determinístico quando pode ser descrito por uma função contínua (Triola, 2017).

probabilidade da variável aleatória retornar um valor dentro de um intervalo (Bertsekas e Tsitsiklis, 2000).

De forma similar à função de distribuição de probabilidades, define-se a função de distribuição acumulada (FDA). A FDA informa a probabilidade de uma variável aleatória *X* retornar um valor igual ou menor que um certo valor *<sup>x</sup>* , pertencente ao domínio de *X* (Rubinstein, 1981). É definida como:

$$
F(x) = \int_{-\infty}^{x} f(x) dx
$$
 (2.1)

sendo  $f(x)$  a função de distribuição de probabilidades e  $F(x)$  a função de distribuição acumulada.

Existem inúmeras distribuições de probabilidade, discretas e contínuas, aplicáveis aos mais diversos problemas. Para esse trabalho, serão empregadas as distribuições uniforme contínua e normal.

#### Distribuição Uniforme

A distribuição uniforme é empregada em variáveis cujos valores são todos equiprováveis, isto é, têm a mesma chance de ocorrência. É definida em termos de dois parâmetros,  $x_1$  e  $x_2$ , que são os valores mínimo e máximo que podem ser retornados, respectivamente (James, 2004). A função de distribuição de probabilidades é mostrada na equação (2.2), enquanto a sua FDA é apresentada na equação (2.3).

$$
f(x) = \begin{cases} \frac{1}{x_2 - x_1}, & x_1 < x < x_2 \\ 0, & \text{caso contrário} \end{cases}
$$
 (2.2)

$$
F(x) = \begin{cases} 0, & \text{se } x < x_1 \\ \frac{x - x_1}{x_2 - x_1}, & \text{se } x_1 \le x \le x_2 \\ 1, & \text{se } x > x_2 \end{cases} \tag{2.3}
$$

Quando os valores de  $x_1$  e  $x_2$  são respectivamente 0 e 1, tem-se um caso especial da distribuição uniforme, chamada de distribuição uniforme padrão, cuja função é dada pela equação (2.4). Essa distribuição é importante no âmbito da simulação numérico-estatística,

uma vez que ela é utilizada para gerar outros tipos de distribuições, a partir de operações matemáticas simples.

$$
f(x) = \begin{cases} 1, & 0 < x < 1 \\ 0, & \text{caso contrário} \end{cases} \tag{2.4}
$$

#### Distribuição Normal

Uma das distribuições de probabilidade com mais aplicações na estatística é a distribuição de Gauss-Moivre-Laplace, mais conhecida como distribuição normal (Schutz, 2012). Essa distribuição é a que melhor representa muitos fenômenos da natureza. Além disso, tem aplicação direta na descrição de erros em experimentos e na estatística inferencial, por meio dos testes de hipóteses (Schutz, 2012). A função de distribuição de probabilidades é apresentada na equação (2.5). Identifica-se nessa equação que a distribuição normal depende somente de dois parâmetros: a média  $\mu$  e a variância  $\sigma^2$  (ou de forma equivalente, o desvio padrão  $\sigma$ ).

$$
f(x) = \frac{1}{\sqrt{2\pi\sigma^2}} \exp\left[-\frac{(x-\mu)^2}{2\sigma^2}\right]
$$
 (2.5)

Se  $\mu = 0$  e  $\sigma = 1$ , tem-se um caso particular da distribuição normal, a chamada distribuição normal padrão (James, 2004). A função de distribuição normal padrão é representada pela equação (2.6), e o gráfico é apresentado na [Figura 2.4.](#page-32-0)

$$
f(x) = \frac{1}{\sqrt{2\pi}} \exp\left(-\frac{x^2}{2}\right)
$$
 (2.6)

Nota-se que o ponto mais alto da curva na [Figura 2.4,](#page-32-0) isto é, o valor de maior probabilidade de ocorrência é a própria média  $\mu$ . Conforme afasta-se da média, as probabilidades de ocorrência tendem assintoticamente a zero. É interessante apontar que os pontos de inflexão da curva (isto é, os pontos onde a segunda derivada da função troca de sinal) encontram-se em  $x=1$  e  $x=-1$ , ou seja, em  $\pm \sigma$ .

As equações (2.7) e (2.8) trazem as funções de distribuição acumulada para as distribuições normal e normal padrão, respectivamente.

<span id="page-32-0"></span>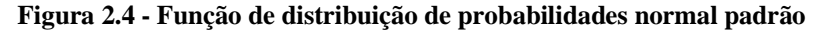

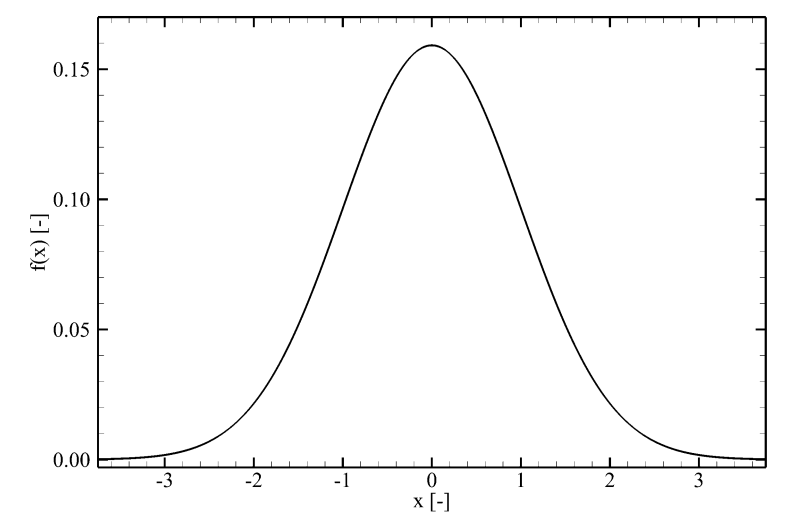

$$
F(x) = \frac{1}{2} \left\{ 1 - \frac{2}{\sqrt{\pi}} \int_0^x \exp\left[ -\left(\frac{y - \mu}{\sqrt{2\sigma^2}}\right)^2 \right] dy \right\}
$$
 (2.7)

$$
F(x) = \frac{1}{\sqrt{2\pi}} \int_{-\infty}^{x} \exp\left(-\frac{y^2}{2}\right) dy
$$
 (2.8)

<span id="page-32-1"></span>sendo y a variável de integração. A [Figura 2.5](#page-32-1) apresenta a curva de  $F(x)$  para o caso da distribuição normal padrão.

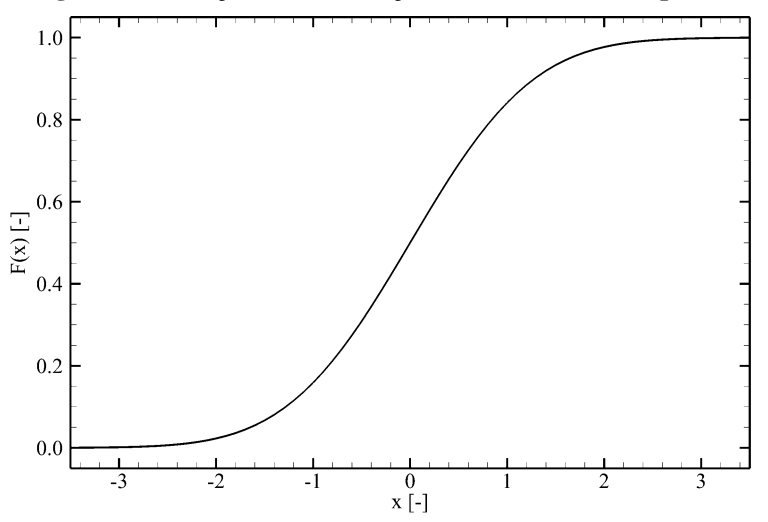

**Figura 2.5 - Função de distribuição acumulada normal padrão**

#### <span id="page-33-0"></span>**2.3.3 Momentos de uma variável aleatória**

Uma das formas de se caracterizar uma variável aleatória e sua distribuição de probabilidade é por meio dos momentos (Castañeda, Arunachalam e Dharmaraja, 2012). Existem quatro momentos com significado físico e/ou geométrico. Na presente seção serão apresentados os dois primeiros.

O primeiro momento é a média, também chamado de valor esperado, ou de esperança, denotado por  $\mu$  ou  $E(X)$ . A média representa o valor mais provável de ser retornado pela variável aleatória. Utilizando-se de uma analogia mecânica, a média é representada pelo centro de gravidade do gráfico da função distribuição de probabilidade, na coordenada das abscissas (Barbetta, Reis e Bornia, 2004). Para variáveis contínuas, utiliza-se a equação (2.9).

$$
E(X) = \mu = \int_{-\infty}^{\infty} x f(x) dx
$$
 (2.9)

Para variáveis discretas, emprega-se a equação (2.10).

$$
\mu = \sum_{i=1}^{n} p_i x_i \tag{2.10}
$$

sendo  $f(x)$  a função distribuição de probabilidade, *X* a variável aleatória, *n* o número de elementos do espaço amostral de *X* e  $p_i$  a probabilidade de ocorrência do evento  $x_i$ .

O segundo momento é a variância, que representa a dispersão e o espalhamento dos valores ao redor da média. Pela analogia mecânica, a variância é equivalente ao momento de inércia, também na direção das abscissas. A unidade da variância é o quadrado da unidade da variável aleatória. Assim, o desvio padrão, sendo a raiz quadrada da variância, possui sentido físico perante a variável aleatória, possuindo as mesmas unidades desta (Barbetta, Reis e Bornia, 2004). Por definição, a variância é sempre um valor positivo. É definida pela equação (2.11) para variáveis aleatórias contínuas e pela equação (2.12) para variáveis discretas.

$$
Var(X) = \sigma^2 = E\Big[ (X - \mu)^2 \Big] = E(X^2) - \Big[ E(X) \Big]^2 = \int_{x_1}^{x_2} (x - \mu)^2 f(x) dx \qquad (2.11)
$$

$$
Var(X) = \left(\sum_{i=1}^{n} p_i x_i^2\right) - \left(\sum_{i=1}^{n} p_i x_i\right)^2 = \left(\sum_{i=1}^{n} p_i x_i^2\right) - \mu^2
$$
 (2.12)

sendo  $\sigma$ , o desvio padrão.

#### <span id="page-34-0"></span>**2.3.4 Teste de normalidade**

Conforme exposto na seção anterior, a distribuição normal é de grande interesse nos campos da engenharia e ciências. Em geral, quanto melhor o ajuste de uma distribuição de dados em uma curva normal, maior é a qualidade do experimento e/ou do método de obtenção que gerou esses dados. Em muitas situações, a presença de distribuições diferentes da normal pode indicar falhas metodológicas ou problemas no experimento, como dados misturados, equipamento com mal funcionamento ou mudanças em quaisquer condições controladas (Oakland, 2003).

Assim sendo, ao obter-se uma distribuição de dados, as perguntas a se fazer são: o conjunto de dados segue uma distribuição normal? É necessário (ou possível ou viável) obter mais amostras para verificar se a distribuição tende a uma normal? Ferramentas estatísticas podem ser empregadas para ajudar a responder estas perguntas. Uma das ferramentas mais empregadas para esse fim é o teste de normalidade (Press *et al.*, 1992).

Em termos estatísticos, o teste de normalidade é um teste de hipóteses que visa aceitar ou rejeitar a hipótese de não-normalidade de uma distribuição de dados, sob um determinado nível de confiança. Ao aceitar a hipótese, é garantido (com o nível de confiança dado) que os dados não podem ser adequadamente ajustados a uma curva normal; ao rejeitar a hipótese, significa que nada pode ser afirmado acerca da normalidade dos dados, teoricamente.

Isso ocorre porque o teste trata a origem dos dados como sendo uma variável aleatória desconhecida; o teste somente lida com as realizações da variável (os dados), se resguardando de inferir acerca de da variável aleatória desconhecida, que ao ser realizada mais vezes, poderia alterar a natureza da distribuição anteriormente avaliada (Press *et al.*, 1992).

No entanto, para os fins do presente trabalho, a rejeição da hipótese pode ser interpretada como a condição de normalidade *de facto*, uma vez que não é o objetivo avaliar uma variável aleatória, mas sim, o conjunto fixo de dados.

Dentre os testes de normalidade existentes na literatura, foi utilizado o teste de Kolmogorov-Smirnov (Kolmogorov, 1933), devido à sua capacidade de avaliar distribuições com número de amostras relativamente pequeno (i.e., entre cinco e 20 amostras), assim como números elevados de amostras (Triola, 2017). O teste consiste em comparar a FDA da distribuição à qual se quer aplicar o teste com a FDA da distribuição teórica para a média e o desvio do mesmo conjunto de dados. A partir dessa comparação, obtém-se a estatística  $D_{\scriptscriptstyle KS}$ .

Conforme ilustrado pela [Figura 2.6,](#page-35-0) o teste visa identificar a maior discrepância  $\delta$  entre as duas curvas, a qual será utilizada para o cálculo da estatística  $D_{\scriptscriptstyle KS}$ . O valor de  $D_{\scriptscriptstyle KS}$  é calculado pela equação (2.13). A partir desse valor, pode-se determinar a normalidade ou não do conjunto de dados ao compará-lo com um valor crítico. Se  $D_{\text{KS}} > D_{\text{critico}}$ , então a amostra não pode ser ajustada a uma normal. Caso contrário, pode-se assumir a normalidade do conjunto.

$$
D_{KS} = 1 - 2\sum_{i=1}^{\infty} (-1)^{i-1} \exp\left[-2i^2 \delta^2 \left(\sqrt{n_a} + 0.12 + \frac{0.11}{\sqrt{n_a}}\right)^2\right]
$$
(2.13)

sendo  $n_a$  o número de amostras no conjunto avaliado.

<span id="page-35-0"></span>**Figura 2.6 - Teste de normalidade de Kolmogorov-Smirnov - Comparação entre as FDA e definição de δ**

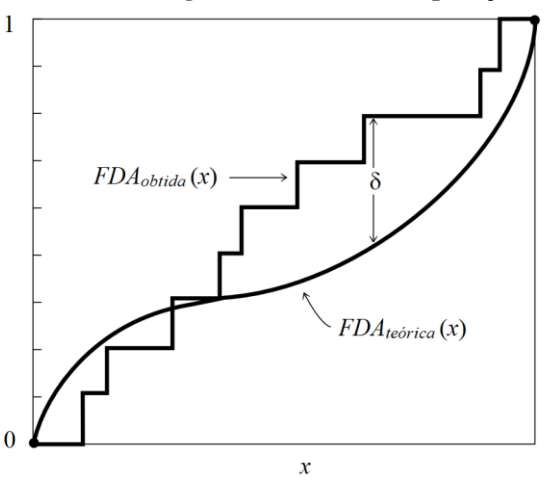

A [Tabela 2.1](#page-36-0) traz os valores de *Dcrítico* em função do número de amostras do conjunto de dados.
| Número de amostras | crítico |
|--------------------|---------|
| 5                  | 0,67    |
| 10                 | 0,49    |
| 15                 | 0,40    |
| 20                 | 0,36    |
| 25                 | 0,32    |
| 30                 | 0,29    |
| 35                 | 0,27    |
| 40                 | 0,25    |
| 45                 | 0,24    |
| 50                 | 0,23    |
| Valores maiores    | 1,63    |

**Tabela 2.1 - Estatística D de Kolmogorov crítica em função do número de amostras**

**Fonte: Adaptado de Marsaglia (2002)**

# <span id="page-36-0"></span>**2.4 Análise e quantificação de incertezas**

A tarefa da modelagem matemática no âmbito das ciências e engenharia é a de prover maneiras consistentes de prever fenômenos, descrevendo o seu comportamento por meio de equacionamentos matemáticos (Montgomery, 2001). Considera-se uma observação de um fenômeno da natureza quando este é medido (e consequentemente quantificado) e comparado com o resultado informado pelo modelo matemático. O resultado do modelo e da medição não necessariamente serão idênticos, possuindo discrepâncias, as quais serão menores conforme o modelo melhora (Mendes, 1998).

Observando-se um fenômeno da natureza repetidas vezes, e avaliando-o de maneira quantitativa, percebe-se que não ocorre sempre da mesma maneira, trazendo resultados diferentes em cada ocasião. As causas dessas variações têm origem diversa, e normalmente não é interessante ou viável identificar as suas causas ou modo de atuação (Montgomery, 2001). O modelo matemático determinístico não pode prever duas respostas diferentes para um mesmo fenômeno, portanto, não é capaz de prever essas variações. Uma alternativa para esse impasse é tratar as discrepâncias e variações como incertezas, considerando-as separadamente, e inclusive empregando-as para caracterizar a capacidade do modelo (Decker, 1991). É do escopo de atuação da física experimental e da metrologia a incumbência de identificar a magnitude e fontes de incerteza em experimentos, os quais são representações controladas de fenômenos da natureza (IPQ e Inmetro, 2012).

Um modelo matemático pode ser descrito da seguinte forma:

$$
y = f(x_1, x_2, x_3, \dots, x_n)
$$
 (2.14)

sendo y o resultado e  $x_1, x_2, x_3, ..., x_n$  as variáveis independentes do modelo. As incertezas em  $x_1, x_2, x_3, \ldots, x_n$  individualmente são obtidas mais facilmente por meio de experimentos com condições bastante controladas. Dependendo do fenômeno representado, pode ser impraticável reproduzi-lo fielmente em experimento para obter a incerteza de *y* (Montgomery, 2001).

Um padrão adotado por engenheiros e experimentalistas é o proposto pelo Bureau Internacional de Pesos e Medidas, a chamada Lei de Propagação de Incertezas (IPQ e Inmetro, 2012):

$$
\Delta_{y} = \sqrt{\left(\frac{\partial y}{\partial x_{1}}\right)^{2} \Delta_{x_{1}}^{2} + \left(\frac{\partial y}{\partial x_{2}}\right)^{2} \Delta_{x_{2}}^{2} + \left(\frac{\partial y}{\partial x_{3}}\right)^{2} \Delta_{x_{3}}^{2} + \dots + \left(\frac{\partial y}{\partial x_{n}}\right)^{2} \Delta_{x_{n}}^{2}}
$$
(2.15)

sendo  $\Delta_y$  a incerteza de y, e  $\Delta_{x_1}$ ,  $\Delta_{x_2}$ ,  $\Delta_{x_3}$ , ...,  $\Delta_{x_n}$  as incertezas de  $x_1$ ,  $x_2$ ,  $x_3$ , ...,  $x_n$ respectivamente. Essa formulação é aplicável a modelos cujas magnitudes das incertezas sejam muito menores que os valores das variáveis correspondentes (Guimaraes Couto, Carreteiro e Oliveir, de, 2013). Também é de máxima importância que não haja correlação entre duas ou mais variáveis, isto é, que elas sejam independentes (Sobol, 1994).

Uma das formas de contornar essas restrições é a utilização de métodos estatísticos para o cálculo da incerteza. Dentre os quais, pode-se citar: Método Monte Carlo (*Monte Carlo Method,* MCM), sistemas nebulosos (*fuzzy systems*) (Xiao e Cai, 1997), expansão em polinômios do caos (*Polynomial Chaos*, PC) (Banek, 1999), inferência bayesiana (Kennedy e O'Hagan, 2001) e metamodelagem (Zhang *et al.*, 2013). Em detrimento dos demais, o método Monte Carlo foi escolhido. Dentre as razões para esta escolha, pode-se mencionar: a implementação computacional em linguagem de alto nível é mais simples que a dos demais, há maior bibliografia disponível e os requisitos em termos de *background* matemático são suficientemente adequados para o escopo de um curso de graduação, não exigindo conhecimentos demasiado avançados em estatística.

# **2.5 Método Monte Carlo (MCM)**

Ao longo de seus mais de 60 anos de existência, ideias e conceitos baseados no nome Monte Carlo viram aplicação em diversas áreas de conhecimento, tais como a física, engenharia, econometria, teoria de jogos, entre outros. Estas aplicações se baseiam em modelar variáveis não controladas, ou não controláveis, como fenômenos não-determinísticos, nos casos em que seus efeitos e influências não podem ser desprezados (Silva, Santos e Negrão, 2018).

Dois importantes resultados da estatística dão a base para esse tipo de modelagem: o teorema central do limite e a lei dos grandes números. Levando-os em conta, Metropolis e Ulam (1949) propuseram o método Monte Carlo. Este método consiste em converter um modelo determinístico em um modelo estocástico<sup>3</sup>. Isto é feito transformando as variáveis do modelo em variáveis aleatórias, resolvendo-o numerosas vezes, por meio de realizações massivas das variáveis. (Cunha *et al.*, 2014). Assim, o resultado também será de caráter estocástico. Como o modelo consiste em operações matemáticas sobre variáveis aleatórias, segundo o Teorema Central do Limite, o resultado tenderá a uma distribuição normal, a qual é definida por uma média e um desvio. Pela lei dos grandes números, o resultado tende ao valor esperado convencionado conforme aumenta o número de vezes que o modelo é resolvido (Kalos e Whitlock, 2008).

Inicialmente, o método foi proposto para calcular numericamente integrais multidimensionais, inserindo a hiper-região onde a integral seria avaliada em um hiper-retângulo que a contivesse completamente, e escolhendo aleatoriamente um número de pontos no hiperretângulo. O valor da integral seria dado proporcionalmente à razão entre o número de pontos presente na hiper-região e o total de pontos. A [Figura 2.7](#page-39-0) exemplifica o funcionamento do método, para um modelo de uma variável. A hiper-região de integração, nesse caso, corresponde à área abaixo da curva, limitada em *a* e *b* , e o hiper-retângulo é o retângulo restringido por  $a \neq b$  na horizontal e por  $0 \neq y_{\text{max}}$  na vertical. Pontos são inseridos aleatoriamente no retângulo, tantos quanto se queira. Em seguida, são contabilizados quantos pontos satisfazem a relação  $y_{\text{ponto}} < f(x)$ , isto é, estão abaixo da curva de  $f(x)$ . A integral definida, isto é, a área abaixo da curva, é calculada como segue:

<sup>3</sup> Entende-se por modelo estocástico um equacionamento que depende de variáveis aleatórias, isto é, suas saídas são dependentes do acaso e os resultados futuros não têm relação com resultados passados.

$$
A = \int_{a}^{b} f(x) dx = A_{hiper-retângulo} \frac{N_{ponto s\_abaixo}}{N_{ponto s\_total}}
$$
(2.16)

<span id="page-39-0"></span>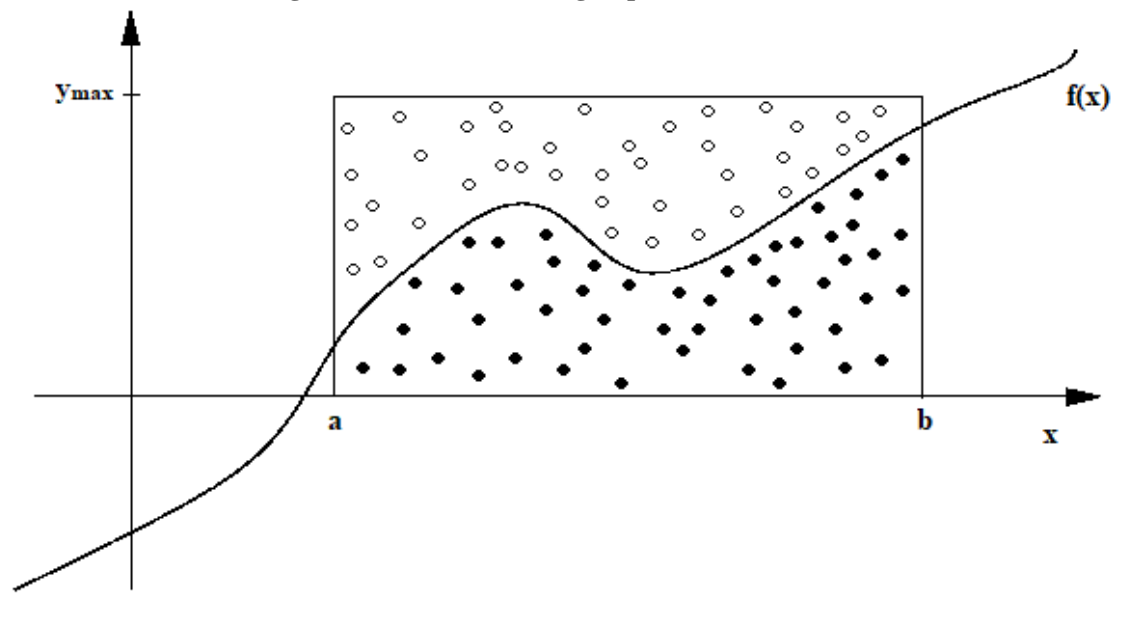

**Figura 2.7 - Cálculo de integral pelo método Monte Carlo**

**Fonte: Adaptado de Andreazza et al. (2010).**

O método foi proposto por Metropolis e Ulam (1949) visando a resolução de problemas intrinsicamente estocásticos e/ou de alta complexidade, tais como: termodinâmica estatística, física nuclear, dinâmica de partículas, entre outros. As aplicações do método Monte Carlo eram bastante restritas, devido ao elevado poder computacional requerido (Bauer, 1958). No entanto, isso não impediu o método de ser aplicado já inicialmente em problemas da física clássica de menor complexidade, como no caso da difusão unidimensional (King, 1951).

A primeira menção do uso do MCM visando cálculo de incertezas foi pelos trabalhos de Gardner *et al.* (1980), a partir do desenvolvimento de um código computacional em linguagem FORTRAN 66, o qual era acoplado a outros modelos matemáticos. A aplicação do Monte Carlo para o cálculo de incertezas é levemente diferente da aplicação para o cálculo de integrais. A aplicação se baseia nos seguintes passos, desenvolvidos por Martínez (2009) e ilustrados na [Figura 2.8](#page-40-0) (Silva, Santos e Negrão, 2018):

1. Seleção do modelo matemático;

- 2. Definição dos parâmetros (variáveis) do modelo, como variáveis aleatórias, seguindo uma distribuição de probabilidades escolhida (a qual pode depender de parâmetros como média, desvio padrão, graus de liberdade, entre outros);
- 3. Realização (amostragem) das variáveis com aplicação e solução do modelo;
- 4. Repetição do passo (3) um número predeterminado de vezes;
- 5. Processamento dos dados obtidos, de forma a retornar o resultado final, junto da incerteza.

<span id="page-40-0"></span>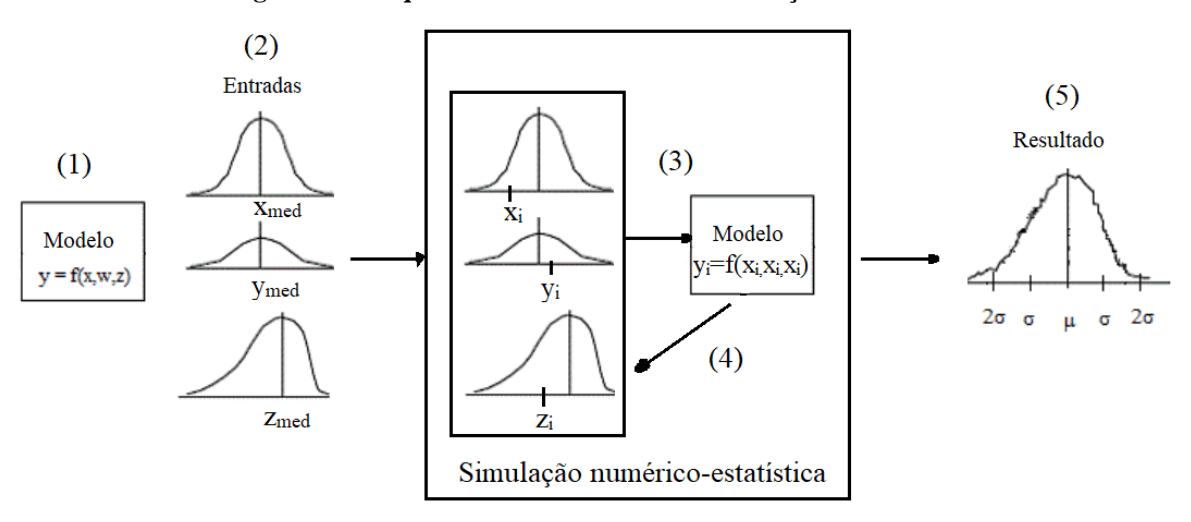

**Figura 2.8 - Esquema de funcionamento - Simulação Monte Carlo**

**Fonte: Adaptado de** (Martínez, 2009)

Outras aplicações específicas do método Monte Carlo, com seus respectivos parâmetros e particularidades, são exibidas na [Tabela](#page-41-0) 2.2.

<span id="page-41-0"></span>

| Trabalho                                   | Problema abordado                                                                    | Amostragem                | Gerador de números<br>aleatórios empregado                      | Número de<br>repetições | Principais limitações                                                                   |
|--------------------------------------------|--------------------------------------------------------------------------------------|---------------------------|-----------------------------------------------------------------|-------------------------|-----------------------------------------------------------------------------------------|
| Thompson<br>et<br>al<br>(1992)             | Riscos<br>pública<br>saúde<br>em<br>(exposição à produtos químicos)                  | Aleatória                 | Simulador comercial acoplado<br>à planilha Excel (Crystal Ball) | 10.000                  | - Modelos simplificados em demasia;<br>- Correlações entre variáveis foram ignoradas.   |
| Shade<br>Jayjock<br>$\mathbf{e}$<br>(1997) | Exposição<br>durante<br>gases<br>a<br>$\Omega$<br>tratamento de água                 | Aleatória                 | Simulador comercial acoplado<br>à planilha Excel (Crystal Ball) | 10.000                  | - Dificuldades para validação experimental.                                             |
| Considine<br>et<br><sub>al</sub><br>(1999) | Predição da quantidade de ozônio<br>na atmosfera                                     | Hipercubo<br>Latino (LHS) | Não informado                                                   | 50                      | - Não é possível identificar quais parâmetros<br>influenciam mais na incerteza total.   |
| Moore e Longerdan<br>(2001)                | Predição de concentrações<br>de<br>poluentes atmosféricos                            | Hipercubo<br>Latino (LHS) | Gerador linear congruente                                       | 20                      | - Elevado tempo computacional requerido por<br>repetição.                               |
| Cooke et al (2009)                         | Transferência<br>calor<br>de<br>em<br>turbomáquinas                                  | Aleatória                 | Não informado                                                   | 50.000                  | comparação<br><b>Dificuldades</b><br>para<br>com<br>resultados experimentais.           |
| Horne et al (2012)                         | Cálculo da viscosidade em um<br>oscilante<br>recipiente<br>(problema)<br>transiente) | Aleatória                 | Não informado                                                   | 100                     | - Necessidade de malhas temporais muito<br>refinadas.                                   |
| Araújo et al (2014)                        | Emissividade de superfície cinza,<br>por radiometria em infravermelho                | Aleatória                 | Não informado                                                   | 10.000                  | Dificuldades<br>comparação<br>para<br>com<br>resultados experimentais.                  |
| al<br>Alvarenga<br>et<br>(2016)            | de<br>Obtenção<br>parâmetros<br>ultrassônicos de vigas                               | Aleatória                 | Gerador próprio do software<br>LabVIEW                          | 2.000                   | - Magnitude das incertezas precisa ser muito<br>menor que a dos respectivos parâmetros. |

**Tabela 2.2 - Trabalhos abordando o método Monte Carlo para cálculo de incertezas.**

É possível notar na [Tabela](#page-41-0) 2.2 a ausência de trabalhos tratando da análise de incertezas em fenômenos transientes de hidráulica de poços. De fato, há uma lacuna na literatura em relação à classe de problemas transientes, de modo geral. Dessa forma, torna-se oportuno explorar essa ausência por meio do presente trabalho.

# <span id="page-42-0"></span>**2.6 Amostragem**

Metropolis e Ulam (1949), ao proporem o método Monte Carlo, tinham por principal objetivo facilitar a resolução de integrais multi-dimensionais numericamente. No exemplo dado por eles, é mencionado um modelo de 20 variáveis. Calcular essa integral por somas de Riemann, com dez divisões em cada coordenada, demandaria uma soma de  $10^{20}$  termos, cada um sendo composto por uma multiplicação de 20 termos. Esta tarefa é vista como impraticável computacionalmente, mesmo nos dias de hoje. No trabalho original (Metropolis e Ulam, 1949), foi sugerido um número de  $10<sup>4</sup>$  pontos dentro do hiper retângulo, uma redução radical.

A tarefa de se definir uma amostragem apropriada continua sendo um desafio até os dias de hoje. Um número elevado de repetições faz com que o tempo necessário para executar a simulação seja muito alto, ao mesmo tempo que um número pequeno pode ser insuficiente para assegurar a convergência da média e do desvio (Santos, 2014; Votaw-Jr e Rafferty, 1951).

Originalmente, a proposta de Metropolis e Ulam (1949) foi selecionar os pontos no hiper-retângulo de forma aleatória (no caso, seguindo a distribuição de probabilidades uniforme). A [Figura 2.9](#page-43-0) exemplifica essa forma de amostragem, levando em conta um modelo de duas variáveis, e um número de pontos próximo de 100. As duas variáveis seguem uma distribuição normal, com média nula. É possível notar que os valores tendem a se concentrar mais ao centro, isto é, próximos da média, conforme determina a distribuição normal.

<span id="page-43-0"></span>**Figura 2.9 - Representação da amostragem aleatória, para um conjunto de cerca de 100 pontos**

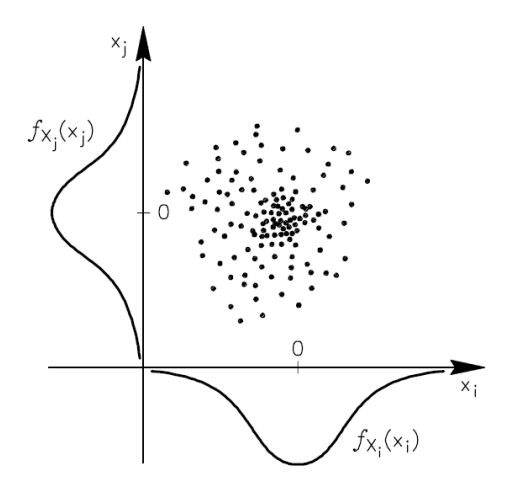

**Fonte:**(Hurtado e Barbat, 1998)**.**

Esse método de amostragem é bastante simples de implementar computacionalmente em linguagens de programação de uso geral, necessitando apenas de um gerador de números aleatórios (Seção [2.7\)](#page-47-0). Seu funcionamento é bastante satisfatório para modelos mais simples, uma vez que nesses casos o número de repetições pode ser aumentado sem muitas consequências. No entanto, para modelos mais complexos<sup>4</sup>, o aumento do número de repetições pode tornar o método proibitivo, uma vez que a convergência da média e do desvio é bastante lenta (Beck, 2014). Além disso, mesmo os bons geradores de números aleatórios possuem leves tendências, muitas das quais não se atenuam ao aumentar o número de amostras, e se convertem em alterações nos valores finais da média, e principalmente do desvio padrão (Schutz, 2012). Estas tendências podem ser notadas na [Figura 2.9.](#page-43-0) Com um olhar mais criterioso, pode-se perceber que na variável *i x* , há mais pontos à esquerda da média, assim como também há mais pontos abaixo da média na variável  $x_j$ . Probabilisticamente falando, não é obrigatório haver exatamente o mesmo número de pontos de cada lado, porém a discrepância deve ser mínima, diminuindo conforme aumenta o número de pontos (James, 2004). Assim, pelos motivos expostos acima, torna-se, de certa forma, inadequado utilizar essa amostragem.

Uma forma bastante razoável de contornar as tendências do gerador de números aleatórios é a proposta por Steinberg (1963), e posteriormente reformulada por Jessen (1975).

<sup>4</sup> Por modelo complexo, entende-se um modelo que exige operações matemáticas computacionalmente mais demoradas, tais como: senos, cossenos, logaritmos e exponenciais (cujo cálculo é feito por séries, compostas de longas somas), ou mesmo modelos de solução iterativa, que podem requerer critérios de convergência mais estreitos, ou refinamentos de malha excessivos (Sobol, 1994).

Trata-se da estratificação do domínio das variáveis aleatórias, seguida da amostragem faixa a faixa, em cada variável. A [Figura 2.10](#page-44-0) exemplifica essa amostragem, para um modelo de duas variáveis e estratificação em sete faixas. É escolhido um ponto aleatoriamente dentro de cada interseção de faixas. Cada faixa representa um intervalo do domínio de probabilidade de ocorrência igual a  $1/N$ , sendo N o número de faixas. No presente exemplo, cada faixa tem probabilidade  $P = 1/7 = 14,29\%$  de ocorrência. Assim, a largura das faixas é diferente em cada porção do domínio, sendo mais finas próximo à média e mais largas conforme afasta-se da média (para o caso da distribuição normal).

<span id="page-44-0"></span>**Figura 2.10 - Representação da amostragem estratificada, para um modelo de duas variáveis, e estratificação em sete faixas**

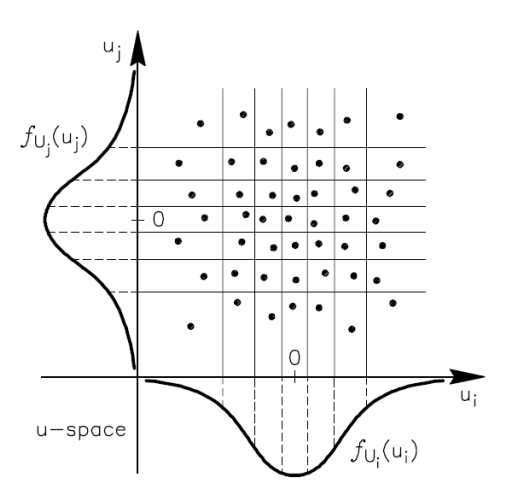

**Fonte:** (Hurtado e Barbat, 1998)

Essa forma de amostragem promove uma cobertura maior do domínio das variáveis aleatórias, utilizando um número menor de pontos, comparado à amostragem aleatória. Sua implementação computacional é ligeiramente mais complexa que a da amostragem aleatória, devido à necessidade de fazer a amostragem individualmente dentro de cada intersecção de faixas. No entanto, ainda vale a pena no caso de modelos de maior complexidade e um número pequeno de variáveis (Rubinstein, 1981). Porém, para modelos com muitas variáveis, a amostragem estratificada se inviabiliza, devido ao número de pontos (i.e. o número de repetições) tornar-se muito grande.

Pode-se concluir que o número de pontos requerido nesse método é igual a

$$
N_{\text{pontos}} = N_{\text{faixas}_1} N_{\text{faixas}_2} N_{\text{faixas}_3} \dots N_{\text{faixas}_n} \tag{2.17}
$$

sendo  $N_{\text{pontos}}$  o número necessário de pontos,  $N_{\text{fairas}}$  o número de faixas na variável 1, 2 *<sup>N</sup>faixas* , 3 *<sup>N</sup>faixas* , idem, para as variáveis 2 e 3, respectivamente, e *n* , o número total de variáveis. Se todas as variáveis forem estratificadas com o mesmo número de faixas, então o número de pontos necessário é:

$$
N_{\text{pontos}} = N_{\text{faixas}}^n \tag{2.18}
$$

Assim, ao aumentar o número de variáveis, o número de pontos aumenta exponencialmente. Isso impossibilita a aplicação em modelos que envolvem maiores quantidades de variáveis.

De modo a transpor as restrições da amostragem estratificada, foi desenvolvida a amostragem por hipercubo latino (*latin hypercube sampling*, LHS) (McKay, Beckman e Conover, 1979). O nome é devido ao passatempo matemático chamado quadrado latino, similar ao popular *sudoku*. Nesse passatempo, o objetivo é preencher uma matriz  $n \times n$  com números ou letras (caracteres *latinos*), de modo que um mesmo caractere não se repita em uma mesma coluna ou linha. A [Figura 2.11](#page-45-0) ilustra um quadrado latino  $10\times10$ , preenchido com números entre zero e nove.

| 0 | 4 | 8 | 2 | 3 | 9 | 6 |   |   | 5 |
|---|---|---|---|---|---|---|---|---|---|
| 3 | 6 | 2 | 8 | 7 |   | 9 | 5 | O | 4 |
| 8 | 9 | 3 | 1 | O | 6 | 4 | 2 | 5 | 7 |
|   | 7 | 6 | 5 | 4 | 8 | 0 | 3 | 2 | 9 |
| 2 |   | 9 | 0 | 6 | 7 | 5 | 8 | 4 | 3 |
| 5 | 2 | 7 | 4 | 9 | 3 | 1 | 0 | 8 | 6 |
| 4 | 3 | 0 | 6 | 1 | 5 | 2 | 9 | 7 | 8 |
| 9 | 8 | 5 | 7 | 2 | 0 | 3 | 4 | 6 | 1 |
| 7 | 0 |   | 9 | 5 | 4 | 8 | 6 | 3 | 2 |
| 6 | 5 | 4 | 3 | 8 | 2 |   |   | 9 | 0 |

<span id="page-45-0"></span>**Figura 2.11 - Exemplo de quadrado latino**

Na amostragem por hipercubo latino, o domínio das variáveis aleatórias é dividido em faixas, da mesma forma que na amostragem estratificada, sendo o número de faixas necessariamente o mesmo para todas as variáveis. Em seguida, são escolhidos os pontos de forma aleatória, porém respeitando a restrição de não haver mais de um ponto em qualquer faixa, de qualquer variável. A [Figura 2.12](#page-46-0) exemplifica o funcionamento do método, em um modelo de duas variáveis e sete faixas. As variáveis representadas,  $u_i$  e  $u_j$ , seguem uma distribuição normal, com média nula. Pode-se notar que em cada faixa da variável *i u* há somente um ponto (ou seja, cada trecho do domínio é amostrado somente uma vez), e o mesmo ocorre com a variável  $u_j$ .

<span id="page-46-0"></span>**Figura 2.12 - Representação da amostragem por hipercubo latino (LHS), para um modelo de duas variáveis, e estratificação em sete faixas**

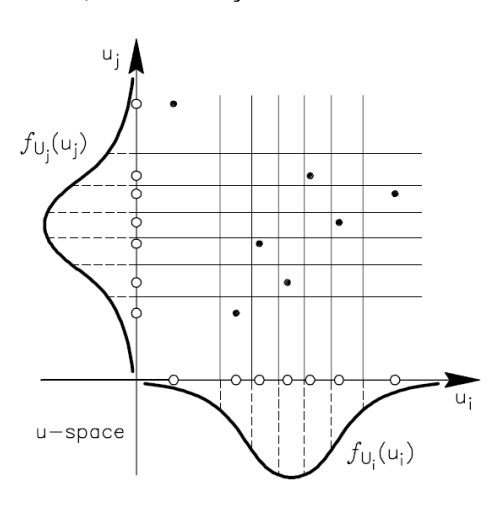

**Fonte:** (Hurtado e Barbat, 1998)

Apesar de possuir uma implementação computacional mais complexa que os métodos já apresentados (Mease e Bingham, 2006), esse método de amostragem acaba sendo bastante compensatório pelas vantagens associadas. A principal delas é a possibilidade de ser aplicado em modelos com número elevado de variáveis, uma vez que o número de pontos não depende mais do número de variáveis, mas simplesmente do número de faixas escolhido. Comparando-se com a amostragem estratificada, mesmo com um número visivelmente inferior de pontos, ainda ocorre uma cobertura bastante homogênea do domínio das variáveis. Isso se deve ao fato de que o domínio todo das variáveis foi coberto (apesar de que apenas por um ponto), levando em conta a equiprobabilidade (McKay, 1992; McKay, Beckman e Conover, 1979). Além disso, o número de pontos pode ser aumentado com mais liberdade apenas aumentando o número de faixas. A restrição imposta pela quantidade de variáveis não existe mais. Pelos motivos expostos, esse método foi utilizado no presente trabalho.

# <span id="page-47-0"></span>**2.7 Geração de Números Aleatórios**

Sob o ponto de vista computacional, a realização das variáveis aleatórias depende da geração de números aleatórios. As variáveis aleatórias serão melhor representadas dependendo da qualidade dos números gerados. Dessa forma, é de extrema importância para uma simulação estocástica a qualidade do RNG (*random number generator*) empregado.

De forma bastante genérica, Press *et al* (1992) definem o conceito de RNG, para fins computacionais, como um programa que gera uma distribuição de números passíveis de aprovação em testes estatísticos de aleatoriedade. Assim, não faz sentido tratar números em separado como sendo aleatórios, e sim, distribuições de valores numéricos.

O conceito de aleatoriedade, nesse âmbito, também merece a devida atenção. Sendo o RNG um programa de computador, que opera de maneira estritamente determinística, parece haver um impasse conceitual em gerar respostas aleatórias. No entanto, a partir da definição dada, entende-se que sequências geradas deterministicamente podem ser aprovadas nos testes de aleatoriedade, ao possuírem aparência de aleatórias. Surge então o conceito de números pseudoaleatórios, como sendo aqueles gerados por métodos determinísticos, em detrimento de métodos que geram sinais tidos como aleatórios, associados muitas vezes a fenômenos da natureza (Press *et al.*, 1992).

Nos primeiros anos da computação por meios eletroeletrônicos, entre as décadas de 1940 e 1970, haviam três principais maneiras de incorporar aleatoriedade em modelos computacionais (Sobol, 1994):

- a) Obtenção de sinais de ruído em válvulas: avaliando-se a passos regulares de tempo, se a tensão do ruído do equipamento ultrapassasse determinado limite um número ímpar de vezes, anotava-se dígito 1; caso fosse um número par de vezes, digito 0;
- b) Tabelas de números aleatórios: Tais tabelas disponíveis na literatura forneciam até milhares de dígitos aleatórios, seguindo diversas distribuições. A mais famosa é a publicada por Rand (1955);
- c) Meios manuais: como exemplo, dados, roletas, moedas, entre outros.

No caso das tabelas de números aleatórios, a implementação era inviabilizada pela demora em passar os valores para a máquina e o limitado armazenamento presente nos computadores. Geradores baseados em hardware, no geral, não são apropriados para simulação, pois são difíceis de instalar e operar, custosos, e principalmente, são incapazes de reproduzir uma sequência gerada. Em simulações numéricas, a reprodução de sequencias é importante, uma vez que pode ser necessário comparar resultados ou testar soluções alternativas, por exemplo. Tendo em vista tais problemas, os geradores de números pseudoaleatórios consolidaram-se como o método padrão para inserir caráter nãodeterminístico em modelos (L'Ecuyer, 2017).

Os geradores de números pseudoaleatórios são algoritmos computacionais de caráter determinístico e recursivo. Dessa forma, o número gerado em uma iteração dependerá do número gerado na iteração anterior, e o primeiro número a ser gerado depende de um input externo chamado semente (Bussab e Morettin, 2010). Como consequência disso, em posse de um mesmo gerador e uma mesma semente, qualquer sequência de números gerada pode ser replicada.

A distribuição de probabilidade Uniforme, no intervalo [0,1] é a de maior interesse em simulações estocásticas, uma vez que outras distribuições podem ser geradas a partir desta. Por esse motivo, pode-se entender o termo "número aleatório" como uma realização dessa variável. Abaixo, são mencionadas algumas das características requeridas em algoritmos RGN (Schutz, 2012):

- a) Uniformidade: os números gerados devem seguir a distribuição uniforme. Isso implica que eles não podem possuir "desequilíbrios" em um histograma, possuindo quantidades similares em cada faixa;
- b) Período longo: o período do gerador é a maior quantidade de números gerados sem haver repetição da sequência. Espera-se que o gerador comece a repetir números somente depois de gerar uma sequência grande. Idealmente, deseja-se que o período seja infinito, isto é, não haja repetição de valores;
- c) Eficiência computacional: o gerador deve ser simples de implementar em linguagem de programação de alto nível e eficiente, no sentido de utilizar operações matemáticas simples e rápidas. Ainda pode ser desejável que o algoritmo preveja meios de aceitar paralelização de código;

d) Repetição e portabilidade: a partir de uma mesma semente e um mesmo gerador, deve ser obtida sempre uma mesma sequência de números. É desejável que isso ocorra também utilizando máquinas diferentes (usando mesmo algoritmo gerador e mesma semente).

O primeiro gerador de números aleatórios algorítmico proposto foi o método dos quadrados centrais (Neumann, von, 1951). Tomando como semente um número com quantidade par de algarismos, este é elevado ao quadrado para formar um número com o dobro de algarismos. Os algarismos centrais do valor resultante são retornados como dígitos aleatórios, e a partir destes, o número seguinte é gerado, como mostrado na [Tabela 2.3,](#page-49-0) utilizando como semente  $s_0 = 3256$ .

<span id="page-49-0"></span>

| $S_i^2$<br>$S_i$<br>10601536<br>3256<br>36180225<br>6015<br>03247204<br>1802<br>2<br>3<br>06110784<br>2472<br>01225449<br>1107<br>4<br>05080516<br>5<br>2254<br>00648025<br>0805<br>6<br>41990400<br>6480<br>7<br>98089216<br>9904<br>8 |  |  |
|----------------------------------------------------------------------------------------------------|--|--|
|                                                                                                    |  |  |
|                                                                                                    |  |  |
|                                                                                                    |  |  |
|                                                                                                    |  |  |
|                                                                                                    |  |  |
|                                                                                                    |  |  |
|                                                                                                    |  |  |
|                                                                                                    |  |  |
|                                                                                                    |  |  |
|                                                                                                    |  |  |

**Tabela 2.3 - Método dos quadrados centrais**

Esse método foi bastante aplicado, porém parou de ser utilizado quando foi descoberto que dependendo do número inicial s<sub>0</sub>, ocorriam casos em que o algoritmo retornava um número  $s_i$ , tal que  $f(s_i) = s_{i+1} = s_i$ , quebrando o propósito do gerador. Exemplos de tais valores de  $s_i$  são: 0000 (caso trivial), 2500 ( $s_i^2$ )  $s_i^2 = 06250000$ , 60 ( $s_i^2$  $s_i^2 = 3600$ , para os casos que os números são de dois dígitos), ou ainda casos de período extremamente curto, como o mostrado na [Tabela 2.4.](#page-50-0) Além desse inconveniente, não havia como garantir uniformidade na quantidade de cada algarismo gerado.

Lehmer propôs um algoritmo simples, baseado em restos de divisões, com propriedades matemáticas peculiares, o gerador linear congruente (Lehmer, 1949). A fórmula de recursão é:

$$
x_{i+1} = (ax_i + c) \bmod m \tag{2.19}
$$

<span id="page-50-0"></span>sendo  $(x)$  mod $(y)$  o resto da divisão de x por y, com x e y sendo números naturais.

|         | $\mathrm{S_{i}}$ | $\mathbf{S}^{2}$ |
|---------|------------------|------------------|
| ٠       | ٠                | ٠                |
|         |                  |                  |
| ٠       |                  |                  |
|         | 3600             | 12960000         |
| $j+1$   | 9600             | 92160000         |
| $i + 2$ | 1600             | 02560000         |
| $+3$    | 5600             | 31360000         |

**Tabela 2.4 - Método dos quadrados centrais - Falhas**

Esse gerador depende de três parâmetros: o módulo  $m$  ( $m > 0$ ); o multiplicador a  $(0 < a < m)$ ; o incremento c  $(0 \le c < m)$ ; a semente  $x_0$   $(0 \le x_0 < m)$ . A partir desse gerador podem ser criados números inteiros entre zero e *<sup>m</sup>*−1 . Para fazer com que os números gerados assumam uma distribuição uniforme padrão, divide-se os valores gerados por *<sup>m</sup>* . A depender da escolha dos três parâmetros, o período do gerador pode ser maior ou menor. O máximo período possível, que é igual ao módulo, é obtido ao atender-se às três condições de Hull e Dobell (1962):

- a) O módulo *m* e o incremento *c* devem ser relativamente primos, isto é, não serem divisíveis por um mesmo número;
- b) *<sup>a</sup>* <sup>−</sup>1 deve ser divisível por todos os fatores primos de *m* ;
- c)  $a-1$  deve ser divisível por 4 se *m* for divisível por 4;

Para que o período do gerador seja longo, é necessário que o módulo seja o maior possível (já que o máximo período para um gerador é o próprio módulo). No entanto, se o módulo for muito grande (da ordem de  $2^{64}$ ), o cálculo do resto da divisão torna-se lento, comprometendo a eficiência do gerador (L'Ecuyer, 2017).

Visando mitigar esse inconveniente e objetivando aplicação em simulações Monte Carlo, Matsumoto e Nishimura (1998) propuseram o gerador chamado *Mersenne twister*, com fórmula de recorrência mais complexa que a do gerador linear congruente, porém ainda baseado em relações lineares e mais rápido que os demais geradores existentes. O nome devese ao fato de que o período do gerador é igual a um número primo de Mersenne, da forma  $2<sup>k</sup>$  −1. O valor originalmente utilizado é  $2^{19937}$  −1  $\approx$  4,3×10<sup>6001</sup> (Schutz, 2012). Esse gerador é implementado nativamente nos compiladores de diversas linguagens de programação, como Python, PHP, R e FORTRAN. Por tais motivos, este gerador foi adotado neste trabalho.

# **2.8 Síntese do Capítulo**

O presente capítulo objetivou expor os principais temas e definições acerca do tema do trabalho. Foram inicialmente contextualizados os principais assuntos em modelagem de fenômenos hidráulicos transientes. Assim, definiu-se que a modelagem matemática a ser empregada é a proposta por Oliveira *et al*. (2011; 2013; 2012). Essa modelagem será detalhada no capítulo seguinte. Em seguida, foram apresentadas algumas definições da estatística, visando auxiliar no entendimento da terminologia. Posteriormente, foram apresentadas algumas ideias sobre cálculo de incertezas. O método Monte Carlo foi introduzido, seguido de uma revisão da literatura acerca de sua aplicação. Após, tratou-se da amostragem por hipercubo latino e da geração de números aleatórios.

Durante a revisão do método Monte Carlo, constatou-se que não há outros trabalhos tratando de análise de incertezas em problemas transientes de hidráulica de poços. Dessa forma, torna-se interessante abordar essa lacuna na literatura por meio do presente trabalho.

## **2.8.1 Objetivos específicos**

De modo a atingir os objetivos estabelecidos na seção [1.4,](#page-21-0) são propostos os seguintes objetivos específicos:

- a) Estudar os fenômenos transientes envolvidos na hidráulica de poços de petróleo;
- b) Propor uma metodologia de incorporação de características estatísticas em modelos matemáticos determinísticos;
- c) Modelar matematicamente e estatisticamente o processo de perfuração;
- d) Implementar numericamente a modelagem desenvolvida;
- e) Obter, quantitativamente, a incerteza na pressão transiente no fundo do poço;
- f) Determinar a influência de cada variável do processo na composição da incerteza total.

# <span id="page-52-0"></span>**3 MODELAGEM MATEMÁTICA**

No presente capítulo, são apresentadas as duas frentes de modelagem do presente trabalho: primeiramente, a formulação matemática, composta pelas equações de conservação da massa e quantidade de movimento, além da compressibilidade isotérmica. Também é apresentada a metodologia de solução. O modelo foi desenvolvido por Oliveira (Oliveira, 2011; Oliveira *et al.*, 2010, 2013; Oliveira, Franco e Negrão, 2015; Oliveira, Negrão e Franco, 2012), para escoamento unidimensional, transiente e fracamente compressível.

A presente modelagem é implementada na forma de um software, chamado *Well Pressure Simulation* (WPS). Esse software permite personalizar todas as especificações do problema a ser estudado, tais como: geometria, tipo de fluido e condições iniciais e de contorno.

# **3.1 Considerações iniciais do problema e hipóteses simplificadoras**

Os objetos centrais de estudo do presente trabalho são alguns dos fenômenos transientes da hidráulica de perfuração poços de petróleo. Em especial, estes fenômenos dizem respeito ao escoamento do fluido de perfuração. A [Figura 3.1](#page-53-0) ilustra a geometria empregada para estes fenômenos: um conjunto coluna-anular, de comprimento total  $L<sub>T</sub>$ , que corresponde à soma dos comprimentos das seções de coluna e anular. A origem do sistema ( *<sup>z</sup>* = 0) encontra-se na entrada da coluna, com o sentido positivo do eixo apontando para baixo, na direção favorável à gravidade. A região em branco compreende a coluna de perfuração, enquanto a região em cinza mais escuro diz respeito ao espaço anular entre coluna e poço.

São estabelecidas inicialmente algumas hipóteses simplificadoras, as quais visam reduzir a complexidade dos modelos, de modo a possibilitar simulações mais rápidas, que ainda preservam as características mais relevantes do modelo, podendo inclusive viabilizar soluções analíticas.

As hipóteses consideradas são:

- a) Escoamento transiente;
- b) Escoamento fracamente compressível;
- c) Modelo unidimensional: as dimensões do comprimento da geometria são muito maiores que os diâmetros, isto é, as razões de aspecto  $D/L$  são muito pequenas. É também bastante razoável considerar o escoamento como simétrico em relação à coordenada  $\theta$ , assim, as propriedades do escoamento dependerão somente da coordenada *z* ;
- d) Escoamento isotérmico Hipótese básica da equação (3.13). Após o fluido circular por um tempo, sua temperatura torna-se homogênea;
- e) Escoamento laminar: devido às baixas vazões empregadas e às elevadas viscosidades dos fluidos de perfuração;
- f) O fluido de perfuração é representado pelo modelo não-newtoniano de Bingham;
- g) Perdas de carga devido a variações de diâmetro são desprezadas;
- h) A geometria é perfeitamente rígida;
- i) Ausência de cascalhos no escoamento O tamanho dos cascalhos é pequeno em comparação com as dimensões do poço. Em manobras de retirada e inserção de coluna, normalmente o fluido de perfuração é circulado, removendo todos os cascalhos presentes no espaço anular.

<span id="page-53-0"></span>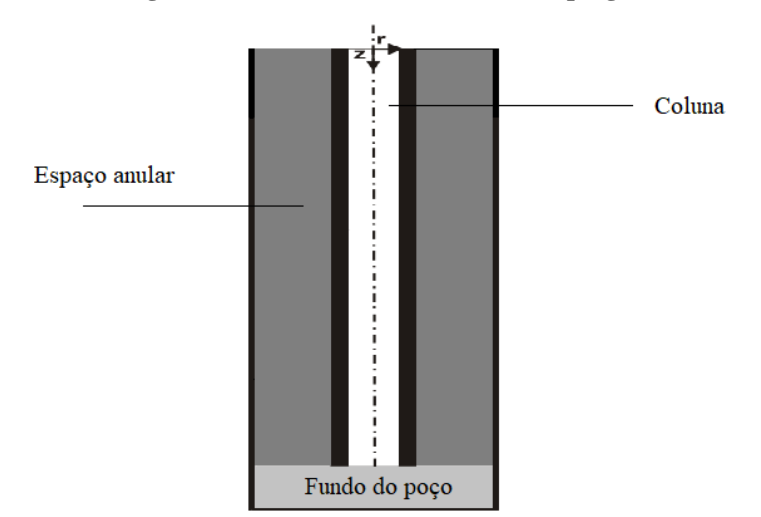

#### **Figura 3.1 - Geometria tubo-anular empregada**

# **3.2 Equações Governantes**

A primeira equação governante do problema é a equação da conservação da massa. Após aplicar as hipótese simplificadoras, tem-se a forma da equação (3.1):

$$
\frac{\partial \rho}{\partial t} + \frac{\partial \rho V}{\partial z} = 0 \tag{3.1}
$$

sendo P a pressão média, V a velocidade média do fluido,  $\rho$  a massa específica, z a posição axial e *t* o tempo.

A segunda equação governante do problema é a equação do balanço da quantidade de movimento, na direção *<sup>z</sup>* . Dessa forma, após aplicar as hipóteses, tem-se:

$$
\rho \frac{\partial V}{\partial t} + \frac{\partial P}{\partial z} + \frac{4}{D_h} \tau_w + \rho g = 0 \tag{3.2}
$$

sendo  $\rho$  a massa específica média, g a aceleração da gravidade,  $D_h$  o diâmetro hidráulico e  $\tau_w$  a tensão de cisalhamento na parede da geometria, calculada pela equação (3.3):

$$
\tau_w = \frac{f \rho V |V|}{2} \tag{3.3}
$$

sendo f o fator de atrito de Fanning, que leva em consideração as características do fluido não newtoniano, definido pela equação (3.5):

A terceira equação é o modelo constitutivo do fluido. O modelo adotado é o de Bingham, apresentado na equação (3.4).

$$
\tau = \tau_0 + \mu_p \dot{\gamma} \tag{3.4}
$$

sendo  $\tau$  a tensão de cisalhamento,  $\tau_0$  a tensão limite de escoamento,  $\mu_p$  a viscosidade plástica e  $\dot{\gamma}$  a taxa de cisalhamento.

Em posse do modelo constitutivo do fluido, é possível definir o fator de atrito para o modelo de Bingham na equação (3.5):

$$
f = \frac{16\zeta}{\psi \operatorname{Re}_{z,t}}\tag{3.5}
$$

sendo:

$$
\zeta = \begin{cases}\n\frac{\left(1-\varepsilon\right)^2}{1+\varepsilon^2 - \frac{\left(1-\varepsilon^2\right)}{\ln\left(\varepsilon^{-1}\right)}}, & \text{para anular} \\
\frac{1}{\ln\left(\varepsilon^{-1}\right)}\n\end{cases}
$$
\n(3.6)

1, para tubo l

$$
\varepsilon = \frac{D_i}{D_e} \tag{3.7}
$$

$$
\text{Re}_{z,t} = \frac{\rho V_{ef} D_h}{\mu_p} \tag{3.8}
$$

$$
\psi = \begin{cases}\n1 - \frac{\psi}{6} \text{Bi}_{z,t} + \frac{1}{2} \left(\frac{\psi}{12} \text{Bi}_{z,t}\right)^3, \text{ para anular} \\
1 - \frac{\psi}{6} \text{Bi}_{z,t} + \frac{1}{3} \left(\frac{\psi}{8} \text{Bi}_{z,t}\right)^4, \text{ para coluna}\n\end{cases}
$$
\n(3.9)

$$
\mathbf{Bi}_{z,t} = \frac{\tau_0 D_h}{V_{ef} \mu_p} \tag{3.10}
$$

$$
V_{ef} = V + KV_p \tag{3.11}
$$

$$
K = -\left[\frac{1 - \varepsilon^2 + 2\varepsilon^2 \ln(\varepsilon)}{2(1 - \varepsilon^2) \ln(\varepsilon)}\right]
$$
(3.12)

sendo  $V_p$  a velocidade nominal da coluna,  $\varepsilon$  a razão de diâmetros,  $\zeta$  um fator de forma,  $\psi$  a condutância do fluido de Bingham, Re<sub>zt</sub>o número de Reynolds, Bi<sub>zt</sub>o número de Bingham, *K* o fator de arrasto e  $V_{ef}$  a velocidade efetiva da coluna.

A quarta equação do problema é a compressibilidade isotérmica do fluido, definida por Anderson (1990) como:

$$
\alpha = \frac{1}{\rho} \frac{\partial \rho}{\partial P} \bigg|_{T} = \frac{1}{\rho c^2}
$$
\n(3.13)

sendo a compressibilidade isotérmica, *<sup>c</sup>* , a velocidade de propagação da onda de pressão no fluido e *T* , a temperatura. Após a substituição da equação (3.13) na equação (3.1), tem-se a nova expressão do balanço de massa:

$$
\frac{\partial P}{\partial t} + \frac{1}{\alpha} \frac{\partial V}{\partial z} = 0 \tag{3.14}
$$

# **3.3 Metodologia de Solução**

As equações governantes do problema formam um sistema de equações diferenciais parciais hiperbólicas não lineares. Assim, não possuem solução analítica. De modo a obter vantagens computacionais, é utilizado o método das características (*Method of Characteristics*, MOC). Este método objetiva simplificar as equações diferenciais parciais hiperbólicas, transformando-as em equações diferenciais ordinárias (Wylie, Streeter e Suo, 1993). Assim, é possível resolvê-las pelo método das diferenças finitas.

Ilustra-se o funcionamento do MOC na [Figura 3.2,](#page-57-0) na qual observa-se a malha empregada no método. No eixo das abscissas, é delineada a malha axial da geometria. Nas ordenadas, vê-se o avanço temporal. A simplificação das equações faz com que o modelo seja resolvido para as chamadas linhas características *C* + e *C* − , as quais correlacionam os valores de pressão  $P_{i-1}$  e  $P_{i+1}$  no tempo anterior com o valor  $P_i$  no tempo atual (Wylie, Streeter e Suo, 1993). Para a presente modelagem, as linhas características são:

$$
C^{+} : \begin{cases} \frac{dV}{dt} + \frac{1}{\rho c} \frac{dP}{dt} + \frac{2fV|V|}{D_h} + g = 0\\ \frac{dz}{dt} = c \end{cases}
$$
\n(3.15)\n
$$
C^{-} : \begin{cases} \frac{dV}{dt} - \frac{1}{\rho c} \frac{dP}{dt} + \frac{2fV|V|}{D_h} + g = 0\\ \frac{dz}{dt} = -c \end{cases}
$$
\n(3.16)

Na definição da malha, o comprimento da geometria é dividido em *NZ* seções de comprimento  $\Delta z = L_T/NZ$ . Sendo a velocidade de propagação da onda *c* uma constante, tem-se  $\Delta t = \Delta z/c$ . Dessa forma, os passos de tempo e de comprimento são interdependentes. Para uma posição axial, pressão e velocidade são calculadas a cada  $2\Delta t$ .

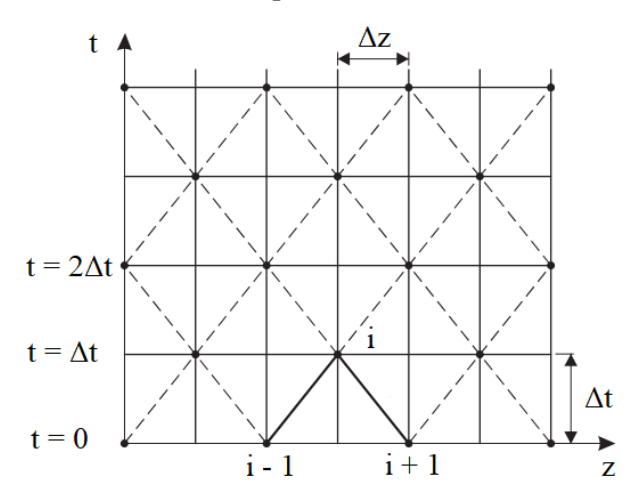

<span id="page-57-0"></span>**Figura 3.2 - Malha utilizada pelo método das características**

**Fonte: Adaptado de** (Oliveira, 2011)

#### **3.4 Condições de contorno e iniciais**

Todos os problemas transientes mencionados na seção [2.1](#page-23-0) são resolvidos pelo mesmo conjunto de equações (conservação da massa, quantidade de movimento, e compressibilidade isotérmica). O que os diferencia são as condições de contorno e iniciais e a geometria empregada (Oliveira, 2011). Na presente seção, serão descritas as condições empregadas para o problema descrito no estudo de caso (seção [6.1\)](#page-77-0).

Para o caso do *Surge & Swab* (movimentação de coluna), como condição inicial do problema tem-se fluido em repouso  $(V(z,t=0)=0)$  e pressão hidrostática ao longo da geometria. Como condições de contorno tem-se imposição de pressão ou vazão, na entrada  $(P(z=0,t) = P_0$  ou  $Q(z=0,t) = Q_0$ ) e pressão estabelecida  $(P(z=L_T,t) = P_{\text{atm}})$  na saída do sistema. Considera-se também o acoplamento coluna-anular no fundo do poço. A condição de contorno mais importante, que caracteriza o fenômeno de surge & swab é a velocidade relativa  $V_p(t)$  entre coluna e poço.

#### **3.5 Síntese do capítulo**

No presente capítulo, foi apresentada a modelagem matemática que será empregada no trabalho. Inicialmente, são estabelecidas algumas hipóteses simplificadoras. A modelagem

consiste nas equações de conservação da massa e quantidade de movimento, junto da equação constitutiva do fluido e da compressibilidade isotérmica, além de outros termos auxiliares. Foram definidas condições de contorno apropriadas para o problema transiente e a metodologia de solução. No capítulo seguinte, será apresentada a modelagem estatística, responsável por agregar as considerações de incertezas para o problema.

# **4 SIMULAÇÃO ESTATÍSTICA**

#### **4.1 Considerações iniciais**

Diferentemente de alguns métodos mencionados na seção [2.4,](#page-36-0) o método Monte Carlo (MCM) trata o modelo matemático como uma caixa preta. O método se encarrega de gerar um conjunto de entradas, chamar o modelo e tratar as saídas (Decker, 1991). Assim, para os fins do MCM, o modelo matemático descrito no capítulo [3](#page-52-0) pode ser reescrito de maneira simplificada na forma da equação (3.17):

$$
P = f(D, L, \rho, V_p, \tau_0, \mu_p, \alpha, P_0, z, t)
$$
\n(3.17)

De modo a converter o modelo matemático de determinístico para estocástico, suas variáveis são convertidas em variáveis aleatórias (Sobol, 1994). Toma-se, por exemplo, a massa específica,  $\rho$  e assume-se que o seu valor varia segundo uma distribuição normal. Essa massa específica possui um valor nominal convencionado, ou mesmo um valor médio, e uma incerteza associada, em geral, obtidos experimentalmente (Mendes, 1998). Assim, pode-se estabelecer uma variável aleatória  $\rho \sim N(\bar{\rho}, \sigma_{\rho}^2)$  (lê-se: variável aleatória  $\rho$  tende a uma distribuição normal de média  $\bar{\rho}$  e variância  $\sigma_{\rho}^2$  (James, 2004)), análoga à variável  $\rho$ original. Este processo se repete para todas as variáveis do modelo, considerando também que variam segundo uma distribuição normal.

Tendo estabelecidos o modelo e as variáveis, a etapa seguinte é a amostragem.

# **4.2 Amostragem das Variáveis Aleatórias**

Por amostragem, entende-se o procedimento através do qual serão definidos os valores das variáveis a serem aplicados nas sucessivas resoluções do modelo matemático (McKay, 1992). Conforme exposto na seção [2.6,](#page-42-0) a amostragem implica diretamente na fidedignidade dos resultados finais, no tempo computacional gasto e, inclusive, na viabilidade da simulação Monte Carlo como um todo (Manteufel, 2000). Dessa forma, há grandes expectativas e demandas sobre a metodologia a ser empregada para esta tarefa.

O método utilizado no presente trabalho é a amostragem por hipercubo latino (LHS) (McKay, Beckman e Conover, 1979). Este método consiste em dividir o domínio das variáveis aleatórias do modelo em intervalos (faixas) de igual probabilidade de ocorrência, para em seguida retirar as amostras, respeitando a regra de não amostrar uma mesma faixa mais de uma vez. A seguir, será explicado detalhadamente o método.

A [Figura 4.1i](#page-60-0)lustra a amostragem por hipercubo latino para um modelo genérico de duas variáveis. De modo geral, a implementação do LHS pode ser dividida nas seguintes etapas:

- 1) Determinar o número *N* de faixas a ser utilizado na simulação. No caso da [Figura 4.1](#page-60-0) são sete faixas;
- 2) Numerar as faixas, conforme ilustra a [Figura 4.1](#page-60-0) (a), para cada uma das variáveis. Inicia-se pelo número um para a faixa mais à esquerda, até *N* para a faixa mais à direita;
- 3) Determinar, de maneira aleatória, os emparceiramentos entre as faixas. A [Figura](#page-60-0)  [4.1](#page-60-0) (b), junto da [Tabela 4.1,](#page-61-0) ilustra esta etapa. Por emparceiramento, entende-se um conjunto de faixas, uma de cada variável. Os emparceiramentos devem seguir o princípio da LHS, que requer que não haja repetição de faixas. Pode-se notar na [Figura 4.1](#page-60-0) (b) que cada faixa da variável 1 *x* foi escolhida apenas uma vez, da mesma forma como ocorre na variável  $x_2$ ;
- 4) Determinar o valor numérico a ser aplicado no modelo matemático. Isto é feito aleatoriamente, para cada variável, dentro de cada intervalo, conforme mostra a [Figura 4.1](#page-60-0) (c). Em seguida, retorna-se ao emparceiramento feito no passo (2), agrupando os valores de cada uma das variáveis [\(Figura 4.1](#page-60-0) (d)).

<span id="page-60-0"></span>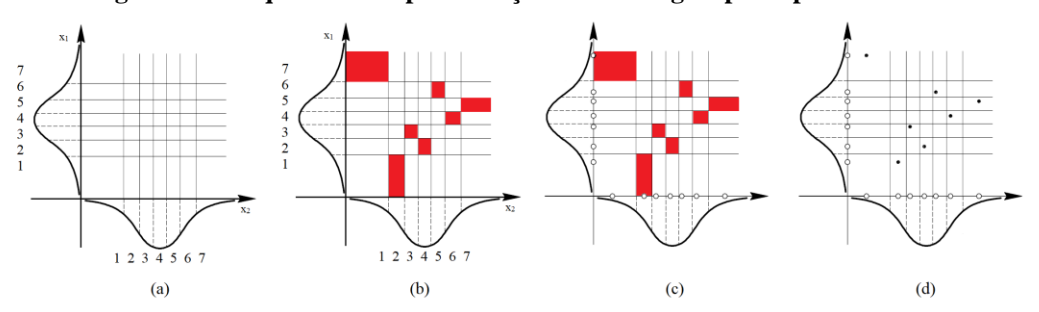

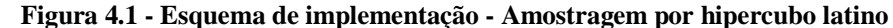

|   | Simulação Faixa em $x_1$ Faixa em $x_2$ |   |
|---|-----------------------------------------|---|
|   |                                         |   |
|   | 3                                       | 3 |
| 3 |                                         |   |
|   |                                         |   |
| 5 |                                         |   |
| 6 |                                         |   |
|   |                                         |   |

<span id="page-61-0"></span>**Tabela 4.1 - Emparceiramento resultante da amostragem apresentada na [Figura 4.1.](#page-60-0)**

A mais crítica dentre as apresentadas é a etapa 4, a qual receberá atenção maior nessa seção. Tendo o emparceiramento de faixas, exemplificado pela [Tabela 4.1,](#page-61-0) o passo seguinte é a realização das variáveis aleatórias do modelo para cada uma de suas faixas, garantindo que o valor obtido de fato esteja contido no intervalo referente à faixa. Aparentemente simples, essa tarefa mostra-se laboriosa no instante em que se objetiva determinar as fronteiras das faixas. A função de distribuição de probabilidades fornece pouca ajuda, uma vez que essas fronteiras são definidas em termos de um sistema de *N* equações integrais, apresentado de forma genérica na equação (3.18):

$$
\begin{cases}\n\frac{1}{N} = \int_{-\infty}^{x_{f_{1,2}}} f(x) dx \\
\frac{1}{N} = \int_{x_{f_{1,2}}}^{x_{f_{2,3}}} f(x) dx \\
\vdots \\
\frac{1}{N} = \int_{x_{f_{N-1,N}}}^{\infty} f(x) dx\n\end{cases}
$$
\n(3.18)

sendo *N*, o número de faixas e  $x_{f_{n-1,n}}$  a fronteira entre as faixas  $n-1$  e  $n$ ,

A solução para esse obstáculo passa pela função de distribuição acumulada (FDA). Ela torna-se relevante quando se percebe que essa função associa o domínio da variável aleatória a um domínio de probabilidades. Como consequência, a inversa da FDA recebe uma probabilidade e retorna um valor da variável aleatória. A determinação das fronteiras no domínio da probabilidade é mais simples, na forma das seguintes equações, não mais acopladas:

$$
\begin{cases}\nx_{f_{1,2}} = F^{-1}\left(1\frac{1}{N}\right) \\
x_{f_{2,3}} = F^{-1}\left(2\frac{1}{N}\right) \\
\vdots \\
x_{f_{N-1,N}} = F^{-1}\left(N\frac{1}{N}\right)\n\end{cases}
$$
\n(3.19)

Tendo as fronteiras das faixas, a maneira mais trivial de obter as amostras é realizar a variável quantas vezes for necessário até ela retornar um valor dentro da faixa desejada. Essa abordagem é extremamente ineficiente, em especial quando o número de faixas é grande. Essa ineficiência se deve à significativa rejeição de amostras, que aumenta conforme aumenta o número de faixas.

Visando eliminar as rejeições na geração de amostras, tornando a implementação mais enxuta, pode-se utilizar de melhor forma o potencial da inversa da FDA. Define-se a seguinte variável aleatória:

$$
W = \frac{n - U(0,1)}{N}
$$
 (3.20)

sendo *n* o número de uma faixa de interesse e *<sup>U</sup>* (0,1) uma realização da variável aleatória de distribuição uniforme variando entre 0 e 1. Essa variável retorna um valor entre  $(n-1/N)$  e (*<sup>n</sup> <sup>N</sup>* ) . No domínio da probabilidade, estes valores são as fronteiras da faixa *n* . Portanto, ao realizar *W* e aplicar na inversa da FDA, obtém-se diretamente a realização da variável a ser aplicada no modelo.

Para as distribuições normal e normal padrão, a FDA é calculada conforme apresentado na seção [2.3.2.](#page-29-0) A inversa da FDA não possui expressão analítica. Para o presente trabalho, ela será calculada por uma aproximação proposta por Beasley *et al.* (2003), apresentada na equação (3.21):

$$
F^{-1}(w) = \begin{cases} c_0 + \sum_{n=1}^{8} c_n \log(-\log(1-w)), \text{se } w > 0,92 \\ -\left(c_0 + \sum_{n=1}^{8} c_n \log(-\log(-w))\right), \text{se } w < 0,08 \\ \sum_{n=0}^{3} a_n \left(w - 0,5\right)^{2n+1} \\ \frac{\sum_{n=0}^{3} a_n \left(w - 0,5\right)^{2n+2}}{1 - \sum_{n=0}^{3} b_n \left(w - 0,5\right)^{2n+2}}, \text{ caso contrário} \end{cases} \tag{3.21}
$$

sendo *w* a realização da variável aleatória *W* . As constantes do método encontram-se na [Tabela 4.2.](#page-63-0)

| $a_0$          | 2.50662823884   | $c_{0}$                    | 0.3374754822726147 |
|----------------|-----------------|----------------------------|--------------------|
| $a_{1}$        | -18.61500062529 | $c_{1}$                    | 0.9761690190917186 |
| a <sub>2</sub> | 41.39119773534  | c <sub>2</sub>             | 0.1607979714918209 |
| $a_{3}$        | -25.44106049637 | c <sub>3</sub>             | 0.0276438810333863 |
|                |                 | $c_{\scriptscriptstyle A}$ | 0.0038405729373609 |
| $b_{0}$        | -8.47351093090  | c <sub>5</sub>             | 0.0003951896511919 |
| $b_{1}$        | 23.08336743743  | $c_{\kappa}$               | 0.0000321767881768 |
| b,             | -21.06224101826 | $c_{\tau}$                 | 0.0000002888167364 |
| $b_{3}$        | 3.13082909833   | $c_{8}$                    | 0.0000003960315187 |

<span id="page-63-0"></span>**Tabela 4.2 - Constantes da aproximação da inversa da função de distribuição acumulada, proposta por Beasley et al. (2003).**

A amostragem por hipercubo latino, da mesma forma que os outros esquemas de amostragem, visa entregar um conjunto de realizações das variáveis aleatórias, para serem aplicadas no modelo determinístico numérico. Esse conjunto pode ser representado por:

$$
\begin{bmatrix}\n\rho_1 & \tau_{0_1} & \mu_{p_1} & P_{0_1} & V_{p_1} & \cdots \\
\rho_2 & \tau_{0_2} & \mu_{p_2} & P_{0_2} & V_{p_2} & \cdots \\
\vdots & \vdots & \vdots & \vdots & \vdots & \vdots \\
\rho_N & \tau_{0_N} & \mu_{p_N} & P_{0_N} & V_{p_N} & \cdots\n\end{bmatrix}
$$
\n(3.22)

Cada linha da matriz é um conjunto de dados a ser inserido no modelo. Há *N* linhas, uma para cada vez que o modelo será resolvido.

De posse de todos os valores numéricos obtidos nos passos acima, pode-se proceder à simulação Monte Carlo propriamente dita.

# **4.3 Simulação Monte Carlo**

De maneira similar à [Figura 2.8,](#page-40-0) o fluxograma ilustrado na [Figura 4.2](#page-64-0) descreve o funcionamento do método Monte Carlo, considerando o modelo da equação (3.17) e as amostras obtidas pela LHS: tendo selecionado o modelo e feito a amostragem das variáveis pela LHS (1), inicia-se a simulação, utilizando o primeiro conjunto de amostras. O modelo é resolvido por simulação numérica, como descrito no capítulo [3](#page-52-0) (2), e o resultado, armazenado (3). Aplica-se então o segundo conjunto de amostras. O modelo é resolvido novamente, porém, com um novo conjunto de amostras, e armazena-se o resultado. Este processo se repete um determinado número de vezes, igual a *<sup>N</sup>simulações* (4), que é o número de faixas da LHS. Ao final, aplica-se a estatística descritiva, para obter a média (equação (3.23)) e o desvio padrão (equação (3.24)) do conjunto de resultados (5).

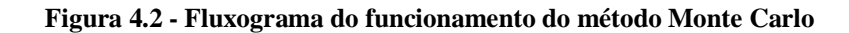

<span id="page-64-0"></span>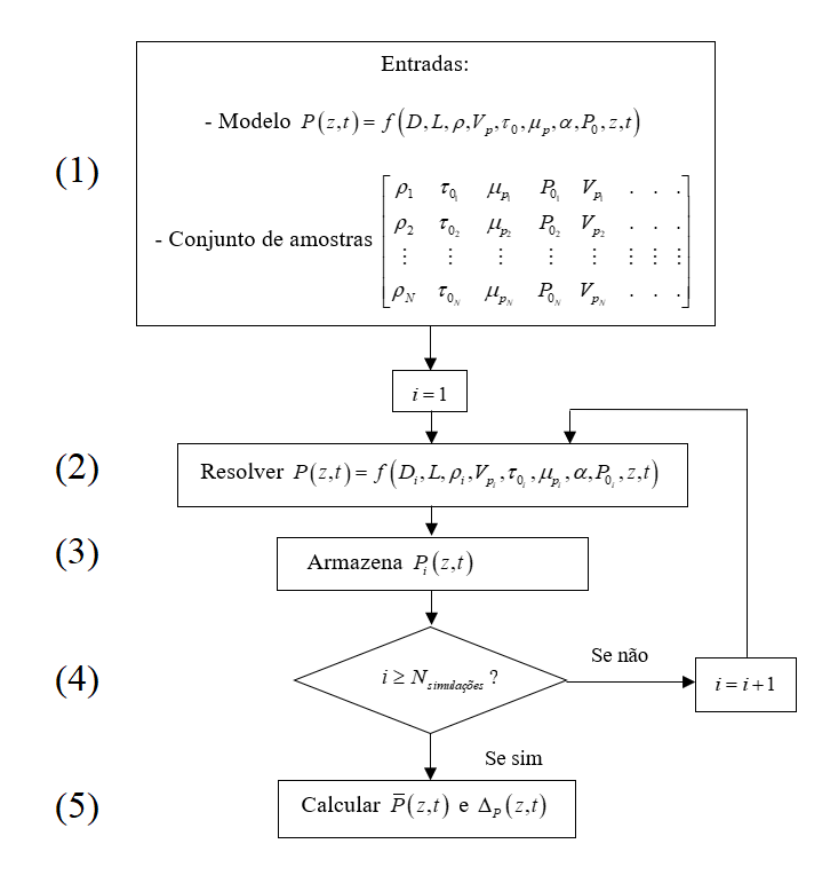

$$
\overline{P} = \frac{1}{N_{simula\zeta\tilde{\sigma}\epsilon s}} \sum_{i=1}^{N_{simula\zeta\tilde{\sigma}\epsilon s}} P_i
$$
\n(3.23)

$$
\Delta_P = \sqrt{\frac{1}{N_{simula\varsigma\tilde{o}\epsilon s} - 1} \sum_{i=1}^{N_{simula\varsigma\tilde{o}\epsilon s}} \left(P_i - \overline{P}\right)^2}
$$
(3.24)

# **4.4 Síntese do Capítulo**

No presente capítulo, foi apresentada a modelagem estatística do problema. Essa modelagem consiste na adequação das variáveis do modelo matemático, e na aplicação do Método Monte Carlo com amostragem por hipercubo latino. Ao unir os métodos apresentados nesse capítulo com os do anterior, tem-se todo o ferramental necessário para desenvolver uma simulação numérico-estatística, que será realizada no capítulo seguinte.

# **5 TESTES DE VERIFICAÇÃO**

No presente capítulo, são apresentados procedimentos preliminares, empregados para verificar a funcionalidade dos diversos componentes de uma simulação Monte Carlo. Em específico, a comparação entre as amostragens, os testes de malha, convergência e normalidade.

## **5.1 Comparação entre as amostragens**

Conforme o estabelecido na seção [2.6,](#page-42-0) a amostragem por hipercubo latino é a mais apropriada para aplicação em modelos matemáticos complexos. Pode-se avaliar o desempenho de uma amostragem em relação à outra analisando métricas como o gasto computacional e o número de repetições requerido, entre outros. Utilizando modelos matemáticos mais simples, por conveniência, foram comparadas as três amostragens mencionadas na seção [2.6.](#page-42-0)

Foram utilizados dois modelos matemáticos para essa comparação: a equação da queda de pressão para um fluido newtoniano escoando em regime permanente em uma tubulação (Equação (4.1)) e a equação de Colebrook ((Colebrook, 1939), Equação (4.2)). A primeira equação foi escolhida pelo fato de conter uma maioria de termos lineares e ser de solução direta e analítica. A equação de Colebrook foi escolhida visando avaliar um equacionamento com termos não lineares, de solução numérica aproximada.

$$
P - P_0 = \frac{128\mu_N L Q}{\pi D^4} \tag{4.1}
$$

$$
\frac{1}{\sqrt{f}} = -2\log\left(\frac{e/D}{3.7} + \frac{2.51\mu_N}{\rho V D \sqrt{f}}\right)
$$
(4.2)

sendo  $P-P_0$  a queda de pressão,  $\mu$  a viscosidade do fluido,  $L$  o comprimento da tubulação,  $Q$  a vazão volumétrica imposta,  $D$  o diâmetro da tubulação, e a rugosidade do tubo,  $\rho$  a massa específica do fluido, *V* a velocidade do escoamento, e *f* o fator de atrito.

Para fins de comparação, o computador utilizado para as simulações do presente trabalho é composto por um processador Intel Core i7-6700K 4GHz, 16 GB de memória RAM, 2 TB de armazenamento, sem placa de vídeo *offboard* dedicada, rodando o sistema operacional Windows 10 Pro.

#### **5.1.1 Queda de pressão em uma tubulação**

A expressão apresentada pela Equação (4.1) diz respeito à queda de pressão em uma tubulação horizontal. O escoamento é considerado em regime permanente, o fluido é newtoniano e a vazão na entrada é constante. Nota-se que a equação possui quatro variáveis independentes. A [Tabela 5.1](#page-67-0) apresenta os valores assumidos pelas variáveis, assim como as suas respectivas incertezas. Esses valores correspondem, em ordem de grandeza, aos do estudo de caso a ser apresentado na seção [6.1.](#page-77-0) A solução direta dessa equação resulta em *P*−*P*<sub>0</sub> = 4×10<sup>5</sup>/π ≈ 127323,95 Pa, e a incerteza, calculada pela Lei da Propagação de Incertezas (equação (2.15)), resulta em  $\Delta_{P-P_0}$  $Δ_{P-R} = 2√19 × 10<sup>4</sup> / 5π ≈ 5549,92$  Pa, que é aproximadamente 4.3% da diferença de pressão.

| Variável                  | Valor<br>numérico  | Incerteza          | Incerteza<br>percentual [%] | Unidade                            |
|---------------------------|--------------------|--------------------|-----------------------------|------------------------------------|
| Diâmetro $(D)$            | $2 \times 10^{-1}$ | $2 \times 10^{-3}$ | 1%                          | [m]                                |
| Comprimento $(L)$         | $5\times10^3$      | $5\times10^{1}$    | 1%                          | [m]                                |
| Viscosidade ( $\mu_{N}$ ) | $1\times10^{-2}$   | $1 \times 10^{-4}$ | 1%                          | [Pa s]                             |
| Vazão $(Q)$               | $1 \times 10^{-1}$ | $1 \times 10^{-3}$ | 1%                          | $\left[\text{m}^3/\text{s}\right]$ |

<span id="page-67-0"></span>**Tabela 5.1 - Valores numéricos empregados na comparação entre as amostragens, para a equação da queda de pressão.**

Inicialmente, foi conduzida a simulação Monte Carlo utilizando a amostragem aleatória. A [Figura 5.1](#page-68-0) apresenta a diferença percentual entre a queda de pressão obtida pelo MCM e a queda de pressão teórica ( 127323,95 Pa) em função do número de repetições. É apresentada também a diferença percentual entre o desvio padrão obtido pelo MCM e o desvio dado pela lei da propagação de incertezas ( 5549,92 Pa).

Na mesma figura, são apresentados os resultados do teste de normalidade da distribuição obtida pelo MCM, também em função do número de repetições. Esses resultados são dados na forma do valor da estatística  $D_{KS}$  obtida e do valor de  $D_{\text{crtico}}$ . Conforme

apresentado na seção 2.3.4, se  $D_{\text{KS}} < D_{\text{critico}}$ , a distribuição de dados pode ser adequadamente ajustada à uma normal. Caso contrário, não é razoável ajustar os dados a uma normal.

É possível notar que conforme aumenta o número de repetições, a diferença percentual tende a reduzir, tanto no caso da queda de pressão média quanto do seu desvio. Analisando o resultado do teste de normalidade, nota-se que em 1000 repetições a distribuição já pode ser ajustada à uma normal, i.e., a condição de normalidade é atingida. Para efeito de comparação, as diferenças percentuais da queda de pressão média e do desvio atingem valor inferior a 1% em 5000 repetições. Para esse caso, o tempo computacional requerido foi de 0,31 s.

<span id="page-68-0"></span>**Figura 5.1 - Diferença percentual e estatística D em função do número de repetições, para a equação da queda de pressão com amostragem aleatória**

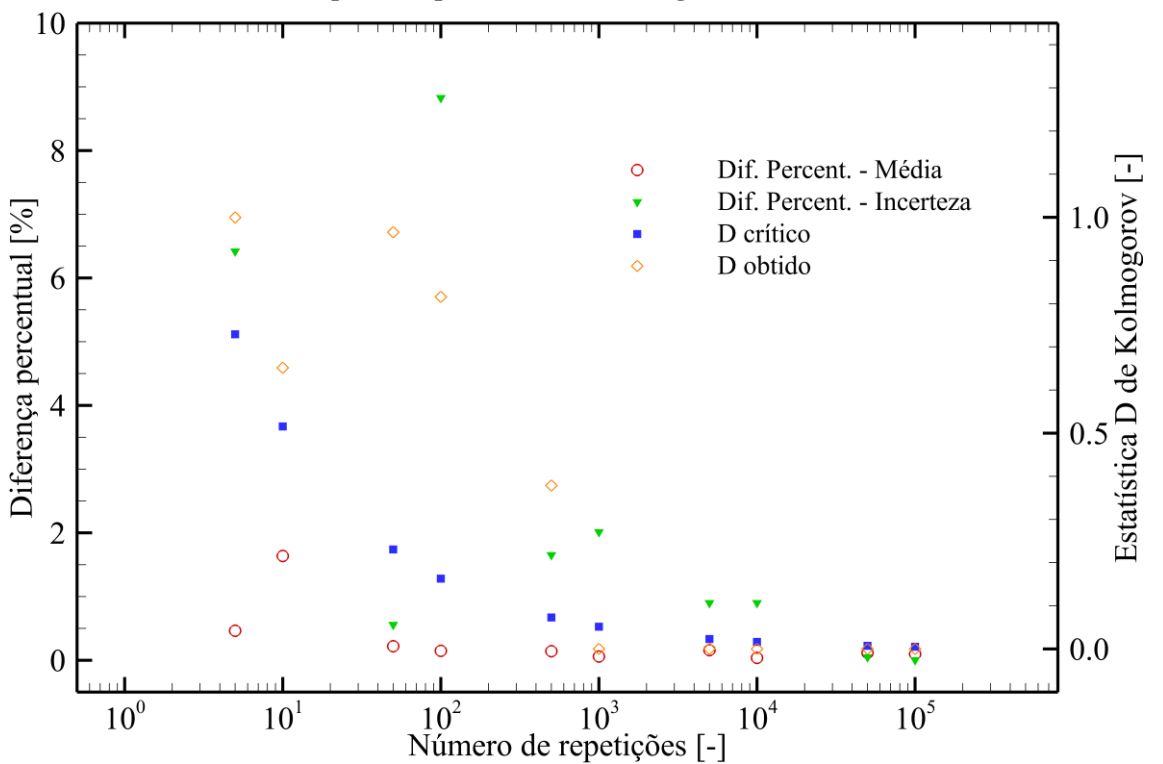

Para números menores de repetições, ocorrem flutuações significativas na diferença percentual. Esse é um indicativo da aleatoriedade imposta, a qual é bastante visível para números de repetições menores, tendendo a zero conforme o número de repetições aumenta.

A [Figura 5.2](#page-69-0) apresenta o mesmo resultado das diferenças percentuais e teste de normalidade em função do número de repetições, porém, utilizando a amostragem estratificada. O número de repetições para essa amostragem é dependente do número de faixas, conforme explicado na seção [2.6.](#page-42-0) Assim, os números de faixas avaliados e o correspondente número de simulações são apresentados na [Tabela 5.2.](#page-69-1)

<span id="page-69-1"></span>**Tabela 5.2 - Número de repetições em função do número de faixas, para a amostragem estratificada**

|    | Número de faixas [-] Número de repetições [-] |
|----|-----------------------------------------------|
|    | 81                                            |
| 5  | 625                                           |
| 10 | 10.000                                        |
| 15 | 50.625                                        |
| 20 | 160.000                                       |

<span id="page-69-0"></span>**Figura 5.2 - Diferenças percentuais e estatística D em função do número de repetições, para a equação da queda de pressão com amostragem estratificada**

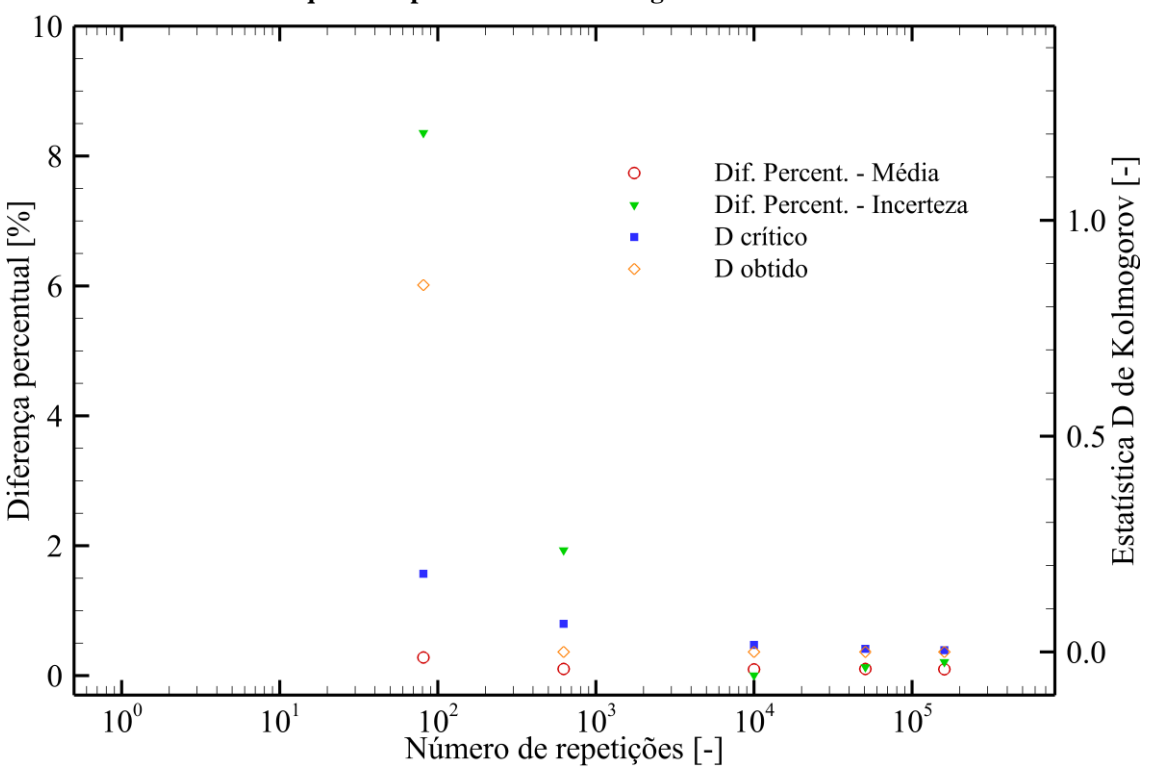

Analisando a [Figura 5.2,](#page-69-0) e comparando-a com a [Figura 5.1,](#page-68-0) nota-se que a condição de normalidade é atingida em 625 repetições, em enquanto a outra precisou de 1000 repetições. No entanto, a diferença percentual somente passa a ser inferior a 1% em 10.000 repetições, um aumento considerável. O tempo computacional para esse caso (10.000 repetições) foi de 0,47 s.

Similar ao apresentado anteriormente, a [Figura 5.3](#page-70-0) traz a diferença percentual da queda de pressão e o teste de normalidade em função do número de faixas, para o caso da amostragem por hipercubo latino. Para essa amostragem, o número de faixas é simplesmente igual ao número de repetições, conforme exposto na seção [2.6](#page-42-0)

<span id="page-70-0"></span>**Figura 5.3 - Diferenças percentuais e estatística D em função do número de repetições, para a equação da queda de pressão com amostragem por hipercubo latino**

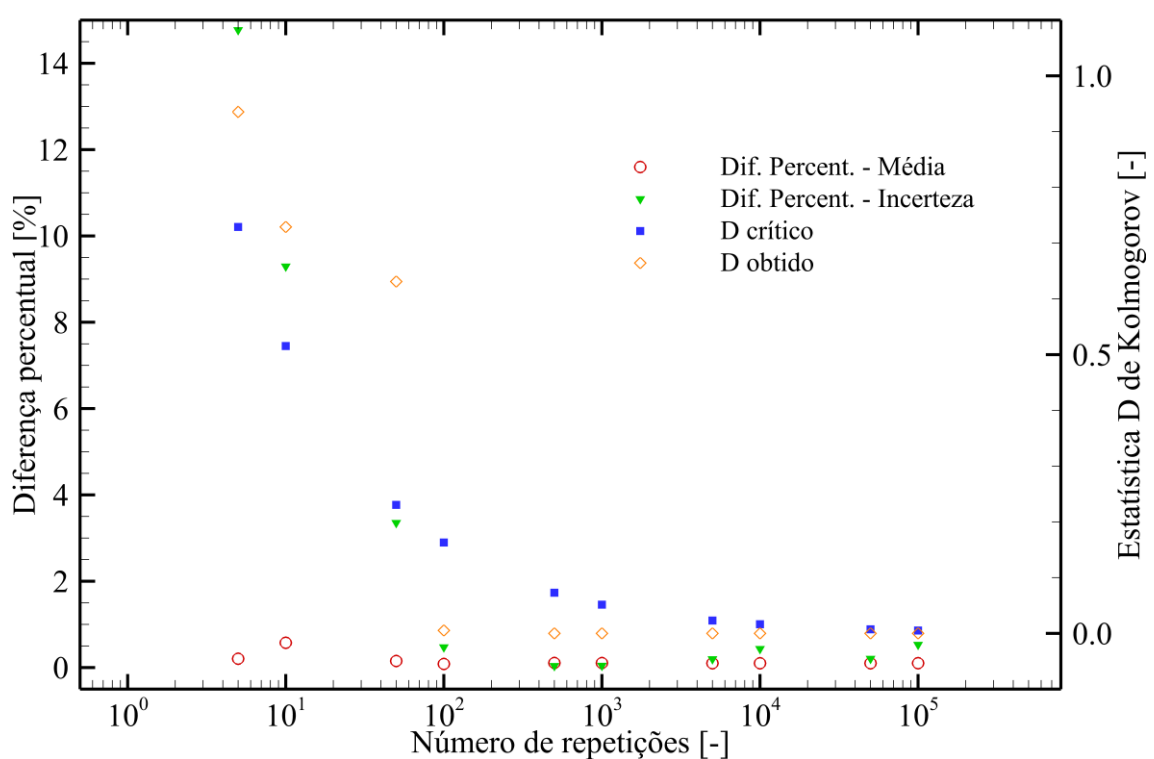

Assim como nos dois casos anteriores, para números de repetições menores, as diferenças percentuais são bastante elevadas, tendendo a zero conforme esse número aumenta. Para 100 repetições, ambas as diferenças percentuais assumem valores inferiores a 1%, com a normalidade sendo também atingida para esse mesmo valor de número de repetições. O tempo computacional para esse caso foi de 0,03 s.

Avaliando as três amostragens, é notório o quão melhor é a amostragem por hipercubo latino. O número de repetições necessário foi bem menor, e o tempo computacional também foi consideravelmente inferior.

#### **5.1.2 Equação de Colebrook**

Visando avaliar uma equação de complexidade matemática e numérica maior, foi aplicada a mesma análise para a equação do fator de atrito de Colebrook (Colebrook, 1939). A equação somente possui solução numérica aproximada, definindo o fator de atrito como função de cinco variáveis: a rugosidade relativa, a viscosidade (o fluido é considerado newtoniano), a massa específica, a velocidade média do escoamento e o diâmetro da tubulação.

A [Tabela 5.3](#page-71-0) traz os valores assumidos por cada uma das variáveis, assim como os valores das respectivas incertezas. Todas as variáveis (exceto a rugosidade) receberam valores unitários, e a incerteza foi definida como 1% do valor nominal. A solução numérica teve como critério de parada uma diferença inferior à  $10^{-10}$  entre a iteração atual e a anterior. Nessas condições, o valor do fator de atrito até a quarta casa decimal foi  $f = 23,4628$  e a incerteza calculada pela lei da propagação das incertezas foi de  $\Delta_f = 0,7126$ , que é cerca de 3% do valor do fator de atrito.

| ---------                   |                    |                    |                                           |                                     |  |  |  |  |
|-----------------------------|--------------------|--------------------|-------------------------------------------|-------------------------------------|--|--|--|--|
| Variável                    | Valor<br>Numérico  | Incerteza          | Incerteza<br>percentual $\lceil\% \rceil$ | Unidade                             |  |  |  |  |
| Rugosidade relativa $(e)$   | $1 \times 10^{-2}$ | $1 \times 10^{-4}$ | 1%                                        | I-I                                 |  |  |  |  |
| Viscosidade ( $\mu_N$ )     | $1\times10^{0}$    | $1 \times 10^{-2}$ | 1%                                        | [Pa s]                              |  |  |  |  |
| Massa específica ( $\rho$ ) | $1\times10^{0}$    | $1 \times 10^{-2}$ | 1%                                        | $\left[\text{kg}/\text{m}^3\right]$ |  |  |  |  |
| Velocidade $(V)$            | $1\times10^{0}$    | $1 \times 10^{-2}$ | 1%                                        | [m/s]                               |  |  |  |  |
| Diâmetro $(D)$              | $1\times10^{0}$    | $1 \times 10^{-2}$ | 1%                                        | $\lceil m \rceil$                   |  |  |  |  |

<span id="page-71-0"></span>**Tabela 5.3 - Valores numéricos empregados na comparação entre as amostragens, para a equação de Colebrook**

Assim como foi feito na equação da queda de pressão, inicialmente foi aplicado o método Monte Carlo com amostragem aleatória. A [Figura 5.4](#page-72-0) apresenta a diferença percentual na média e no desvio, além dos resultados do teste de normalidade, em função do número de repetições.

Assim como nos casos anteriores, foram observados valores mais altos de diferença percentual para os números de repetições menores. Isso foi notado especificamente na diferença percentual do desvio, enquanto que na diferença da média os valores mantiveram-se sempre abaixo de 1%. A normalidade foi atingida em 1000 repetições, enquanto que a
diferença percentual no desvio somente atingiu valores menores que 1 % a partir de 5000 repetições. Para o caso com 5.000 repetições, o tempo computacional foi de 0,33 s.

**Figura 5.4 - Diferenças percentuais e estatística D em função do número de repetições, para a equação de Colebrook com amostragem aleatória**

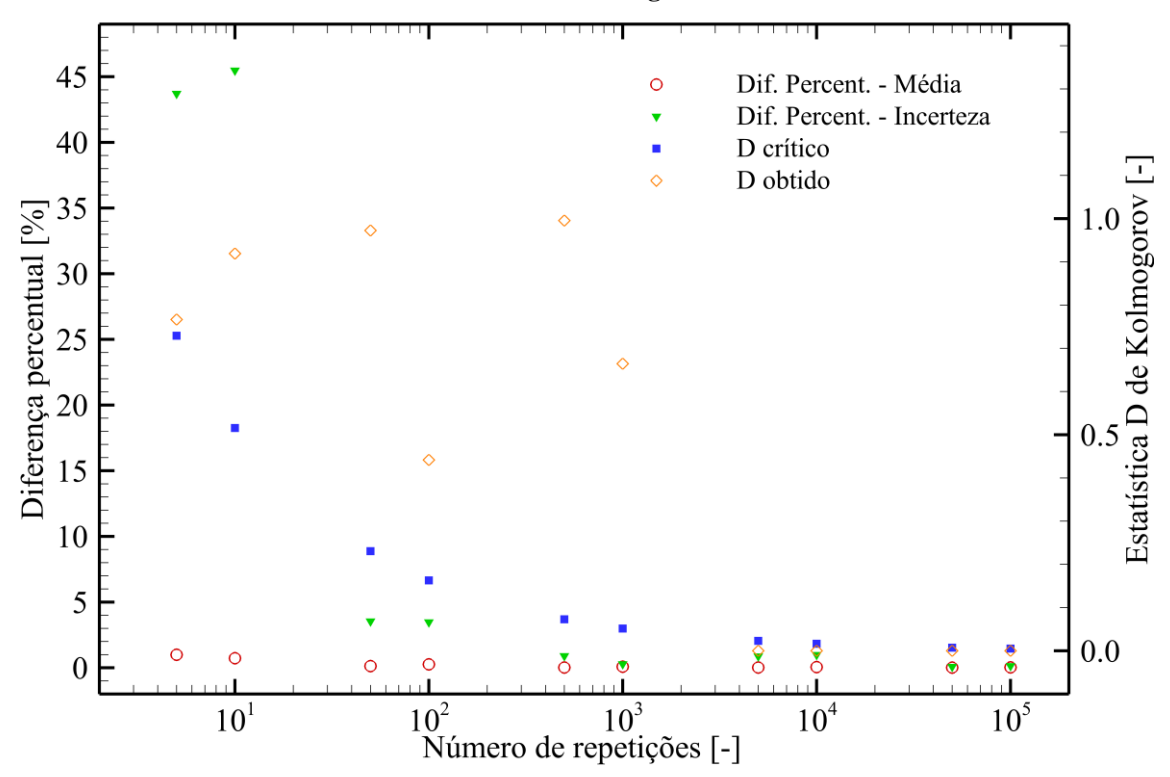

A [Figura 5.5](#page-73-0) apresenta os resultados das diferenças percentuais e teste de normalidade para a equação de Colebrook com amostragem estratificada. O número de faixas foi variado entre 2 e 10. Quantias maiores foram inviáveis de se utilizar devido a limitações computacionais. A [Tabela 5.4](#page-72-0) mostra o número de repetições obtido em função do número de faixas.

<span id="page-72-0"></span>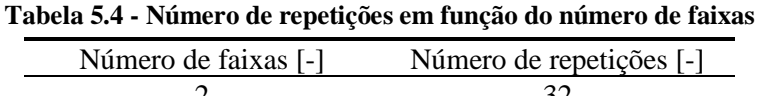

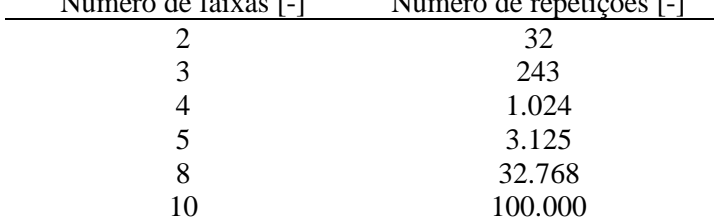

<span id="page-73-0"></span>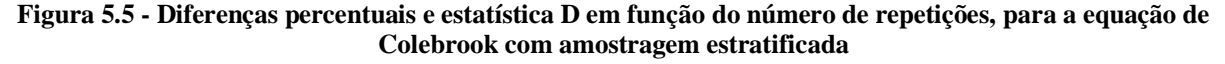

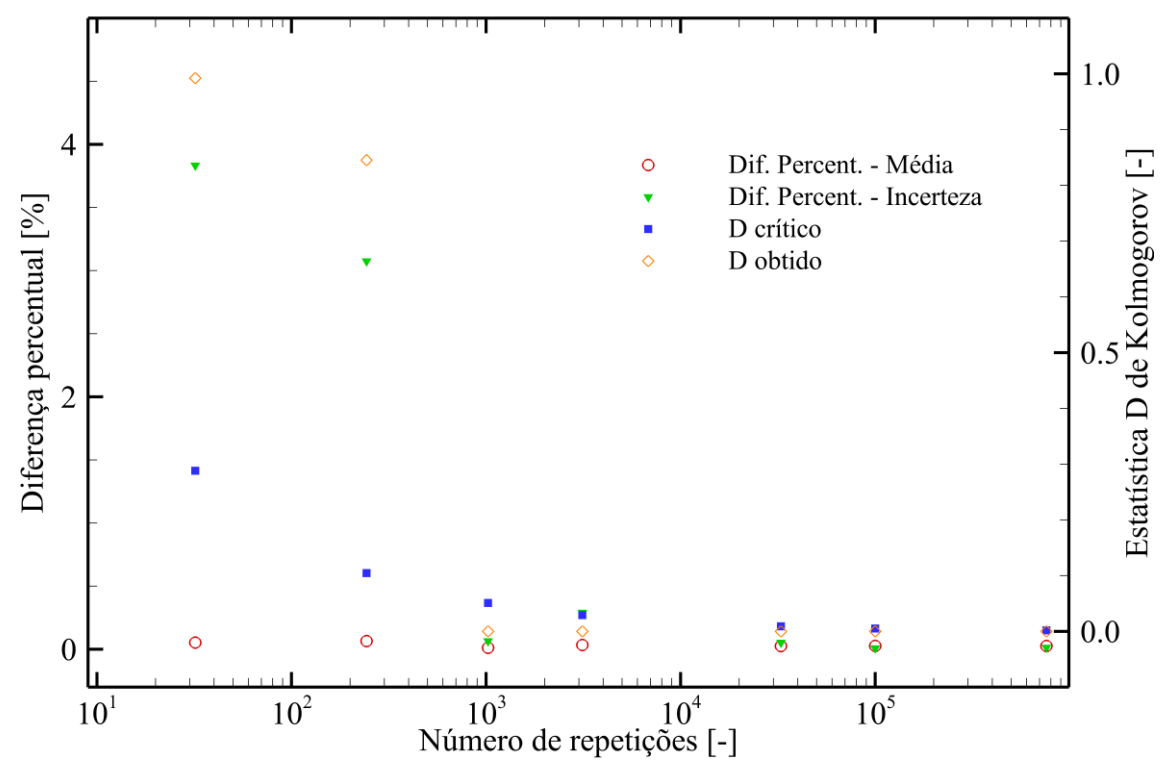

É possível notar na [Figura 5.5](#page-73-0) o efeito da estratificação das variáveis. As diferenças percentuais diminuíram consideravelmente. Para o desvio, o máximo valor obtido foi 3,8%, enquanto que para a média, foi 0,06 %. A normalidade foi atingida em 1024 repetições, mais do que na amostragem aleatória. O tempo computacional requerido para esse caso foi de 0.05 s.

Por fim, são apresentados os resultados das diferenças percentuais e teste de normalidade para a amostragem por hipercubo latino na [Figura 5.6.](#page-74-0) O número de repetições foi variado entre 5 e 100.000.

Para o menor número de repetições, as flutuações na diferença percentual do desvio voltam a aparecer. Em 500 repetições, já é atingida a normalidade e diferenças percentuais menores que 1%, com um tempo computacional de 0,08 s. Esse número de repetições é maior que o obtido para a equação da queda de pressão (100 repetições). No entanto, isso é o esperado, uma vez que a equação de Colebrook é mais complexa, necessitando um maior número de amostras para mitigar os efeitos da aleatoriedade. A diferença percentual da média mantém-se abaixo de 1% em todos os casos avaliados.

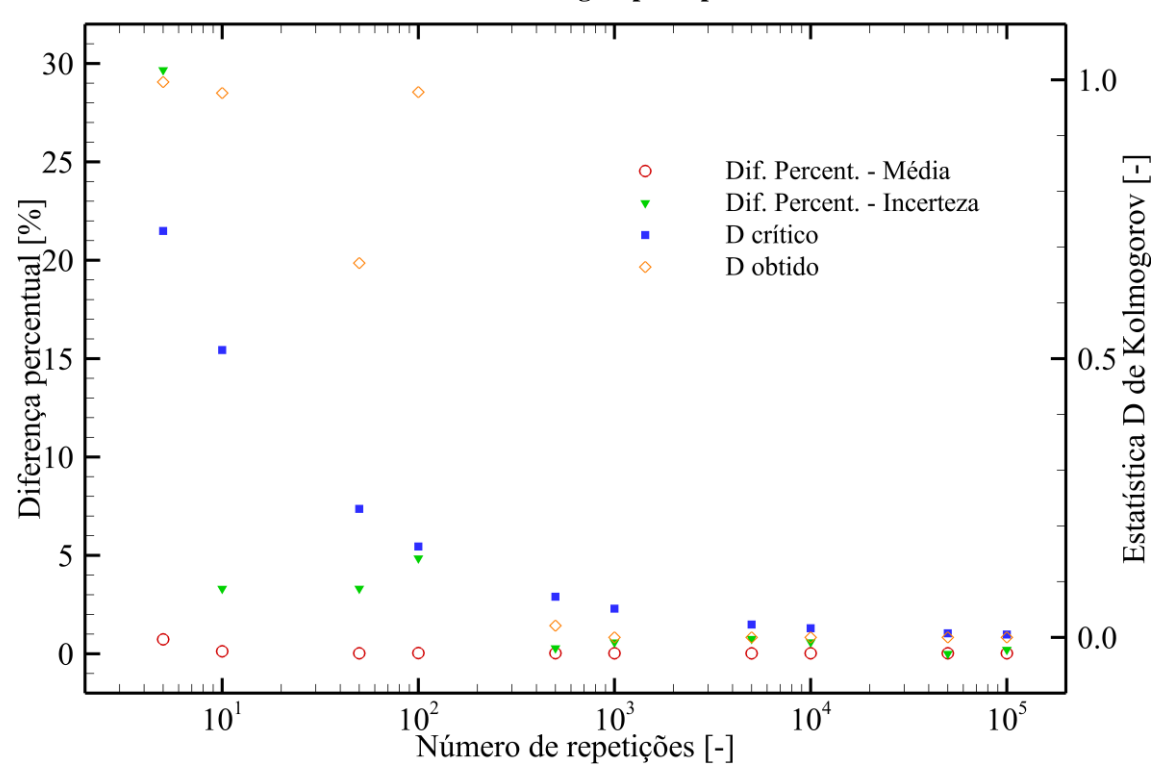

<span id="page-74-0"></span>**Figura 5.6 - Diferenças percentuais e estatística D em função do número de repetições, para a equação de Colebrook com amostragem por hipercubo latino**

Em termos do número de repetições, fica evidente que a amostragem por hipercubo latino é a melhor. Entretanto, analisando o tempo computacional, a amostragem estratificada requereu menos da metade do tempo que a LHS utilizou. Essa constatação deve ser interpretada com cautela, uma vez que os tempos computacionais requeridos pelo modelo matemático (nesse caso, a equação de Colebrook) é muito menor que o requerido pela amostragem. Modelos reais de engenharia, envolvendo equações diferenciais que empregam soluções numéricas iterativas de convergência lenta e funções transcendentais mais complexas, costumam demandar tempos computacionais bastante elevados. Para esses casos, ao implementar uma simulação Monte Carlo, deve-se visar um menor número de repetições possível. Assim, a amostragem por hipercubo latino se sobressai sobre as demais estratégias de amostragem.

### **5.2 Teste de malha**

Em simulação numérica, existe um compromisso entre o refinamento de malha e o esforço computacional requerido. Malhas grosseiras podem não ser capazes de permitir a representação fiel do modelo matemático, causando divergências nos resultados finais. No entanto, malhas demasiadamente finas tornam a execução demorada (Fortuna, 2012). Dessa forma, faz-se necessário avaliar qual o tamanho de malha suficiente para uma simulação numérica eficiente.

Para isso, são utilizados testes de malha. Seu objetivo é determinar qual o maior elemento da malha capaz de gerar resultados suficientemente próximos de uma solução exata, ou na ausência desta, determinar o maior elemento de malha em que já ocorre a convergência assintótica do resultado (Hutton, 2004).

No Apêndice A, são apresentados os resultados do teste de malha. Pode ser antecipado nesse capítulo que o número de elementos selecionado foi 320.

### **5.3 Teste de convergência**

Passando para a parte estatística do problema, é necessário fazer uso de um procedimento similar ao teste de malha para a LHS. Esse procedimento visa identificar o número de faixas (i. e. o número de repetições) necessário para que a média, e principalmente o desvio padrão, possam convergir (Owen, 1992).

A [Figura 5.7](#page-76-0) apresenta os resultados do teste de convergência, em função do número de faixas. O menor valor de número de faixas empregado foi 10. A partir deste, cada nova simulação teve o número de faixas dobrado, até atingir o número de faixas de 2560. O critério empregado foi: avaliar os valores médio e incertezas da pressão de pico via simulação Monte Carlo e utilizar o número de faixas cuja variação percentual desse valor em relação ao da simulação anterior fosse inferior a 1%. O número de faixas determinado pelo teste foi 640. Pelo teste de Kolmogorov-Smirnov, a normalidade foi atingida em 160 faixas, no entanto, a diferença percentual no desvio só passou a assumir valores abaixo de 1% em 640 faixas.

<span id="page-76-0"></span>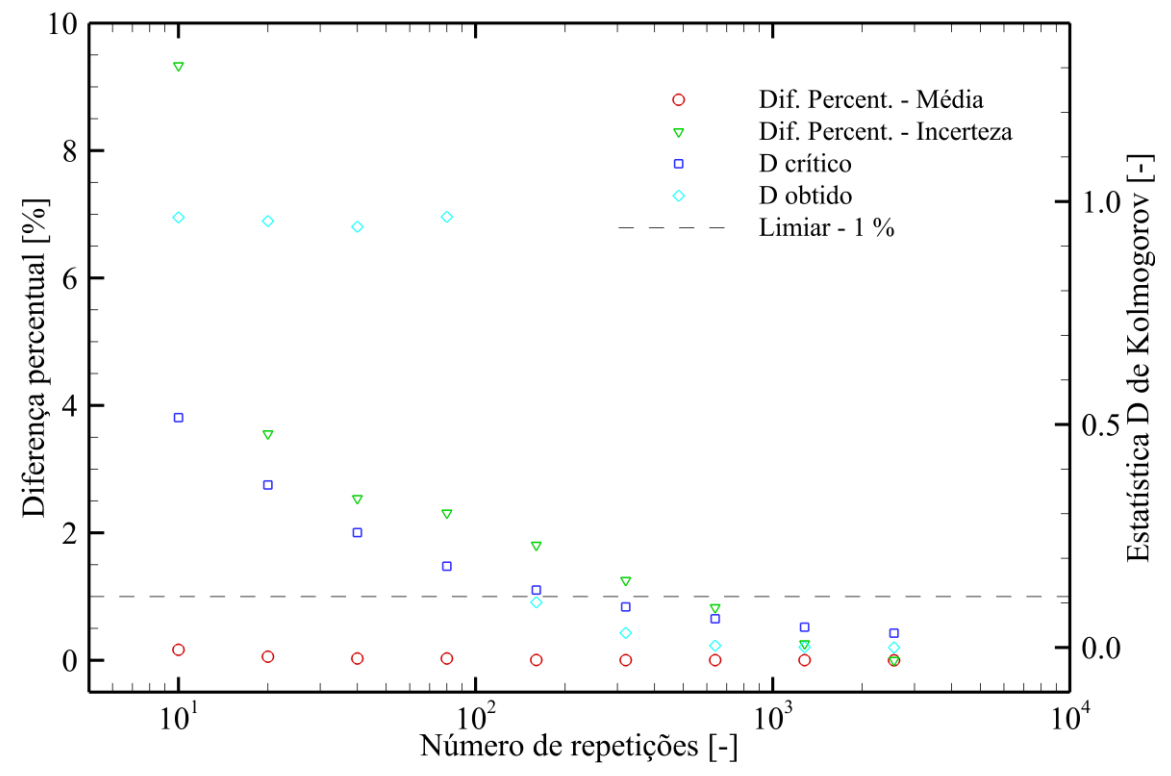

**Figura 5.7 - Diferença percentual e estatísticas D de Kolmogorov, em função do número de faixas/repetições**

### **5.4 Síntese do capítulo**

No presente capítulo, foram apresentados os diversos testes desenvolvidos, visando obter valores razoáveis de parâmetros da simulação numérico-estatística (como tamanho de malha e número de faixas), além de apresentar o funcionamento de componentes importantes da simulação Monte Carlo, como as estratégias de amostragem. Com essas informações em mãos, será possível executar as simulações que irão compor o conjunto de resultados principais desse trabalho, a serem apresentados no capítulo seguinte.

# **6 RESULTADOS**

### <span id="page-77-1"></span>**6.1 Descrição do estudo de caso**

O estudo de caso realizado nesse trabalho compreende um cenário de manobra de coluna de perfuração dentro do poço, em um movimento descendente. Conforme o exposto na seção [2.1,](#page-23-0) quando a coluna de perfuração se movimenta para baixo dentro do poço, a pressão no fundo aumenta devido à compressão do fluido. O fluido, então, tende a se deslocar tanto pelo espaço anular quanto retornar pela coluna.

### **6.1.1 Geometria do problema**

Com relação à geometria do sistema poço - aparato de perfuração, foi recebido da Petrobras uma listagem de equipamentos presentes no poço, informando todas as suas cotas de diâmetro e comprimento. Por meio de uma média ponderada, é possível definir uma única seção de coluna e uma de anular. Assim, o comprimento das seções é 5.700 m, sendo o diâmetro nominal da coluna igual a 117 mm, o diâmetro interno do anular igual a 144 mm e o diâmetro externo do anular igual 378 mm. A [Figura 6.1](#page-77-0) ilustra a geometria do problema.

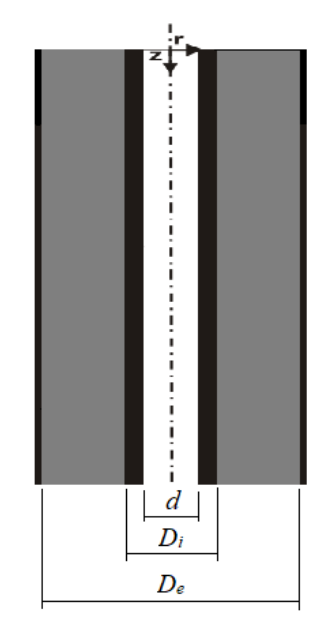

<span id="page-77-0"></span>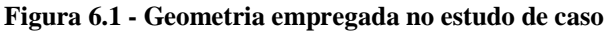

### **6.1.2 Fluido de perfuração**

Junto às informações do poço, foram recebidos também os dados do fluido de perfuração. A [Tabela 6.1](#page-78-0) traz a caracterização reológica do material, por meio das leituras do viscosímetro FANN 35A. O viscosímetro é um dispositivo que impõe uma rotação na amostra (associada à taxa de deformação), causando uma deflexão em uma mola, a qual pode ser associada às tensões de cisalhamento no material.

A partir dos valores da [Tabela 6.1,](#page-78-0) é possível calcular os parâmetros do modelo de Bingham por meio de um ajuste linear simples, pelo método dos mínimos quadrados. Através do ajuste realizado diretamente no software WPS, os parâmetros ajustados foram:  $\tau_0 = 6{,}78$  Pa e  $\mu_p = 2{,}26 \times 10^{-2}$  Pa.s.

<span id="page-78-0"></span>

| Rotação [rpm] | Taxa de deformação<br>equivalente $[s^{-1}]$ | Leitura <sup>[°]</sup> | Tensão de cisalhamento<br>equivalente [Pa] |  |
|---------------|----------------------------------------------|------------------------|--------------------------------------------|--|
| 600           | 1.021,8                                      | 57                     | 29,1                                       |  |
| 300           | 510,9                                        | 38                     | 19,4                                       |  |
| 200           | 340,6                                        | 30                     | 15,3                                       |  |
| 100           | 170,3                                        | 21                     | 10,7                                       |  |
| 6             | 10,2                                         | 13                     | 6,6                                        |  |
|               | 5.1                                          | 12                     | 6,1                                        |  |

**Tabela 6.1 - Leituras do viscosímetro FANN, conforme fornecido pala Petrobras.**

A massa específica do fluido foi especificada em 1.186,28 kg/m<sup>3</sup>. Esse valor diz respeito a um fluido de composição: 33% água, 55% olefina e 12% sólidos. A compressibilidade do fluido é duas vezes a compressibilidade isotérmica da água em condições atmosféricas, obtendo-se então um valor de  $\alpha = 8,3 \times 10^{-10}$  Pa<sup>-1</sup>.

### **6.1.3 Condições de operação**

Visando simplificar o estudo de caso, foi estabelecido uma velocidade e deslocamento de coluna constante para toda a simulação. Isso implica em uma hipótese de aceleração infinita da coluna no tempo inicial. Foi empregado um valor habitual para a velocidade da coluna: 0,4 m/s.

Para reproduzir as condições da manobra de descida de coluna, adota-se como condição inicial: vazão de bombeio nula na coluna  $Q(t=0, z) = 0$  e pressão atmosférica na extremidade aberta do anular  $P(t=0, z=L_T) = P_{atm}$ . Como condições de contorno, tem-se pressão atmosférica na saída do anular  $P(t, z = L_T) = P_{\text{atm}}$ . No fundo do poço, em *<sup>z</sup>* = 5.700 m, há o acoplamento de pressão e vazão entre coluna e anular.

### <span id="page-79-0"></span>**6.1.4 Variáveis que possuem incertezas**

Para o presente estudo de caso, serão inseridas incertezas em todas as variáveis do modelo matemático que possuem sentido físico, excetuando algumas em que já se sabe de antemão que possuem incertezas desprezíveis. As exceções serão os comprimentos e a compressibilidade.

Assim, as variáveis que serão consideradas com incertezas são:

- Diâmetro nominal da coluna;
- Diâmetro interno do anular;
- Diâmetro externo do anular;
- Massa específica do fluido;
- Tensão limite de escoamento do fluido;
- Viscosidade plástica do fluido;
- Velocidade da coluna.

### **6.2 Avaliação da variação de pressão**

Para diversas aplicações em construção de poços, a variação de pressão (pressão em uma posição subtraída da pressão hidrostática) é mais relevante, em detrimento da pressão total. Essas aplicações envolvem principalmente o comando de válvulas presente no fundo do poço e o envio de sinais dessa região para a superfície.

A posição de interesse, onde será calculada a pressão ao longo do tempo para todas as simulações, será o fundo do poço (z = 5.700 m). Nessa região ocorrem as maiores magnitudes da pressão, tanto total quanto de variação, sendo, portanto, uma localização mais crítica durante o processo de perfuração.

### **6.2.1 Simulação sem avaliação de incertezas**

A [Figura 6.2](#page-80-0) apresenta a evolução da variação de pressão, sem aplicar incertezas nas variáveis, ou seja, utilizando os valores nominais apresentados na seção anterior. O tempo máximo simulado foi  $t = 400$  s. Pode-se identificar na figura três regiões: a região 1, que corresponde ao trecho entre  $t = 0$  s e  $t = 20$  s, a região 2, que engloba o trecho entre  $t = 20$  s e  $t = 200$  s e a região 3, que vai de  $t = 200$  s até o tempo máximo simulado.

É possível notar na região 1 um aumento quase linear da pressão. Isso se deve à compressão do fluido pelo movimento súbito de descida da coluna. Na região 2, é possível ver oscilações de pressão. O primeiro, em  $t = 20$  s deve-se à quebra da estrutura gelificada do fluido, enquanto os demais representam a propagação e as reflexões da onda de pressão dentro da geometria. Devido ao atrito viscoso, ocorre dissipação de energia e a amplitude dos picos vai diminuindo, até atingir a região 3, onde pode-se constatar a estabilização da pressão em um valor fixo, indicando que o regime permanente foi atingido.

<span id="page-80-0"></span>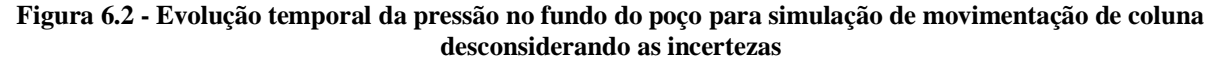

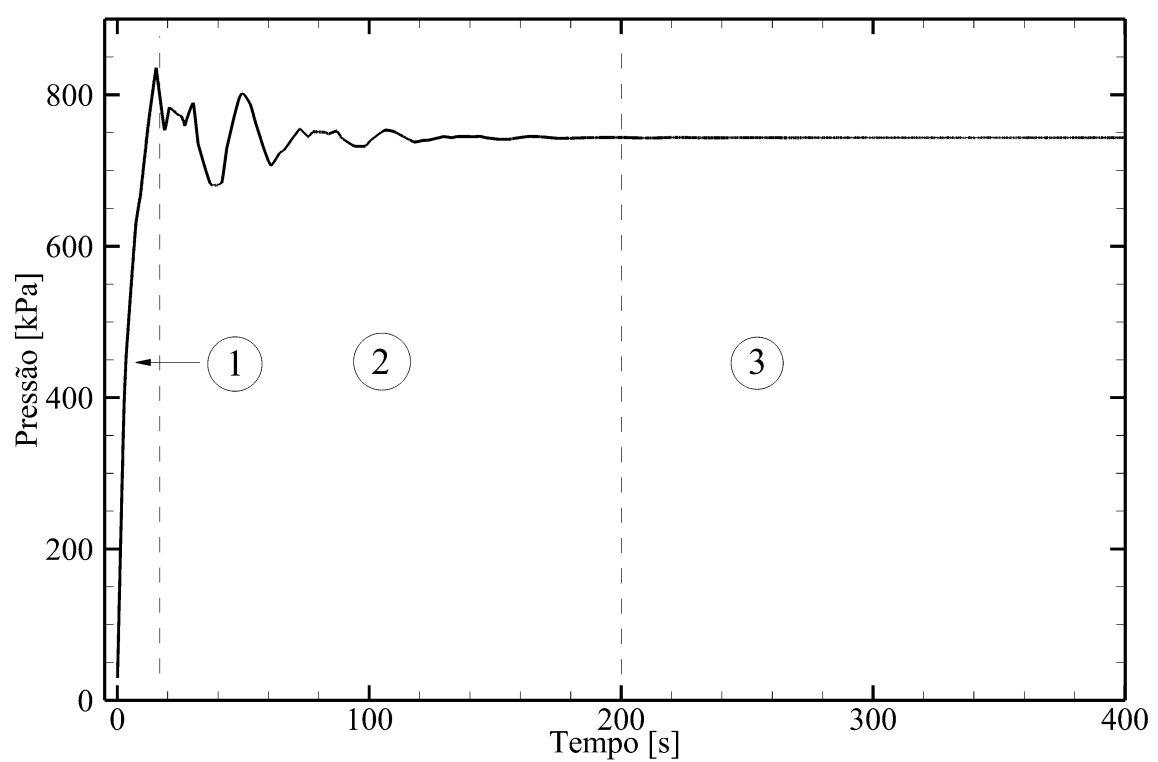

### **6.2.2 Simulação com avaliação de incertezas**

O passo seguinte é agregar as incertezas à simulação. As variáveis consideradas com incertezas são listadas na seção [6.1.4.](#page-79-0) De modo a facilitar a aplicação nos testes de sensibilidade, foi considerado um valor de incerteza como 1% do valor nominal da variável correspondente. Nesse momento, todas as variáveis (diâmetros da coluna e anular, massa específica do fluido, tensão limite de escoamento, viscosidade plástica e velocidade da coluna) possuem incertezas. A [Figura 6.3](#page-81-0) apresenta as evoluções temporais da variação de pressão média (obtida pelo método Monte Carlo), pressão média mais incerteza e pressão média menos a incerteza. Para efeito de comparação, é plotada a evolução da pressão sem considerar incertezas. A incerteza do resultado é apresentada como sendo 1 desvio padrão, o que corresponde a uma confiabilidade de 68,27%.

Percebe-se que a curva da pressão média representou de forma bastante fiel a curva oriunda da solução numérica sem incertezas. É interessante notar também que as curvas de pressão média mais incerteza e pressão média menos incerteza têm o formato similar à da pressão média, apesar de que a incerteza varia em magnitude ao longo do tempo e o problema é fortemente não-linear.

<span id="page-81-0"></span>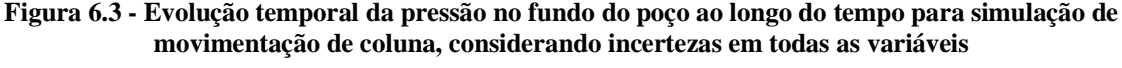

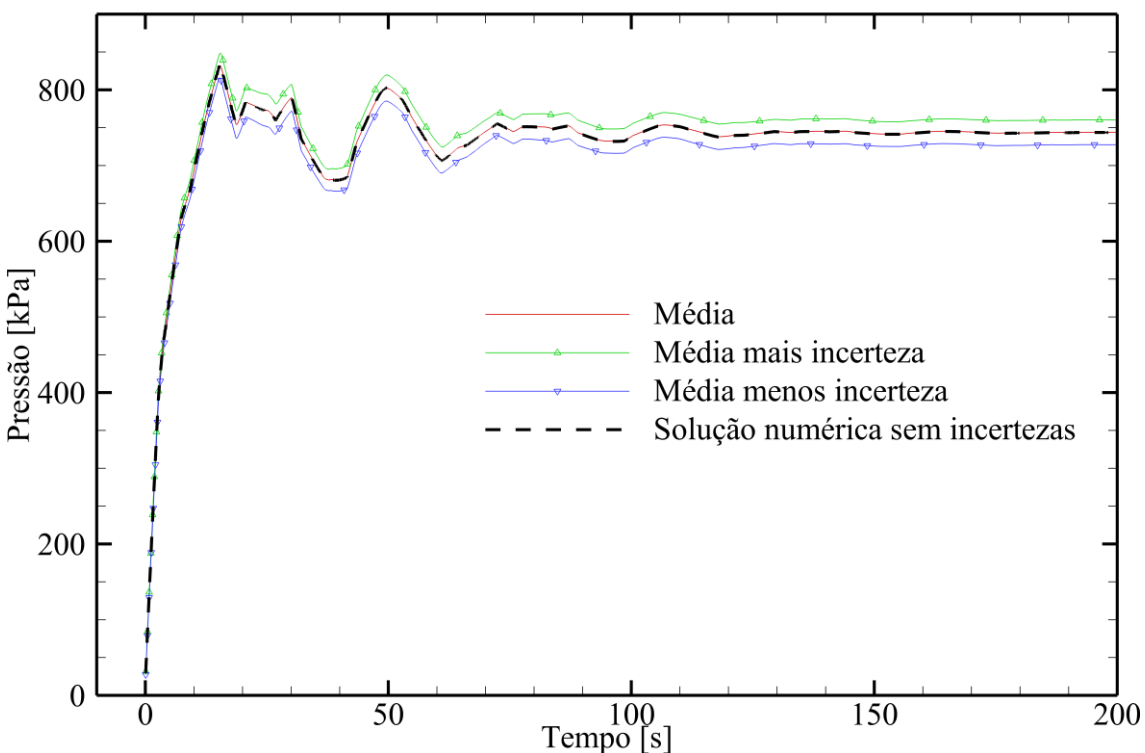

Dando um viés mais qualitativo à análise, define-se a incerteza relativa:

$$
\Delta_{rel} = \frac{\Delta_p (t, z = 5700 \, m)}{P^*(t, z = 5700 \, m)} 100 \tag{4.3}
$$

sendo  $\Delta_p(t, z = 5700 m)$  a incerteza na pressão do fundo do poço em um determinado instante de tempo, e  $P^*(t, z = 5700m)$  sua variação de pressão correspondente.

A [Figura 6.4](#page-82-0) apresenta a evolução da incerteza relativa, considerando incertezas em todas as variáveis mencionadas na seção [6.1.4.](#page-79-0)

<span id="page-82-0"></span>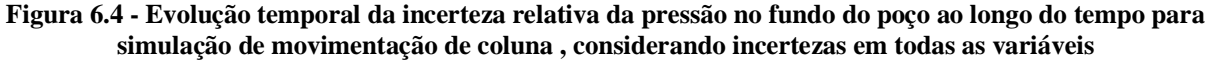

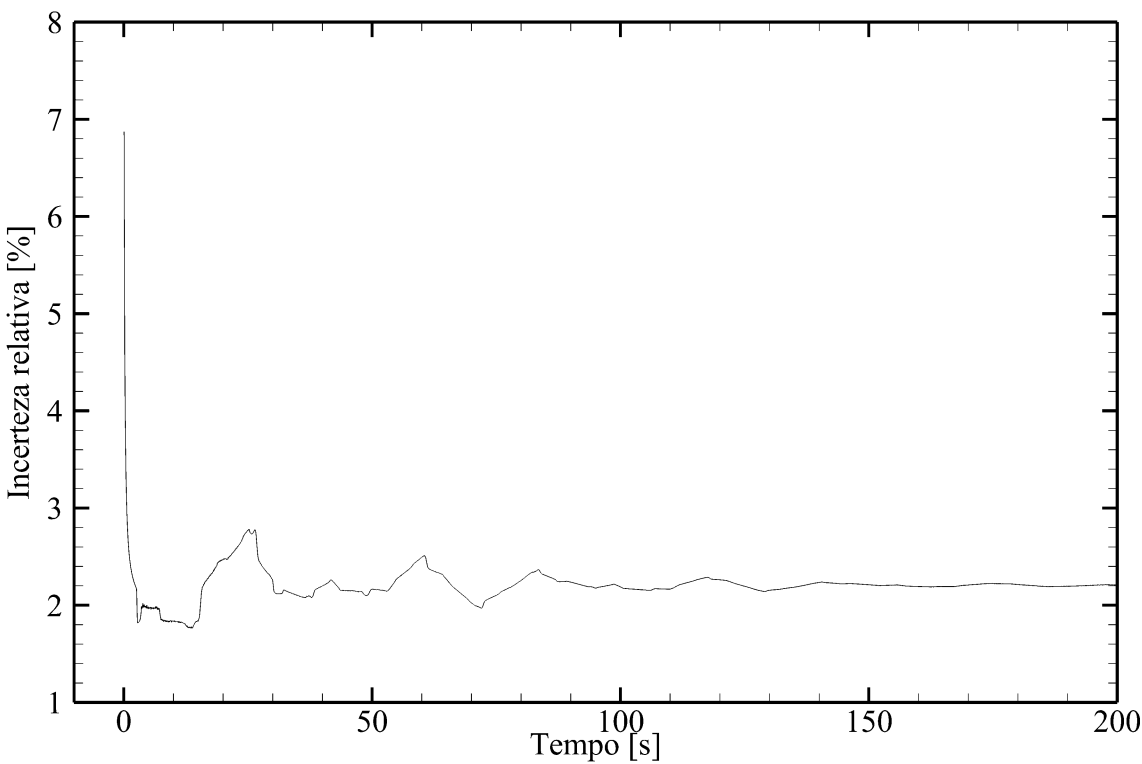

Em uma primeira análise, nota-se que a incerteza relativa assume valores, em média, superiores a 2%. A incerteza das entradas foi 1%, portanto, pode-se perceber os efeitos da propagação de incertezas por parte dos cálculos matemáticos. Nota-se também que as maiores magnitudes de incerteza relativa ocorrem na etapa transiente da curva. Essa constatação é

deveras importante, ao inferir que os valores mais críticos de pressão e incerteza só podem ser obtidos via simulação transiente, tornando obsoletos os modelos que ignoram influências temporais, no que diz respeito à confiabilidade e segurança do processo de perfuração.

### **6.2.3 Análise de sensibilidade**

De modo a tentar identificar quais variáveis contribuem mais com a composição da incerteza, foi realizada a análise de sensibilidade.

Foi executado um conjunto de dez simulações, incluindo ou não incertezas nas variáveis. A [Tabela 6.2](#page-83-0) apresenta a configuração dos testes: o teste 1 conta com 1% de incertezas em todas as variáveis. Para o teste 2, somente há incertezas nas variáveis referentes à geometria (os três diâmetros). De forma similar, o teste 3 somente considera incertezas nas variáveis referentes ao fluido (massa específica, tensão limite de escoamento e viscosidade plástica). Por fim, para os testes de 4 a 10, somente haverá incertezas em uma variável de cada vez.

<span id="page-83-0"></span>

|          |     |     | $D_e$     |       | $\tau_{0}$        | $\mu_{P}$            | $V_p$ |
|----------|-----|-----|-----------|-------|-------------------|----------------------|-------|
| Teste 1  | 1 % | %   | $\%$      | 1 %   | $\mathbf{1}$<br>% | $\%$<br>1            | 1 %   |
| Teste 2  | 1 % | 1 % | $\%$<br>1 |       |                   |                      |       |
| Teste 3  |     |     |           | $1\%$ | $1\%$             | $\%$<br>$\mathbf{I}$ |       |
| Teste 4  | 1 % |     |           |       |                   |                      |       |
| Teste 5  |     | 1 % |           |       |                   |                      |       |
| Teste 6  |     |     | $1\%$     |       |                   |                      |       |
| Teste 7  |     |     |           | 1 %   |                   |                      |       |
| Teste 8  |     |     |           |       | 1 %               |                      |       |
| Teste 9  |     |     |           |       |                   | 1 %                  |       |
| Teste 10 |     |     |           |       |                   |                      | $1\%$ |

**Tabela 6.2 - Relação de simulações executadas**

A [Figura 6.5](#page-84-0) apresenta a evolução da incerteza relativa obtida nos testes 1, 2, 3 e 10. Dessa forma, pode-se avaliar de uma forma macro as influências da geometria, do fluido e das condições de operação na composição das incertezas. Assim como na [Figura 6.2,](#page-80-0) foi dividido o gráfico em regiões: a região 1, que compreende o intervalo de  $t = 0$  s até  $t = 20$  s, e a região 2, que vai de  $t = 20$  s até  $t = 200$  s.

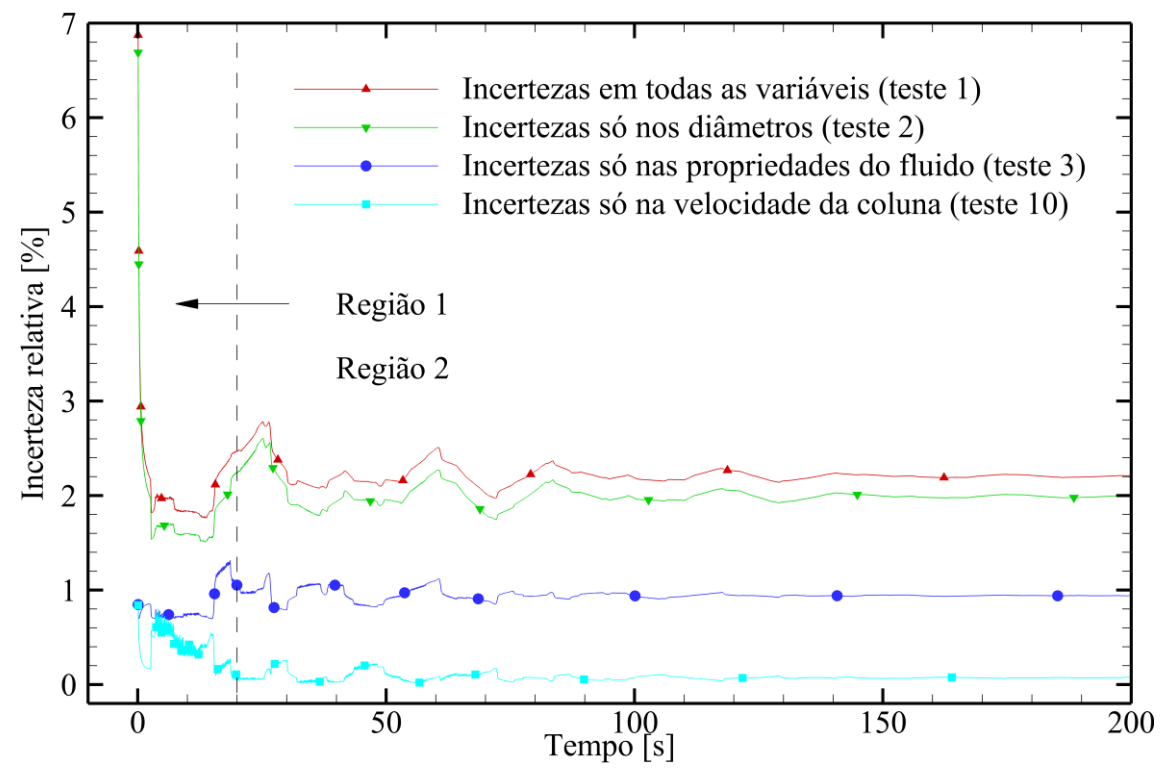

<span id="page-84-0"></span>**Figura 6.5 - Evolução temporal da incerteza relativa da variação de pressão no fundo do poço para simulação de movimentação de coluna para os testes 1, 2, 3 e 10**

Nota-se primeiramente os efeitos da propagação de incertezas: a partir de uma entrada de 1% de incertezas em cada variável, no teste 1 obtém-se valores maiores do que o dobro em incerteza relativa. Para os testes 1 e 2, no primeiro instante de tempo avaliado, há um valor de incerteza relativa sensivelmente maior que os demais. Essa discrepância é devido à influência dos diâmetros, que possuem alta influência no volume da geometria, o que afeta diretamente a compressão do fluido no fundo do poço.

Durante o período de tempo que define a região 1, observa-se comportamentos distintos nas curvas. No teste 3 (incertezas somente nos parâmetros do fluido), a incerteza relativa fica aproximadamente constante, enquanto que no teste 10 (incertezas somente na velocidade da coluna) é decrescente.

O comportamento do teste 10 pode ser explicado pelo fato de que a velocidade da coluna dá o caráter transiente para a simulação, tendo sua influência reduzida com o passar do tempo. O comportamento constante do teste 3 se deve ao fato de que o material ainda não começou a escoar, devido à inercia do fluido. As incertezas relativas mais altas no teste 2 endossam a influência das cotas geométricas na caracterização do escoamento. Dada a profundidade do poço, pequenas alterações nos diâmetros causam grandes variações no volume de fluido, consequentemente causando maiores variações na pressão.

Passando para a região 2, percebe-se inicialmente flutuações na incerteza relativa em todas as curvas, as quais têm suas amplitudes reduzidas conforme aproxima-se do regime permanente. Nota-se que o teste 2 reproduziu os picos de pressão da [Figura 6.2.](#page-80-0) Analisando as curvas como um todo, vê-se que as incertezas relativas no teste 10 possuem magnitude bastante inferior ao do teste 3, que por sua vez, é sensivelmente inferior ao do teste 2. Alguns dos picos de incerteza relativa do teste 3 ocorreram no mesmo tempo que os do teste 2.

A [Figura 6.6](#page-85-0) apresenta a evolução da incerteza relativa, para os testes 2, 4, 5 e 6. Objetiva-se nesse momento analisar qual dos três diâmetros da geometria possui mais influência sobre as incertezas. De maneira similar ao que foi feito na [Figura 6.2,](#page-80-0) foi dividido o domínio temporal do gráfico em duas regiões: a região 1, compreendendo o intervalo de  $t = 0$  s até  $t = 20$  s e a região 2, que vai de  $t = 20$  s até  $t = 200$  s.

<span id="page-85-0"></span>**Figura 6.6 - Evolução temporal da incerteza relativa da variação de pressão no fundo do poço para simulação de movimentação de coluna para os testes 2, 4, 5 e 6**

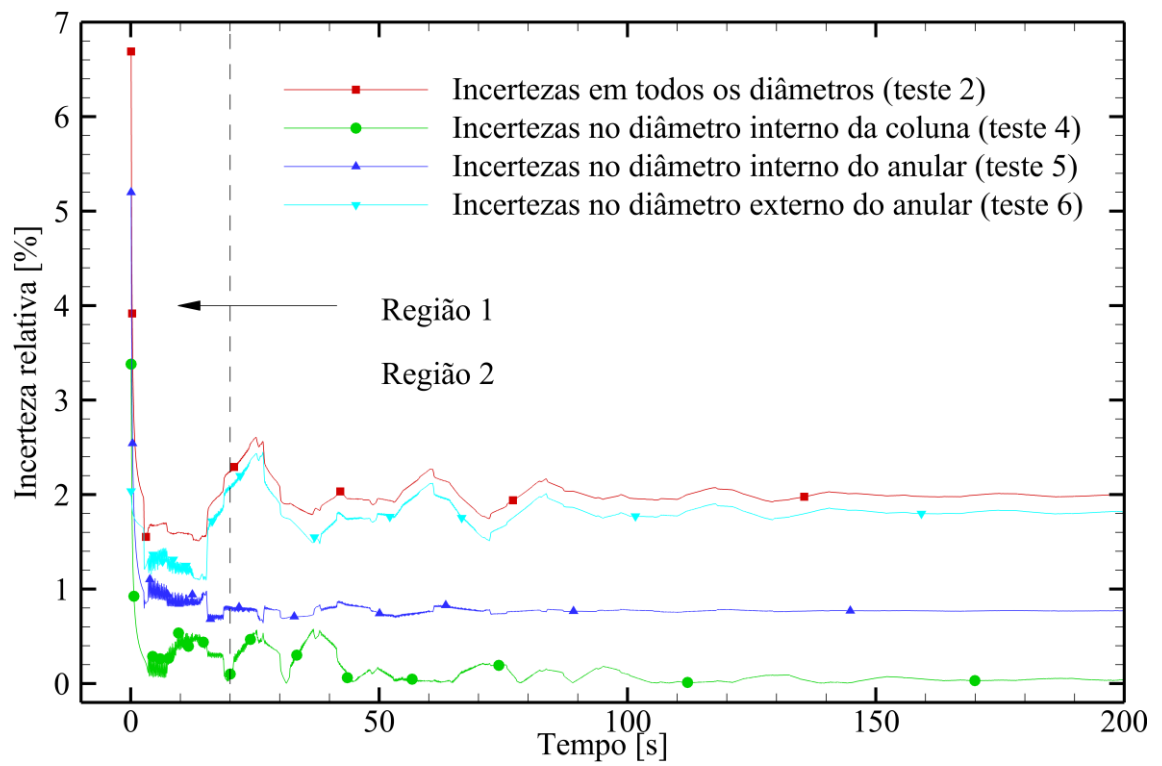

Para todas as curvas, a incerteza no primeiro instante de tempo foi significativamente maior que a do restante, sendo cerca de três vezes maior que a do regime permanente em magnitude, como já visto na [Figura 6.5.](#page-84-0) De um modo geral, a incerteza relativa foi maior para os diâmetros maiores. No regime permanente, a incerteza relativa no teste 6 foi cerca de 2%, no teste 5 foi cerca de 0,8% e no teste 4 foi aproximadamente 0,2%.

Na região 1, o teste 5 apresentou um comportamento com oscilações bastante leves, que se torna praticamente linear tão logo atinge-se a região 2. Identifica-se também que a presença dos picos na região 2 do teste 2 são devidas à influência do diâmetro externo do anular, como evidenciado pela curva do teste 6. A curva do teste 4 apresenta um comportamento destoante das demais, apresentando três picos maiores no intervalo de  $t = 0$  s até  $t = 40$  s, seguidos de oscilações mais leves no valor da incerteza até atingir o regime permanente.

A [Figura 6.7](#page-86-0) apresenta a evolução da incerteza relativa, para os testes 3, 7, 8 e 9. Esses testes dizem respeito ao fluido de perfuração, no que concerne às suas propriedades: massa específica, tensão limite de escoamento e viscosidade plástica. O gráfico será novamente dividido em regiões, cobrindo os mesmos intervalos de tempo que nos casos anteriores.

<span id="page-86-0"></span>**Figura 6.7 - Evolução temporal da incerteza relativa da variação de pressão no fundo do poço para simulação de movimentação de coluna para os testes 3, 7, 8 e 9**

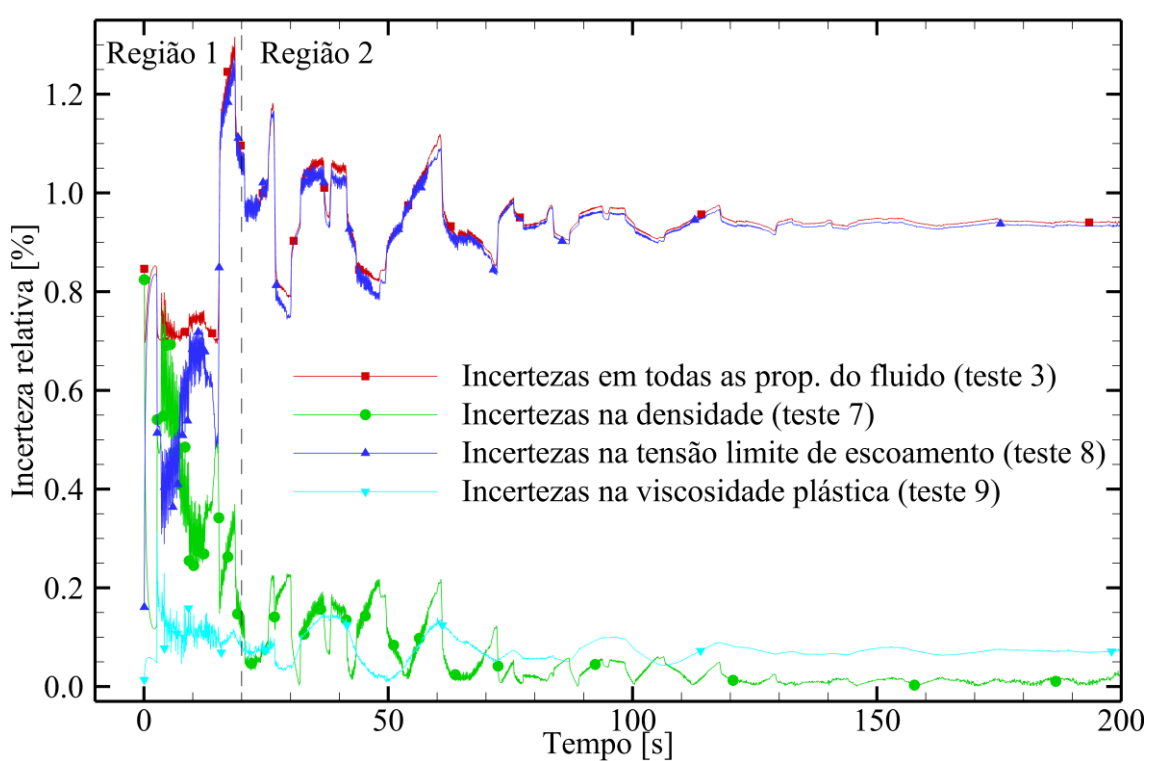

A característica mais notável na [Figura 6.7](#page-86-0) é a predominância da tensão limite de escoamento. Na região 2, as curvas do teste 3 e do teste 8 praticamente se sobrepõem, apresentando mínimas discrepâncias em alguns trechos. As incertezas relativas da densidade e da viscosidade plástica possuem magnitude significativamente inferior à da tensão limite de escoamento.

O comportamento presenciado na região 1, por outro lado, não possui influência tão majoritária da tensão limite de escoamento; nos segundos iniciais, há uma influência muito maior da densidade. Entre  $t = 5 s e t = 10 s$ , a influência da incerteza da densidade cai, enquanto a da tensão limite aumenta. Ainda na região 1, no instante de tempo correspondente ao primeiro pico de pressão da [Figura 6.7,](#page-86-0) a influência da densidade cai substancialmente, enquanto a da tensão limite de escoamento aumenta. Essa mudança abrupta denota o início do comportamento predominantemente viscoso do fluido, em detrimento do comportamento inercial. Dentre os termos de propriedades do fluido, a tensão limite é o que possui maior influência.

Um fato a ser notado em todos os resultados elencados no presente capítulo é que os maiores valores de variação de pressão e de incerteza relativa ocorrem durante a etapa transiente da simulação. Isso implica que análises permanentes (i.e. análises desconsiderando a influência do tempo) são incapazes de identificar os valores mais críticos, tanto da variação de pressão quanto de incertezas, sendo assim, inadequadas para objetivos de confiabilidade e segurança.

### **6.3 Síntese do Capítulo**

Nesse capítulo, foram apresentados o estudo de caso, a relação de simulações a ser executadas e os resultados simulados. O problema transiente abordado foi o de descida de coluna, presenciado em um cenário de movimentação do equipamento de perfuração. Sete variáveis do modelo receberam incertezas: o diâmetro interno da coluna, os diâmetros interno e externo do espaço anular, a massa específica, a tensão limite de escoamento, a viscosidade plástica e a velocidade da coluna. Dentre elas, as que apresentaram maiores valores de incerteza relativa foram o diâmetro externo do espaço anular e a tensão limite de escoamento.

# **7 CONSIDERAÇÕES FINAIS**

### **7.1 Conclusões**

No presente trabalho, foi desenvolvido um procedimento de análise de incertezas em simulações numéricas transientes visando representar operações de construção de poços de petróleo. Essa análise é conduzida por meio do método Monte Carlo, com amostragem por hipercubo latino. Esse método se mostrou bastante eficiente na quantificação de incertezas, devido aos reduzidos números de repetições envolvidos, aos baixos tempos computacionais requeridos e a flexibilidade para simulação de diferentes problemas.

Uma lacuna na literatura é preenchida por meio do presente trabalho. As principais contribuições dizem respeito ao cálculo da pressão e da incerteza ao longo do tempo. O modelo matemático empregado considera o escoamento no interior da coluna de perfuração e no espaço anular formado pela coluna e a parede do poço. O fluido de perfuração é modelado como um plástico de Bingham e os efeitos viscosos são computados por meio do fator de atrito. Para o cálculo das incertezas, é aplicado o método Monte Carlo, aliado da estratégia de amostragem por hipercubo latino, de modo a reduzir o número de repetições empregado. É oportuno mencionar que foram desenvolvidos três artigos científicos, apresentados em conferências da área. Isso denota a relevância do tema e seu potencial de aplicabilidade.

Objetivando testar o modelo matemático com o método Monte Carlo, foi desenvolvido um estudo de caso baseado em dados de um poço real fornecidos pela Petrobras. O estudo de caso foi um cenário de movimentação de coluna, sem circulação do fluido de perfuração. Inicialmente, foram aplicados testes de malha na simulação do estudo de caso, sem considerar incertezas. Depois, foram aplicados testes de convergência similares, visando obter o menor número de repetições necessário para os valores de incerteza obtidos serem razoáveis. Foi desenvolvida em seguida uma análise de sensibilidade, com o propósito de verificar quais variáveis têm maior contribuição na composição das incertezas.

As principais conclusões das simulações foram:

- O diâmetro externo do espaço anular (que representa o diâmetro do poço) possui maior influência na composição das incertezas, seguido da tensão limite de escoamento do fluido;
- Também foi verificado que a magnitude das pressões e das incertezas é mais elevada durante a etapa transiente da simulação. Simulações que desconsideram o efeito transiente são incapazes de prever tais valores mais elevados de pressão e incertezas. Essa constatação reforça os objetivos e a razão de existência do presente trabalho: propiciar confiabilidade às operações de perfuração de poços de petróleo ao identificar condições mais críticas de processo.;
- Ao impor 1% de incerteza nas variáveis, obtém-se pouco mais de 2% de incerteza no resultado. Isso é coerente com os conceitos de propagação de incertezas.

### **7.2 Sugestões para trabalhos futuros**

Sugere-se para trabalhos futuros:

- Avaliar outros estudos de casos: reinício de escoamento, transmissão de pressão, movimentação de coluna com velocidade variável;
- Implementar o Método Monte Carlo no modelo bidimensional;
- Avaliar os efeitos da variação de temperatura.

# **REFERÊNCIAS**

AHMADPOUR, A.; SADEGHY, K. Start-up flows of Dullaert-Mewis viscoplasticthixoelastic fluids: A two-dimensional analysis. **Journal of Non-Newtonian Fluid Mechanics**, v. 214, p. 1–17, 2014.

ALVARENGA, A. V.; SILVA, C. E. R.; COSTA-FÉLIX, R. P. B. Monte Carlo uncertainty assessment of ultrasonic beam parameters from immersion transducers used to nondestructive testing. **Ultrasonics**, v. 69, p. 144–151, 2016.

ANDERSON, J. D. Modern Compressible Flows: a historical perspective.  $2^a$  ed. New York, NY: McGraw-Hill, 1990.

ANDREAZZA, A. *et al.* **Calcolo degli Integrali**. Disponível em: <http://labmaster.mi.infn.it/Laboratorio2/serale/l13/cnts.html>. Acesso em: 23 maio. 2019.

ARAÚJO, A.; SILVANO, S.; MARTINS, N. Monte Carlo uncertainty simulation of surface emissivity at ambient temperature obtained by dual spectral infrared radiometry. **Infrared Physics and Technology**, v. 67, p. 131–137, 2014.

BANEK, T. Chaos expansion for the solutions of stochastic differential equations. **Systems & Control Letters**, v. 36, n. 5, p. 351–358, 1999.

BARBETTA, P. A.; REIS, M. M.; BORNIA, A. C. **Estatística para Cursos de Engenharia**  e Informática. 3<sup>ª</sup> ed. São Paulo: Atlas, 2004.

BAUER, W. F. The Monte Carlo Method. **SIAM Journal on Applied Mathematics**, v. 6, n. 4, p. 438–451, 1958.

BEASLEY, J. D.; SPRINGER, S. G.; MORO, B. **An algorithm for computing the inverse normal cumulative distribution function**. Disponível em: <https://web.archive.org/web/20151030215612/http://home.online.no/~pjacklam/notes/invnor m/>. Acesso em: 16 maio. 2019.

BECK, A. T. **Curso de confiabilidade estrutural**. São Carlos, SP: USP - São Carlos, 2014.

BERTSEKAS, D. P.; TSITSIKLIS, J. N. **Introduction to Probability**. Cambridge, MA: MIT, 2000.

BUSSAB, W. DE O.; MORETTIN, P. A. Estatística Básica. 6<sup>a</sup> ed. São Paulo: Saraiva, 2010.

CASTAÑEDA, L. B.; ARUNACHALAM, V.; DHARMARAJA, D. **Introduction to**  Probability and Stochastic Processes with Applications. 1<sup>a</sup> ed. Hoboken, NJ: Wiley, 2012.

CHANG, C.; NGUYEN, Q. D.; RØNNINGSEN, H. P. Isothermal start-up of pipeline transporting waxy crude oil. **Journal of Non-Newtonian Fluid Mechanics**, v. 87, n. 2–3, p. 127–154, 1999.

CLARK, R. K.; FONTENOT, J. E. **Field Measurements of the Effects of Drillstring Velocity, Pump Speed, and Lost Circulation Material on Downhole Pressures**49th Annual Fall Meeting of the Society of Petroleum Engineers of AIME. **Anais**...Houston, TX: AIME, 1974

COLEBROOK, C. F. Correspondence. Turbulent Flow in Pipes, With Particular Reference To the Transition Region Between the Smooth and Rough Pipe Laws. (Includes Plates). **Journal of the Institution of Civil Engineers**, v. 12, n. 8, p. 393–422, 1939.

CONSIDINE, D. B. *et al.* A Monte Carlo uncertainty analysis of ozone trend predictions in a two-dimensional model. **Journal of Geophysical Research**, v. 104, n. D1, p. 1749–1766, 1999.

COOKE, A.; CHILDS, P.; LONG, C. **Investigation Into the Effect of Uncertainty in Thermal Properties on Turbomachinery Disc Heat Transfer Using Both a Monte Carlo Simulation Technique and a Taylor Series Uncertainty Propagation Method**ASME Turbo Expo 2007: Power for Land, Sea and Air. **Anais**...Montreal, Canada: 2009

CUNHA, A. *et al.* Uncertainty quantification through the Monte Carlo method in a cloud computing setting. **Computer Physics Communications**, v. 185, n. 5, p. 1355–1363, 2014.

DAVIDSON, M. R. *et al.* A model for restart of a pipeline with compressible gelled waxy crude oil. **Journal of Non-Newtonian Fluid Mechanics**, v. 123, n. 2–3, p. 269–280, 2004.

DECKER, K. M. The Monte Carlo method in science and engineering: Theory and application. **Computer Methods in Applied Mechanics and Engineering**, v. 89, n. 1–3, p. 463–483, 1991.

DRILLING-COURSE. **Bottom Hole Pressure Concept**. Disponível em: <http://www.drillingcourse.com/2017/08/bottom-hole-pressure-concept.html>. Acesso em: 23 abr. 2019.

FORTUNA, A. DE O. **Técnicas Computacionais para Dinâmica dos Fluidos**. São Paulo: Editora da Universidade de São Paulo, 2012.

GARDNER, S.; SWAIN, M.; STRONG, P. F. A Simple, Reliable, and Fast Monte Carlo Method for Estimating the Uncertainty in Any Computer-Calculated Quantity. **Journal of Chemical Information and Computer Sciences**, v. 20, n. 1, p. 51–55, 1980.

GUIMARAES COUTO, P. R.; CARRETEIRO, J.; OLIVEIR, S. P. DE. Monte Carlo Simulations Applied to Uncertainty in Measurement. *In*: **Theory and Applications of Monte Carlo Simulations**. [s.l.] InTech, 2013. p. 27–51.

HORNE, K. *et al.* Monte Carlo uncertainty estimation for an oscillating-vessel viscosity measurement. **Metrologia**, v. 49, n. 4, p. 577–582, 2012.

HULL, T. E.; DOBELL, A. R. Random Number Generation. **SIAM Review**, v. 4, n. 3, p. 230–254, 1962.

HURTADO, J. E.; BARBAT, A. H. Monte Carlo Techniques in Computational Stochastic Mechanics. v. 5, n. October 1996, p. 3–29, 1998.

HUTTON, D. V. **Fundamentals of finite element analysis**. 1<sup>a</sup> ed. New York, NY: [s.n.].

IPQ; INMETRO. Vocabulário Internacional de Metrologia. 3<sup>ª</sup> ed. Duque de Caxias, RJ: INMETRO, 2012.

JAMES, B. R. **Probabilidade: Um curso em nível intermediário**. 3<sup>ª</sup> ed. Rio de Janeiro: IMPA, 2004.

JESSEN, R. J. . Square and Cubic Lattice Sampling. **Biometrics**, v. 31, n. 2, p. 449–471, 1975.

KALOS, M. H.; WHITLOCK, P. A. Monte Carlo Methods. 2<sup>ª</sup> ed. Weinheim, Germany: Wiley-VCH Verlag GmbH, 2008.

KENNEDY, M. C.; O'HAGAN, A. Bayesian calibration of computer models. **Journal of the Royal Statistical Society: Series B (Statistical Methodology)**, v. 63, n. 3, p. 425–464, 2001.

KING, G. W. Monte-Carlo Method for Solving Diffusion Problems. **Industrial & Engineering Chemistry**, v. 43, n. 11, p. 2475–2478, 1951.

KOLMOGOROV, A. Sulla determinazione empirica di una legge di distributione. **Giornalle dell' Istituto Italiano degli Attuari**, v. 4, p. 83–91, 1933.

L'ECUYER, P. **History of Uniform Random Number Generation**Proceedings of the 2017 Winter Simulation Conference. **Anais**...2017Disponível em: <https://dl.acm.org/citation.cfm?id=3242195>

LEHMER, D. H. **Mathematical methods in large-scale computing units**Proceedings of a Second Symposium on Large-Scale Digital Calculating Machinery. **Anais**...Cambridge, MA: 1949

LIN, S. H.; HSU, C. C. Generalized Couette Flow of a Non-Newtonian Fluid in Annuli. **Industrial and Engineering Chemistry Fundamentals**, v. 19, n. 4, p. 421–424, 1980.

MANTEUFEL, R. D. **Evaluating the Convergence of Latin Hypercube Sampling**41st AIAA/ASME/ASCE/AHS/ASC Structures, Structural Dynamics, and Materials Conference and Exhibit. **Anais**...Atlanta, GA: 2000

MARSAGLIA, G.; TSANG, W. W.; WANG, J. Evaluating Kolmogorov's Distibution. **Biochemical and Biophysical Research Communications**, v. 296, n. 1, p. 62–66, 2002.

MARTÍNEZ, P. A. M. **Análisis y métodos de emsambles**. Disponível em: <http://www.monografias.com/trabajos70/analisis-metodos-ensambles/analisis-metodosensambles2.shtml>. Acesso em: 6 abr. 2019.

MATSUMOTO, M.; NISHIMURA, T. Mersenne Twister: A 623-dimensionally equidistributed uniform pseudorandom number generator. **Discrete Mathematics**, v. 8, n. 1, p. 3–30, 1998.

MCKAY, M. D. **Latin Hypercube Sampling as a Tool in Uncertainty Analysis of Computer models**1992 Winter Simulation Conference. **Anais**...New York, NY: 1992

MCKAY, M. D.; BECKMAN, R. J.; CONOVER, W. J. Comparison of Three Methods for Selecting Values of Input Variables in the Analysis of Output from a Computer Code. **Technometrics**, v. 21, n. 2, p. 239–245, 1979.

MEASE, D.; BINGHAM, D. Latin Hyperrectangle Sampling for Computer Experiments. **Technometrics**, v. 48, n. March 2013, p. 467–477, 2006.

MENDES, P. Física Experimental. 1<sup>ª</sup> ed. Coimbra, Portugal: Universidade de Coimbra, 1998.

METROPOLIS, N.; ULAM, S. The Monte Carlo Method. **Journal of the American Statistical Association**, v. 46, n. 247, p. 335–341, 1949.

MITISHITA, R. S. *et al.* Pressure transmission in yield stress fluids - An experimental analysis. **Journal of Non-Newtonian Fluid Mechanics**, v. 261, n. April, p. 50–59, 2018.

MONTGOMERY, D. C. **Design and Analysis of Experiments**. New York, NY: John Wiley & sons, 2001.

MOORE, G. E.; LONDERGAN, R. J. Sampled Monte Carlo uncertainty analysis for photochemical grid models. **Atmospheric Environment**, v. 35, n. 28, p. 4829–4841, 2001.

MORAIS, J. M. DE. **Petróleo em Águas Profundas - Uma história tecnológica da**  PETROBRAS na exploração e produção offshore. 1<sup>ª</sup> ed. Rio de Janeiro, RJ: Petrobras, 2013.

NEGRÃO, C. O. R.; FRANCO, A. T.; ROCHA, L. L. V. A weakly compressible flow model for the restart of thixotropic drilling fluids. **Journal of Non-Newtonian Fluid Mechanics**, v. 166, n. 23–24, p. 1369–1381, 2011.

NEUMANN, J. VON. Various techniques used in connection with random digits. **National Bureau of Standards Applied Mathematics**, v. 3, n. x, p. 36–38, 1951.

OAKLAND, J. S. Statistical process control. 5<sup>ª</sup> ed. Burlington, Inglaterra: Butterworth-Heinemann, 2003.

OLIVEIRA, G. M. DE *et al.* **Reinício da circulação de fluidos de perfuração gelificados**4 o PDPETRO. **Anais**...Campinas, SP: 2007

\_\_\_. Numerical simulation of the start-up of Bingham fluid flows in pipelines. **Journal of Non-Newtonian Fluid Mechanics**, v. 165, n. 19–20, p. 1114–1128, 2010.

\_\_\_. **Modelagem da propagação de pressão no reinício do escoamento de fluidos de perfuração não gelificados**. [s.l.] Dissertação de Mestrado, UTFPR, 130 p., 2011.

\_\_\_. Modeling and validation of pressure propagation in drilling fluids pumped into a closed well. **Journal of Petroleum Science and Engineering**, v. 103, p. 61–71, 2013.

OLIVEIRA, G. M. DE; NEGRÃO, C. O. R. The effect of compressibility on flow start-up of waxy crude oils. **Journal of Non-Newtonian Fluid Mechanics**, v. 220, p. 137–147, 2015.

OLIVEIRA, G. M.; FRANCO, A. T.; NEGRÃO, C. O. R. Mathematical Model for Viscoplastic Fluid Hammer. **Journal of Fluids Engineering**, v. 138, n. 1, p. 011301, 2015.

OLIVEIRA, G. M.; NEGRÃO, C. O. R.; FRANCO, A. T. Pressure transmission in Bingham fluids compressed within a closed pipe. **Journal of Non-Newtonian Fluid Mechanics**, v. 169–170, p. 121–125, 2012.

OLIVEIRA, L. K. **O que é o pré-sal**. Disponível em: <https://diariodopresal.wordpress.com/o-que-e-o-pre-sal/>. Acesso em: 13 maio. 2019.

OWEN, A. B. A Central Limit Theorem for Latin Hypercube Sampling. **Journal of the Royal Statistical Society. Series B (Methodological)**, v. 54, n. 2, p. 541–551, 1992.

PETROBRAS. **Relatório de tecnologia PETROBRAS**. Rio de Janeiro, RJ: [s.n.].

\_\_\_. **Relatório anual 2018**. Rio de Janeiro, RJ: [s.n.].

PRESS, W. H. *et al.* **Numerical recipes in Fortran 77**. 2<sup>a</sup> ed. ed. Cambridge, UK: Press Syndicate of the University of Cambridgee, 1992. v. 1

RAND. A Million Random Digits with 100,000 Normal Deviates. 1<sup>a</sup> ed. Santa Monica, CA: RAND Corp., 1955.

ROCHA, L. L. V. DA. **Modelagem do Reinício do Escoamento de Fluidos de Perfuração em Tubulações**. [s.l.] Trabalho de Conclusão de Curso, UTFPR, 96 p., 2007.

RUBINSTEIN, R. Y. Simulation and Monte-Carlo method. 2<sup>a</sup> ed. Hoboken, NJ: John Wiley & sons, 1981.

SANTOS, K. R. M. DOS. **Técnicas de amostragem inteligente em simulação de Monte Carlo**. [s.l.] Dissertação de Mestrado, USP, 193 p., 2014.

SANTOS, O. L. A. **Segurança de Poços em Lâminas de Água Ultraprofundas**ENAHPE 2006 – Encontro Nacional de Hidráulica de Perfuração e Completação de Poços de Petróleo e Gás. **Anais**...Domingos Martins, ES: 2006

SANTOS, T. G. M. **Análise e modelagem do escoamento transitório de fluidos de perfuração**. [s.l.] Dissertação de Mestrado, UTFPR, 2015.

SCHLUMBERGER. **Schlumberger Excellence in Educational Development - Mud Cycle**. Disponível em: <http://www.seed.slb.com>. Acesso em: 30 abr. 2019.

SCHUTZ, D. C. **Comparação entre algoritmos geradores das Distribuições Normal , Qui-Quadrado , F de Snedecor e t de Student através de simulação**. [s.l.] Trabalho de Conclusão de Curso, UFRGS, 2012.

SESTAK, J. *et al.* Start-up of gelled crude oil pipelines. **Journal of Pipelines**, v. 6, n. 1, p. 15–24, 1987.

SHADE, W. D.; JAYJOCK, M. A. Monte Carlo uncertainty analysis of a diffusion model for the assessment of halogen gas exposure during dosing of brominators. **American Industrial Hygiene Association Journal**, v. 58, n. 6, p. 418–424, 1997.

SILVA, H. S. DA; SANTOS, T. G. M. DOS; NEGRÃO, C. O. R. **Uncertainty Analysis of Transient Problems Using Monte Carlo Method**17th Brazilian Congress of Thermal Sciences and Engineering. **Anais**...Águas de Lindóia, SP, Brasil: 2018

SOBOL, I. M. A Primer for the Monte Carlo Method. 4<sup>a</sup> ed. ed. Boca Raton, FL: CRC Press, 1994.

STEINBERG, H. A. Generalized Quota Sampling. **Nuclear Science and Engineering**, v. 15, p. 142–145, 1963.

TANG, M. *et al.* Simplified surge pressure model for yield power law fluid in eccentric annuli. **Journal of Petroleum Science and Engineering**, v. 145, p. 346–356, 2016.

THOMAS, J. E. et al. **Fundamentos de Engenharia de Petróleo**. 2<sup>ª</sup> ed. Rio de Janeiro: Editora Interciência, 2001.

THOMPSON, K. M.; BURMASTER, D. E.; CROUCH, E. A. C. Monte carlo techniques for quantitative uncertainty analysis in public health risk assessment. **Risk Analysis**, v. 12, n. 1, p. 53–63, 1992.

TRIOLA, M. Elementary Statistics. 11<sup>ª</sup> ed. ed. Boston, MA: Pearson, 2017.

VINAY, G.; WACHS, A.; AGASSANT, J. F. Numerical simulation of weakly compressible Bingham flows: The restart of pipeline flows of waxy crude oils. **Journal of Non-Newtonian Fluid Mechanics**, v. 136, n. 2–3, p. 93–105, 2006.

VOTAW-JR, D. F.; RAFFERTY, J. A. High Speed Sampling. **Mathematical Tables and Other Aids to Computation**, v. 5, n. 33, p. 153–173, 1951.

WACHS, A.; VINAY, G.; FRIGAARD, I. A 1.5D numerical model for the start up of weakly compressible flow of a viscoplastic and thixotropic fluid in pipelines. **Journal of Non-Newtonian Fluid Mechanics**, v. 159, n. 1–3, p. 81–94, 2009.

WYLIE, E. B.; STREETER, V. L.; SUO, L. **Fluid transients in systems**. Englewood Cliffs, NJ: Prentice Hall, 1993.

XIAO, X. X.; CAI, Z. Quantification of uncertainty and training of fuzzy logic systems. **IEEE International Conference on Intelligent Processing Systems**, n. 2, p. 312–316, 1997.

YANG, L.; CHUKWU, G. A. Couette Flow of Non-Newtonian Power-Law Fluids in Narrow Eccentric Annuli. **Industrial and Engineering Chemistry Research**, v. 34, n. 3, p. 936–942, 1995.

ZHANG, S. *et al.* Concurrent treatment of parametric uncertainty and metamodeling uncertainty in robust design. **Structural and Multidisciplinary Optimization**, v. 47, n. 1, p. 63–76, 2013.

## **APENDICE A – TESTES DE MALHA**

Na Figura A.1 são encontrados os resultados do teste de malha para o estudo de caso apresentado na seção [6.1.](#page-77-1) O critério adotado foi: avaliar a pressão de pico e utilizar a malha cuja variação percentual dessa pressão em relação ao valor anterior fosse inferior a 0.1%. Iniciou-se aplicando a malha de 10 elementos, dobrando esse número em cada simulação seguinte, até a malha de 1280 elementos. A malha selecionada foi a de 320 elementos axiais.

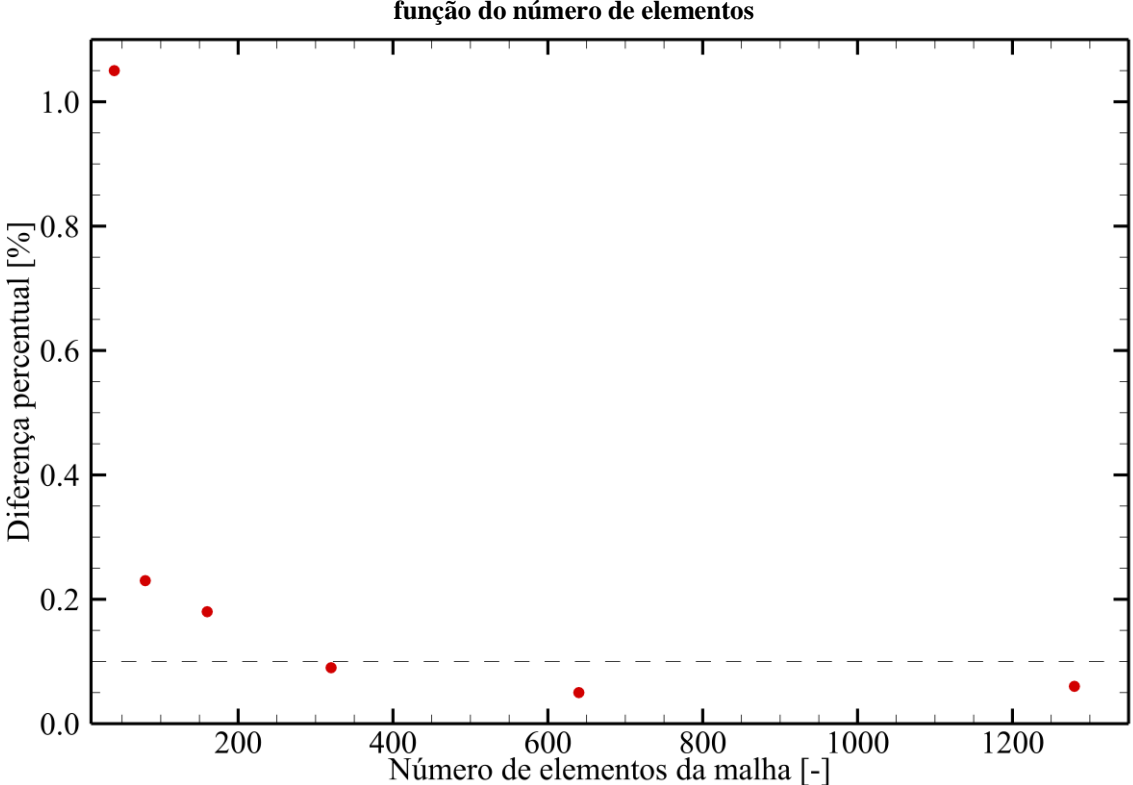

**Figura A.1 - Variação percentual entre o valor do pico de pressão em duas malhas consecutivas, em função do número de elementos**

A Figura A.2 apresenta a pressão absoluta ao longo do tempo, para cinco malhas, variando o número de elementos entre 80 e 1280. Pode-se notar nas malhas de 80 e 160 elementos a presença de variações de pressão proeminentes, que não condizem com o esperado do fenômeno físico. Em específico, na região das curvas antes do pico, espera-se que o comportamento seja linear. Além disso, o tempo em que ocorre o pico para a malha de 80 elementos está visivelmente deslocado em comparação com os demais.

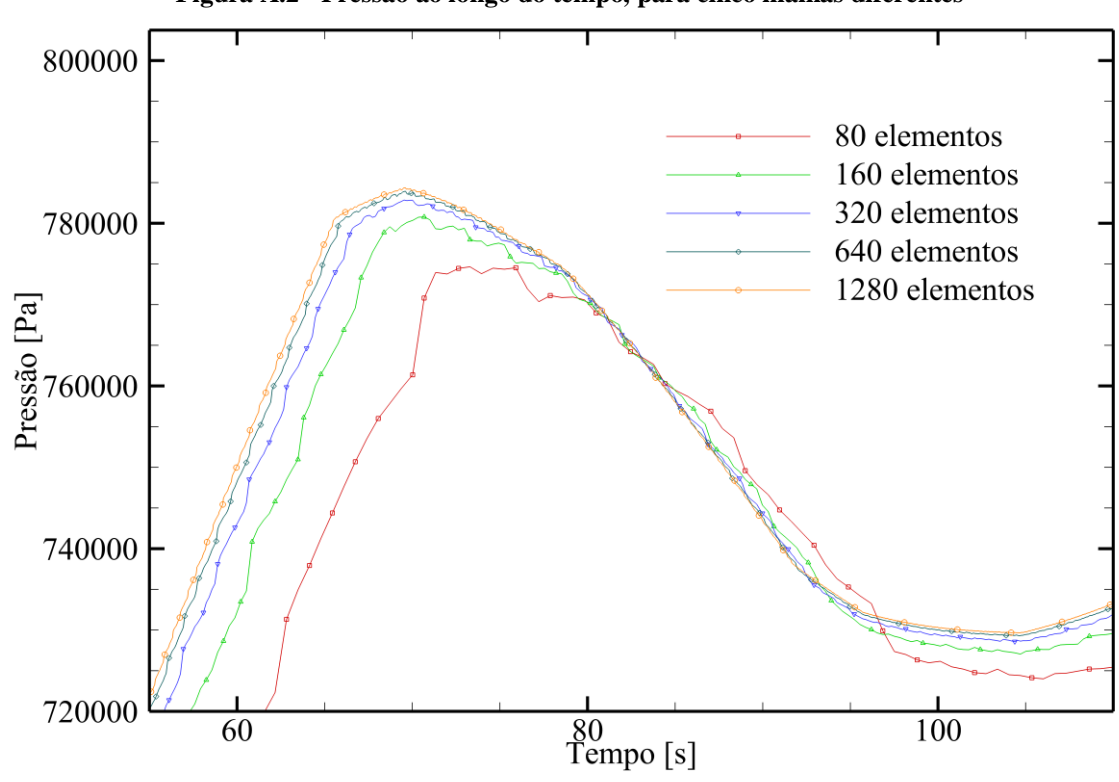

**Figura A.2 - Pressão ao longo do tempo, para cinco malhas diferentes**

# **APÊNDICE B – ARTIGOS DESENVOLVIDOS**

Nas páginas seguintes, encontram-se as primeiras páginas dos artigos publicados acerca do tema do presente trabalho:

- Uncertainty Analysis of Transient Problems Using Monte Carlo Method 17º ENCIT – Brazilian Congress of Thermal Sciences and Engineering – 25 a 28 de Novembro de 2018 – Águas de Lindóia / SP;
- Uncertainty analysis in well hydraulics transient problems using Monte Carlo Method – 8º ENAHPE – Encontro Nacional de Construção de Poços de Petróleo e Gás – 19 a 22 de Agosto de 2019 – Serra Negra / SP.

O artigo seguinte será apresentado e publicado em Março de 2020:

• Probabilistic analysis of loss of primary safety barrier during drilling operations – 25º LACPEC – Latin American and Caribbean Petroleum Engineering Conference – 17 a 19 de Março de 2020 – Bogotá / Colômbia;

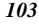

# ENCIT 201

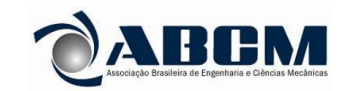

17th Brazilian Congress of Thermal Sciences and Engineering November 25th-28th, 2018, Águas de Lindóia, SP, Brazi

### **ENCIT-2018-0547** UNCERTAINTY ANALYSIS OF TRANSIENT PROBLEMS **USING MONTE CARLO METHOD**

#### Hiago Souza da Silva

Tainan Gabardo Miranda dos Santos

Federal University of Technology – Parana, Rua Deputado Heitor Alencar Furtado, 5000, Curitiba, PR. hiago@alunos.utfpr.edu.br tainansantos@utfpr.edu.br

#### Cezar Otaviano Ribeiro Negrão

Federal University of Technology - Parana, Rua Deputado Heitor Alencar Furtado, 5000, Curitiba. negrao@utfpr.edu.br

#### **Abstract**

Uncertainties in mathematical models appears due to lack of knowledge of the physical phenomena being described and its intrinsic randomness. A proper quantification makes the model more robust and feasible. For processes involving safety and reliability, an assessment of the effects of uncertainties is crucial in order to prevent and avoid catastrophic failures and undesirable events. This study investigates the pressure needed to restart the flow during the drilling process. The problem is considered as a pipeline filled with gelled drilling fluid at rest. In order to start up the flow, a pressure higher than the usual is required. It is essential to control the pressures involved in the process as a higher pressure may damage the formation and a lower pressure may cause a kick. The damage on the formation represents a loss of drilling fluid to the formation and the kick may cause serious problems such as a blowout. These problems can cause environmental and financial issues. In order to assure that the pressure is between this narrow gap, it is necessary to model the uncertainties associated to the restart problem. The objective of this paper is to use the Monte Carlo Method to assess the uncertainties during flow start-up conditions.

Keywords: restart, Monte Carlo Method, LHS, mathematical model, transient simulation

#### 1. INTRODUCTION

Crude oil is one of the most demanded commodities, due to its vast use in the industries of plastics, fuels, among others (Morais 2013). Once the onshore reservoirs are becoming scarcer, the offshore production received some relevance and visibility, since it was already found large amounts of oil, especially in the Brazilian coast.

Offshore oil production is achieved by using a rotating bit, equipped with a drilling column. The rotation movement of the drill and the weight of the column are the means to drill the well. The drilling process generates gravel, which may block the movement of the drill (Thomas 2001). In order to avoid it, drilling mud is employed. The main function of this drilling fluid is to drag the gravel away from the drill by carrying them through the annular space between the drill pipe and the wall of the well (Caenn et al. 2011). In order to fulfill its main function, the drilling fluid must have some interesting properties, such as forming a gel-like structure at rest, preventing the gravel from returning to the drill when the flow is stopped, and recovering its fluid state when the flow is restarted (Lummus and Azar 1986). In order to start-up the flow, pressures higher than the usual are necessary.

This pressure control must be carefully carried out due to the influence pressure has on the whole well. If the pressure is low, a phenomenon called kick may occur (Galves 2013), i.e. there may be a migration of fluid from the formation to the well. On the other hand, higher pressures may promote fractures in the rock formation, which can cause loss of drilling fluid to the formation (Santos 2006). Therefore, the pressure range is way too narrow and difficult to control, making this variable one of the most critical in the process.

In order to start-up the flow, an inlet flow rate or pressure must be applied. This sudden boundary condition characterizes the restart of the flow as a transient problem (Wylie et al. 1993). These kind of problems, due to its inherent time dependency, are difficult to model. Other transient problems normally studied are the fluid hammer (Streeter and Lai 1962; Bergant et al. 2006; Wahba 2006) and the pressure transmission (Oliveira et al. 2012; Oliveira et al. 2013).

Fluid hammer, a generalization of the water hammer, is characterized by the sudden closure of a valve in pipeline with fluid previously flowing. This fast closure causes a pressure peak in the pipeline and has been studied by many authors that modeled the fluid as Newtonian (Ghidaoui and Kolyshkin 2001; Zhao and Ghidaoui 2003; Ghidaoui et al. 2005) and non-Newtonian (Wahba 2013; Tazraei et al. 2015; Oliveira et al. 2015; Tazraei and Riasi 2015; Majd et al. Enahpe 2019 - 046

# Uncertainty analysis in well hydraulics transient problems using Monte Carlo Method

Hiago Souza da Silva<sup>1</sup> Tainan Gabardo Miranda dos Santos, MSc.<sup>1</sup> Gabriel Merhy de Oliveira, Dr. Cezar Otaviano Ribeiro Negrão, PhD.<sup>1</sup> Alex Tadeu de Almeida Waldmann<sup>2</sup> Andre Leibsohn Martins<sup>2</sup>

<sup>1</sup>Federal University of Technology - Paraná - Campus Curitiba, Rua Dep. Heitor Alencar Furtado, 500, Curitiba, Brazil, 81280-340, hiago@alunos.utfpr.edu.br, negrao@utfpr.edu.br, tainansantos@utfpr.edu.br, gabrielm@ utfpr.edu.bi

<sup>2</sup>CENPES/PDGP/PCP, Rua Horacio Macedo, 950, Ilha do Fundão - Cid. Universitária, 21941-915, Rio de Janeiro, Brazil, aleibsohn@petrobras.com.br, awaldmann@petrobras.com.br

#### Abstract

During drilling operations, a pressure gradient develops along the well, due to the drilling fluid circulation, the hydrostatic pressure and the interactions with the formation. In some situations, these pressures cannot be measured directly and in real time. However, they have to be controlled, since the integrity of the well and the safety of the process depends on their values being restricted to a proper operational gap. A solid approach to work on this problem is to simulate the well conditions computationally. The models employed must be as trustworthy as possible, since there are severe implications over its failures. To enhance the computational models, it is interesting to consider the uncertainties of the variables of the process, in order to assess the uncertainty of the pressure, helping with decision-making processes. Since the computational models are quite complex: transient problems with non-Newtonian fluids, there are no analytical methods precise enough to calculate the uncertainties. An alternative way is to apply statistical features into the model, by way of the Monte Carlo Method. The main objective of this paper is to assess the pressure uncertainties, by applying the Monte Carlo Method into a numerical simulation software, which is able to work on the most important transient problems of the well hydraulics, such as surge and swab, pressure transmission and flow restart. A case study was developed, for the problem of Surge & Swab. Uncertainties were applied in three variables: yield stress, plastic viscosity and drill pipe velocity. Its value was considered as 20 % of the nominal value for each variable. The pressure uncertainty obtained was around 15 % during the transient and 13 % in the steady state. The Monte Carlo Method applied to the transient model showed a remarkable potential of usage, being of great value for the oil industry.

obtain.

#### 1. Introduction

The drilling process is crucial to the oil well construction. Especially, when it comes to the offshore exploration, due to the thick water layer above the shore and the hostile conditions of the seabed soil and rock formations beneath it [1].

The well is drilled by the rotational movement of a drill bit, allied with the weight and actuation of a drilling pipe. In order to keep the gravel produced during the process away from the drill bit, a drilling fluid is used to remove the cuttings [1].

The drilling fluid also produces a pressure profile along the pipeline. These pressures must be kept into a narrow interval of allowed pressures called operational window, which depends on the water layer above, the well depth and the rock formation, exemplified in Figure 1. The highest pressure allowed in a determined depth is called fracture pressure, while the lowest one is called pore pressure. If the fracture pressure is exceeded, damages in the rock formation may occur, usually causing the loss of drilling fluid to the formation. On the other hand, pressures smaller than the pore pressure may cause gas influx from the formation to the well. If the gas reaches the surface, its expansion may cause a blowout, with catastrophic consequences: risking human lives, causing economical losses and environmental damage [2]. Process safety and reliability are strictly related to a correct pressure control throughout the well, assuring that the operational window is obeyed. Unfortunately, the pressure control is not an easy task, since real time pressure measurements along the well are difficult to

One way to assess the well pressures is through numerical simulation. The process is described and modeled by a set of governing equations, which are solved afterwards, giving prediction about the transient physical phenomenon behavior.

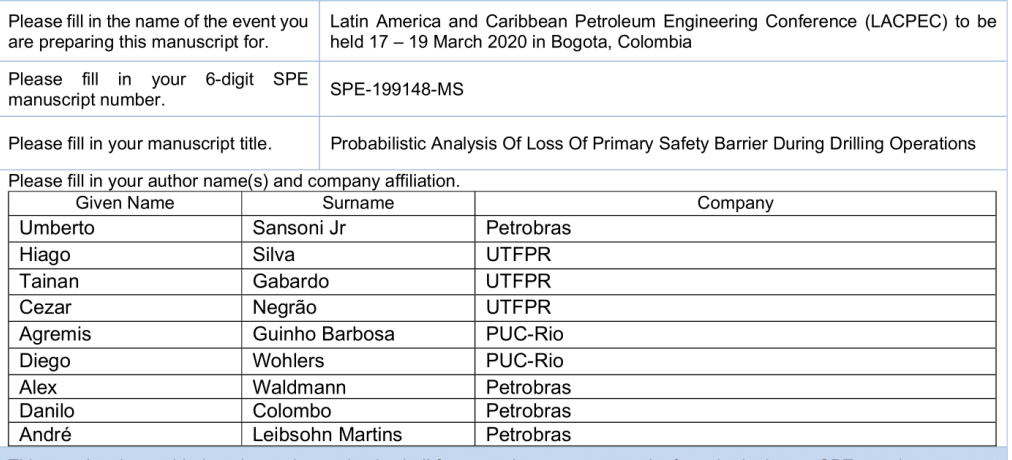

This template is provided to give authors a basic shell for preparing your manuscript for submittal to an SPE meeting or event. Styles have been included (Head1, Head2, Para, FigCaption, etc) to give you an idea of how your finalized paper will lool before it is published by SPE. All manuscripts submitted to SPE will be extracted from this template and tagged into an XML format; SPE's standardized styles and fonts will be used when laying out the final manuscript. Links will be added to your manuscript for references, tables, and equations. Figures and tables should be placed directly after the first paragraph they are mentioned in. The technical content of your paper WILL NOT be changed. Please start your manuscript below

### **Abstract**

The present study aims to propose a methodology to treat probabilistically the prediction of well bottom pressures during drilling, circulation and tripping operations. The pressure generated by the fluid is the primary safety barrier and its failure can immediately initiate gains and losses events in the well, with a direct impact on the safety of the process.

Two models were considered in the study: a two-phase flow model commonly used to predict hole cleaning and downhole pressures while drilling and a pressure propagation single flow transient model (which considers fluid compressibility and gelation) to account for peaks in tripping and pump restarts. A Monte Carlo method coupled with a latin hypercube strategy was implemented to propagate the uncertainties in the input variables to the resulting pressure.

The probabilistic approach aims to consider the uncertainties in the input variables (weight, rheology, penetration rate, drillstring velocity and acceleration, pump flow, particle diameter, well trajectory, etc.). Monte Carlo Simulation was conducted to generate the pressure distribution curves in each of the operations: drilling, circulation, tripping and pump restarts. Probabilistic pressures are fit into probabilistic operational windows allowing the quantification of the risk of losing the barrier. The paper also details the critical aspects associated with typical pre-salt well drilling project conditions in offshore Brazil where narrow operational widows are a reality. The analysis directly impacts the choice of drilling strategy (conventional or MPD) and, consequently, rig selection.

Innovative strategy to enable risk assessment strategies in the analysis of safety barriers. Pilot to a major integrated approach which will include other barriers such as cement, rock and equipment.

### **Introduction**

As drilling operations are performed in deeper locations, the operational window (range between pore and fracture pressure) tends to narrow (Marques, 2004; Yin et al., 2015). The fluid pressure is the first barrier which grants safety to the drilling process (Miura et al., 2006). If the pressure is lower than the pore pressure, reservoir fluid may flow into the well. An uncontrolled influx from the well may result in a